Estado de São Paulo

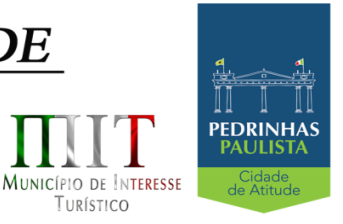

TURÍSTICO

**PREÂMBULO**

**EDITAL COMUL Nº 26/2020 PREGÃO (PRESENCIAL) N° 16/2020 PROCESSO N° 1885/2020 TIPO DA LICITAÇÃO: MENOR PREÇO REGIME DE EXECUÇÃO: EMPREITADA POR PREÇO GLOBAL MENSAL DATA DA REALIZAÇÃO: 10/08/2020 - HORÁRIO DE INÍCIO DA SESSÃO: 10h00min LOCAL: SEDE DA PREFEITURA, LOCALIZADA NA RUA PIETRO MASCHIETTO, Nº 125 – CENTRO, NO MUNICÍPIO DE PEDRINHAS PAULISTA, ESTADO DE SÃO PAULO. OBJETO: Contratação de empresa para fornecimento de Licenciamento de Uso de Programa de Informática (Softwares) por prazo determinado (Locação), abrangendo Conversão, Instalação, Treinamento, Manutenção, Atendimento e Suporte Técnico para** 

**a Prefeitura do Município de Pedrinhas Paulista. Conforme descrição contida no Anexo II - Termo de Referência deste Edital.**

A **Prefeitura Municipal de Pedrinhas Paulista**, pessoa jurídica de direito público, inscrita no CNPJ sob nº 64.614.381/0001-81, com sede na Rua Pietro Maschietto, n.º 125, no município de Pedrinhas Paulista, Estado de São Paulo, por intermédio de seu Prefeito Municipal, Senhor Sergio Fornasier possuidor do RG n.º 27.896.819-3 SSP/SP e CPF n.º 257.937.688-74, torna público para conhecimento dos interessados, que estará realizando **PREGÃO PRESENCIAL** do tipo **MENOR PREÇO**, tendo por finalidade a contratação descrita no Anexo II deste Edital. Este certame será regido pela Lei Federal nº 10.520, de 17 de julho de 2.002, aplicando-se, subsidiariamente, no que couberem, as disposições da Lei Federal nº 8.666, de 21 de junho de 1.993 e suas alterações e da Lei Complementar nº 123, de 14 de dezembro de 2.006, alterada pela Lei Complementar nº 147, de 7 de agosto de 2.014. As propostas deverão obedecer às especificações e exigências constantes deste instrumento convocatório. O regime de execução será o de empreitada por PREÇO GLOBAL.

 O processamento do Pregão será realizado na sede da Prefeitura Municipal de Pedrinhas Paulista localizada na Rua Pietro Maschietto, n.º 125, no município de Pedrinhas Paulista/SP, no dia 10 (dez) de agosto de 2020, a partir das 10h00min e será conduzido pelo Pregoeiro Oficial, com auxílio da Equipe de Apoio, designadas pelo Decreto nº 1500/2018, de 21 de novembro de 2018.

 Ocorrendo decretação de feriado ou outro fato superveniente que impeça a realização desta licitação na data acima mencionada, o evento será automaticamente transferido para o primeiro dia útil subseqüente, no mesmo horário, independentemente de nova comunicação.

# **I - OBJETO E VALOR**

1.1. Esta licitação tem por objeto a **Contratação de empresa para fornecimento de Licenciamento de Uso de Programa de Informática (Softwares) por prazo determinado (Locação), abrangendo Conversão, Instalação, Treinamento, Manutenção, Atendimento** 

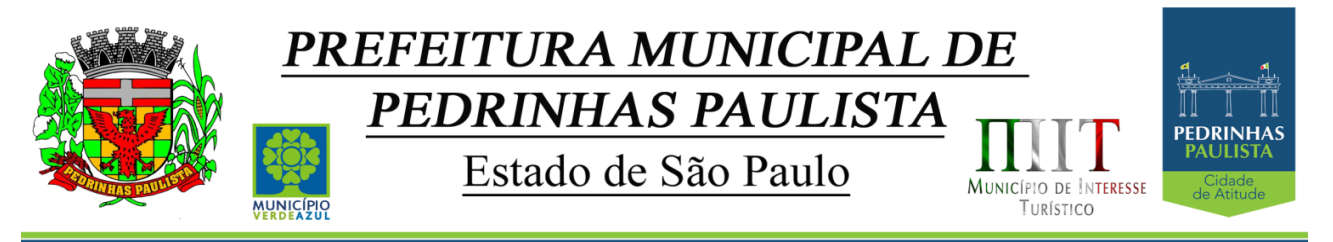

**e Suporte Técnico para a Prefeitura do Município de Pedrinhas Paulista. Conforme descrição contida no Anexo II - Termo de Referência deste Edital.**

1.2. Estimativa realizada na fase inicial sinalizou valor global médio de contratação de **R\$ 213.000,00** (Duzentos e Treze mil reais) para o período pretendido de contratação, e irá onerar os recursos orçamentários indicados na Cláusula Sexta da Minuta de Contrato - Anexo VI.

# **II - PARTICIPAÇÃO**

2.1. Poderão participar desta licitação, empresas do ramo de atividade pertinente ao objeto licitado e que atendam aos requisitos de habilitação previstos neste Edital.

2.2. Além de cooperativa, não será permitida a participação de empresas:

2.2.1. Estrangeiras que não funcionem no País;

2.2.2. Reunidas sob a forma de consórcio, qualquer que seja sua forma de constituição;

2.2.3. Suspensas temporariamente para licitar e impedidas de contratar com esta Administração nos termos do inciso III do art. 87 da Lei nº 8.666/93 e suas alterações;

2.2.4. Impedidas de licitar e contratar nos termos do artigo 7º da Lei nº 10.520/02;

2.2.5. Impedidas de licitar e contratar nos termos do artigo 10 da Lei nº 9.605/98;

2.2.6. Declaradas inidôneas pelo Poder Público e não reabilitadas.

## **III - CREDENCIAMENTO**

3.1. Por ocasião da fase de credenciamento, as licitantes deverão observar as seguintes disposições:

3.1.1. Quanto aos representantes:

a) - Tratando-se de Representante Legal (sócio, dirigente ou assemelhado), instrumento constitutivo da empresa registrado na Junta Comercial, ou tratando-se de sociedade simples, o ato constitutivo registrado no Cartório de Registro Civil de Pessoas Jurídicas, no qual estejam expressos seus poderes para exercer direitos e assumir obrigações em decorrência de tal investidura;

b) - Tratando-se de **Procurador**, instrumento público de procuração ou instrumento particular do representante legal que o assina, do qual constem poderes específicos para formular ofertas e lances, negociar preço, interpor recursos e desistir de sua interposição, bem como praticar todos os demais atos pertinentes ao certame. No caso de instrumento particular, o procurador deverá apresentar instrumento constitutivo da empresa na forma estipulada no subitem "a";

c) - O representante (legal ou procurador) da empresa interessada deverá identificar-se exibindo documento oficial que contenha foto;

d) - A licitante que não contar com representante presente na sessão ou, ainda que presente, não puder praticar atos em seu nome por conta da apresentação de documentação defeituosa, ficará impedida de participar da fase de lances verbais, de negociar preços, de declarar a intenção de interpor ou de renunciar ao direito de interpor recurso, ficando mantido, portanto, o preço apresentado na proposta escrita, que há de ser considerado para efeito de ordenação das propostas e apuração do menor preço;

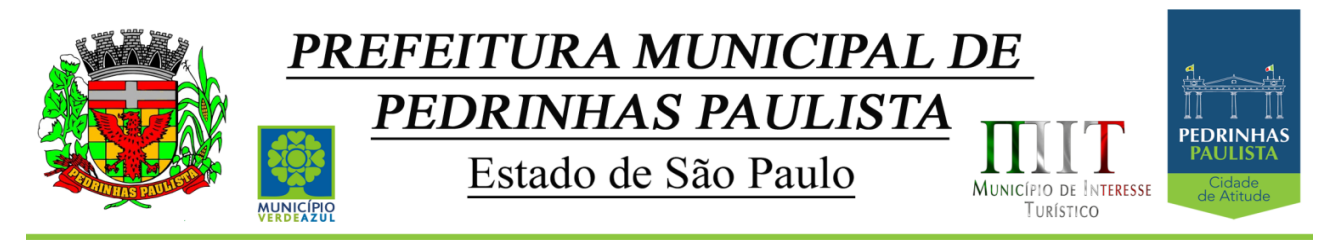

e) - Encerrada a fase de credenciamento pelo Pregoeiro, não serão admitidos credenciamentos de eventuais licitantes retardatários;

f) - Será admitido apenas 1 (um) representante para cada licitante credenciado, sendo que cada um deles poderá representar apenas um licitante credenciado.

g) - Na fase de lances e de negociação do preço final será permitido o uso de celular exclusivamente para esclarecimento de caráter excepcional, devendo prevalecer os poderes outorgados ao Representante/Procurador conforme condição expressada na alínea "b" supra.

3.1.2. Quanto ao pleno atendimento aos requisitos de habilitação:

**a)** - Declaração de pleno atendimento aos requisitos de habilitação e inexistência de qualquer fato impeditivo à participação, que deverá ser feita de acordo com o modelo estabelecido no Anexo I deste Edital e apresentada **FORA** dos Envelopes nº 1 (Proposta) e nº 2 (Habilitação).

3.1.3. Quanto às microempresas e empresas de pequeno porte:

**a)** - **Declaração de microempresa ou empresa de pequeno porte juntamente com a Certidão Simplificada da Junta Comercial** visando ao exercício dos direitos previstos nos artigos 42 a 45 da Lei Complementar nº 123/06, alterada pela Lei Complementar nº 147/14, que deverá ser feita de acordo com o modelo estabelecido no Anexo V deste Edital, e apresentada **FORA** dos Envelopes nº 1 (Proposta) e nº 2 (Habilitação).

## **IV - FORMA DE APRESENTAÇÃO DOS ENVELOPES DE PROPOSTA E DOCUMENTOS DE HABILITAÇÃO**

4.1. A proposta e os documentos para habilitação deverão ser apresentados, separadamente, em 2 (dois) envelopes não transparentes, fechados e indevassáveis, contendo em sua parte externa, além da identificação da licitante, os seguintes dizeres:

ENVELOPE N° 01 - PROPOSTA DE PREÇOS PREGÃO N° 16/2020 PROCESSO N° 1885/2020

ENVELOPE N° 02 - DOCUMENTOS DE HABILITAÇÃO PREGÃO N° 16/2020 PROCESSO N° 1885/2020

# **V - CONTEÚDO DO ENVELOPE PROPOSTA**

5.1. A proposta poderá ser redigida na forma sugerida pelo Anexo III, digitada, impressa ou preenchida a mão de forma legível, em língua portuguesa, salvo quanto às expressões técnicas de uso corrente, sem rasuras, emendas, borrões ou entrelinhas, sem cotações alternativas, datada e assinada pelo representante legal do licitante ou pelo procurador.

3/75

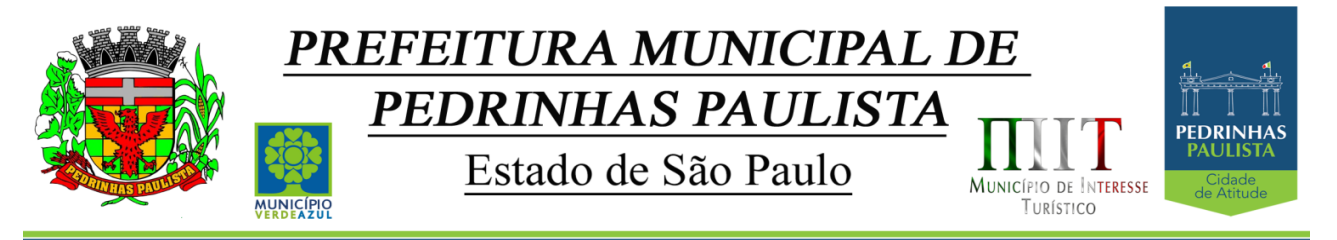

5.2. Não serão admitidas, posteriormente, alegações de enganos, erros ou distrações na apresentação das propostas comerciais, como justificativas de quaisquer acréscimos ou solicitações de reembolsos e indenizações de qualquer natureza.

5.3. Deverão estar consignados na proposta:

**5.3.1. A denominação, endereço/CEP, telefone/fax, e-mail e CNPJ da licitante;**

**5.3.2. Número do Pregão e do Processo**.

**5.3.3. Valor unitário de cada software, em moeda corrente nacional, em algarismo, com até duas casas decimais, apurado à data de sua apresentação, sem inclusão de qualquer encargo financeiro ou previsão inflacionária, conforme as regras estabelecidas neste edital e seus anexos, com preços líquidos, fixos e irreajustáveis, para disponibilidade dos softwares em perfeito funcionamento, devendo constar na proposta o preço Mensal, Instalação e Conversão de cada sistema, e o valor global para o período de 12 (doze) meses.**

**a) O preço ofertado deverá ser apresentado com precisão de duas casas decimais;**

**5.3.4. Validade da proposta de, no mínimo, 60 (sessenta) dias contados a partir da data de sua apresentação.**

**5.3.4.1 descrição completa dos SOFTWARES ofertados, com riqueza de detalhes, observados os requisitos mínimos descritos no Anexo II, a fim de comprovar sua real capacidade de atendimento do objeto licitado, de forma a permitir a avaliação da adequação aos requisitos estabelecidos no Anexo II deste edital.** 

**5.3.4.2 o software deve ser executado nas plataformas operacionais Windows 2012 ou compatíveis. O banco de dados que será usado pelo Software deverá ser Microsoft SQL Server, pelo princípio da economicidade do erário público, a proponente que ofertar os SOFTWARES em outro banco de dados deverá ofertá-lo junto com o sistema, assim como arcar com os custos de instalação, manutenção e demais softwares que forem necessários. Sendo que o custo do Sistema Gerenciador de Banco de Dados que não seja o SQL Server deverá correr por conta da contratada pelo número de licenças de uso necessárias que esta Municipalidade utilizar ou entender necessárias, durante o período contratual. Devendo ser fornecido, neste caso, treinamento específico de administração de banco de dados para os analistas de sistema desta Municipalidade, e com cópias devidamente legalizadas.**

**5.3.4.3- Quanto à implantação, funcionamento e suporte:**

**a) prazo de implantação, conversão dos dados dos softwares em uso atualmente pela PREFEITURA MUNICIPAL DE PEDRINHAS PAULISTA, para pleno funcionamento dos softwares contratados, de acordo com os requisitos estabelecidos no presente edital.** 

**a1) o prazo para implantação, conversão dos dados dos softwares atualmente em uso pela PREFEITURA MUNICIPAL DE PEDRINHAS PAULISTA, e disponibilização para o pleno funcionamento, não poderá ser superior a 30 (tinta) dias a contar da data de assinatura do contrato e os serviços de cada módulo deverão ser iniciados pela contratada somente após a emissão da respectiva Ordem de Serviço.**

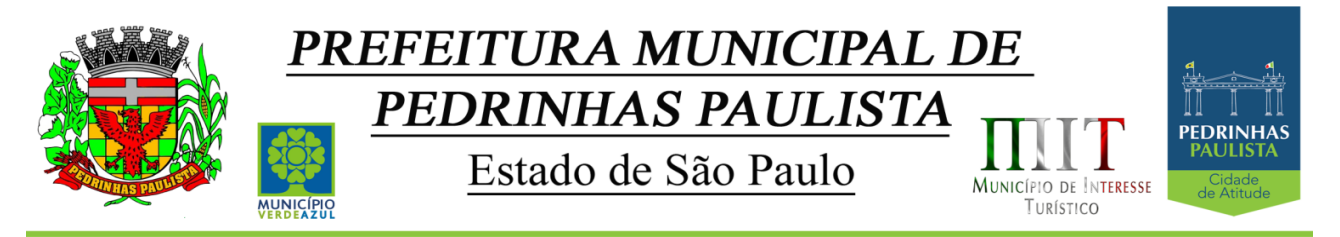

- **b) detalhamento dos serviços diretamente vinculados ao fornecimento:**
- **b1) Serviços de Implantação;**
- **b2) Planejamento da Implantação;**
- **b3) Projeto de Implantação;**
- **b4) Testes dos Módulos dos SOFTWARES;**
- **b5) Capacitação e Treinamento dos Usuários;**
- **b6) Colocar os SOFTWARES em Produção;**
- **b7) Plano para o Atendimento e Suporte Técnico.**
- **5.3.5. Declaração, que poderá ser apresentada na proposta, que:**

**a) - o serviço ofertado e que será executado, atende integralmente às especificações exigidas no Anexo II - Termo de Referência;**

**b) - o preço apresentado contempla todos os custos diretos e indiretos incorridos na data da apresentação desta proposta incluindo, entre outros: salários, adicionais, dissídio, tributos, encargos sociais, despesas administrativas, transporte/locomoção, alimentação e hospedagem, seguro, lucro, dentre outros necessários ao fornecimento do objeto licitado e implantados nos locais solicitados pelo departamento de competência;**

**c) - estamos cientes de que qualquer custo ou despesa direta ou indireta mencionados anteriormente, omitidos na proposta, ou incorretamente cotados, constituem componentes do preço ofertado, não podendo ser considerados para fins de pleitos de acréscimos, a qualquer título, devendo os serviços ser executados sem ônus adicionais;**

**d) - declaramos, igualmente, termos ciência que a prestação dos serviços não irá gerar vínculo empregatício ou de subordinação com a Prefeitura Municipal de Pedrinhas Paulista.**

5.4. O preço ofertado é fixo e irreajustável e deverá corresponder aos preços finais, considerados benefícios tais como isenções, imunidades ou outros de qualquer natureza.

5.4.1. Para as licitantes que fizerem lances será considerado o último valor ofertado.

## **VI - CONTEÚDO DO ENVELOPE "DOCUMENTOS DE HABILITAÇÃO"**

6.1. Para a habilitação todas licitantes, inclusive as microempresas e empresas de pequeno porte, deverão apresentar a documentação completa, na seguinte conformidade:

## **6.1.1 - HABILITAÇÃO JURÍDICA (conforme o caso)**

a) - Em se tratando de sociedades empresárias ou simples, o ato constitutivo, estatuto ou contrato social em vigor, devidamente registrado na Junta Comercial ou no Cartório de

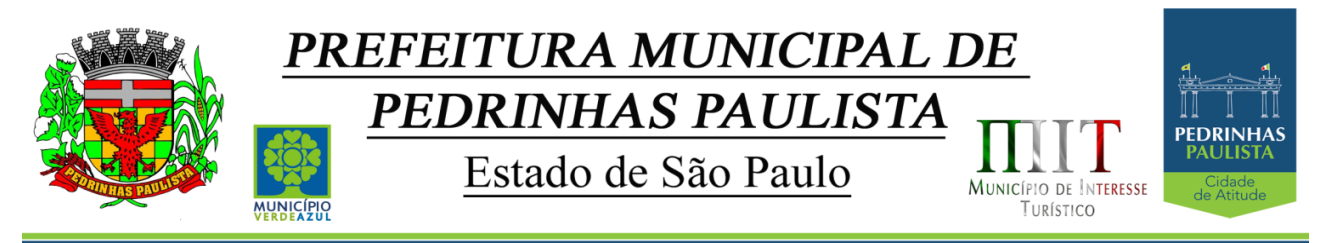

Registro Civil de Pessoas Jurídicas, nos termos da lei e conforme o caso, e, ainda, no caso de sociedades por ações, acompanhado de documentos de eleição de seus administradores;

a.1) Os documentos descritos no item anterior deverão estar acompanhados de todas as alterações ou da consolidação respectiva, conforme legislação em vigor.

b) - Decreto de autorização e Ato de Registro ou Autorização para Funcionamento expedido pelo órgão competente, tratando-se de empresa ou sociedade estrangeira em funcionamento no país, quando a atividade assim o exigir.

c) Os documentos relacionados no subitem "a" **não** precisarão constar do **Envelope nº 2 - Habilitação** se tiverem sido apresentados para o credenciamento neste Pregão.

## **6.1.2 - REGULARIDADE FISCAL E TRABALHISTA**

**a)** - Prova de inscrição no Cadastro Nacional de Pessoas Jurídicas do Ministério da Fazenda (CNPJ).

**b)** - Prova de inscrição no Cadastro de Contribuintes Estadual ou Municipal, se houver, relativo ao domicílio ou sede do licitante, pertinente ao seu ramo de atividade e compatível com o objeto do certame.

c) - Prova de regularidade para com as Fazendas Federal, Estadual e Municipal do domicílio ou sede do licitante, ou outra equivalente na forma da lei, mediante a apresentação das seguintes certidões:

**c1) -** Certidão Conjunta Negativa de Débitos **ou** Certidão Conjunta Positiva com Efeitos de Negativa, relativos a Tributos Federais e à Dívida Ativa da União, expedida pela Secretaria da Receita Federal;

**c2) -** Certidão de Regularidade de ICMS - Imposto sobre Circulação de Mercadorias e Serviços, expedida pela Secretaria da Fazenda **ou** Certidão Negativa de Débitos Tributários expedida pela Procuradoria Geral do Estado **ou** declaração de isenção ou de não incidência assinada pelo representante legal do licitante, sob as penas da lei;

**c3) -** Certidão Negativa **ou** Positiva com Efeitos de Negativa de Tributos Mobiliários, expedida pela Secretaria Municipal de Finanças.

**d) -** Prova de regularidade perante o Fundo de Garantia por Tempo de Serviço (FGTS), por meio da apresentação do CRF - Certificado de Regularidade do FGTS.

**e) -** Certidão Negativa de Débitos Trabalhistas - CNDT ou Positiva de Débitos Trabalhistas com Efeitos de Negativa, em cumprimento à Lei nº 12.440/2011 e à Resolução Administrativa TST nº 1470/2011.

6.1.2.1. A comprovação de regularidade fiscal das microempresas e empresas de pequeno porte somente será exigida para efeito de assinatura do contrato;

6.1.2.2. As microempresas e empresas de pequeno porte, por ocasião da participação neste certame, deverão apresentar toda a documentação exigida para fins de comprovação de regularidade fiscal, mesmo que esta apresente alguma restrição;

6.1.2.3. Havendo alguma restrição na comprovação da regularidade fiscal, será assegurado o prazo de cinco dias úteis, a contar da publicação da homologação do certame, prorrogáveis por igual período, a critério desta Prefeitura, para a regularização da

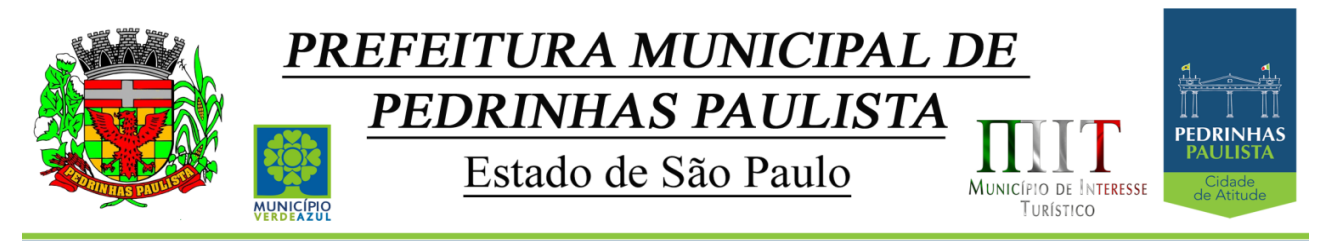

documentação, pagamento ou parcelamento do débito, e emissão de eventuais certidões negativas ou positivas com efeito de certidão negativa;

6.1.2.4. A não regularização da documentação, no prazo previsto no subitem anterior implicará na decadência do direito à contratação, sem prejuízo das sanções previstas neste edital, procedendo-se à convocação dos licitantes para, em sessão pública, retomar os atos referentes ao procedimento licitatório, nos termos do artigo 4º, inciso XXIII da Lei nº 10.520/02.

# **6.1.3 - QUALIFICAÇÃO TÉCNICA**

-a) Comprovação de aptidão para o desempenho de atividade pertinente e compatível, em características, quantidades e prazos com o objeto da licitação, por meio de apresentação de 01 (um) ou mais atestados, fornecidos por pessoa jurídica de direito público ou privado, de que já prestou ou presta satisfatoriamente serviço da mesma natureza ou similar ao aqui licitado. O atestado deverá conter a descrição completa do serviço, ano de início e término do contrato, caso já tenha sido finalizado, além das seguintes informações:

Nome, CNPJ , endereço completo da empresa emitente do atestado;

Nome completo da empresa que prestou o serviço ao emitente;

Data da emissão do atestado;

Assinatura e identificação do signatário (nome, cargo ou função que exerce junto à emitente).

a.1) - Entende-se por serviço similar ao objeto desta licitação, atestados que comprovem os serviços de concessão de licenças de uso de softwares de Gestão Pública Municipal (locação mensal de softwares já desenvolvidos) incluindo serviços de hospedagem, instalação, importação e conversão das informações de todos os bancos de dados dos anos anteriores e de propriedade do município, parametrização de todos os tributos, tarifas, alíquotas e demais informações que devam corresponder à legislação municipal vigente, treinamento aos usuários dos SOFTWARES, manutenções, e suporte técnico aos usuários;

a.1) Qualquer informação incompleta ou inverídica constante dos documentos de capacitação técnica apurada pela Prefeitura de Pedrinhas Paulista, mediante simples conferência ou diligência, implicará na inabilitação da respectiva licitante.

a.2) Será sempre admitida a comprovação de aptidão através de certidões ou atestados de serviços similares de complexidade tecnológica e operacional equivalente ou superior, conforme artigo 30, §3º da Lei 8.666/93.

b) indicação das instalações e do aparelhamento e do pessoal técnico adequado e disponível para prestar suporte técnico a realização do objeto de licitação, bem como da qualificação de cada um dos membros da equipe técnica que se responsabilizará pelos trabalhos, com a devida comprovação do vínculo empregatício;

c) comprovação fornecida pelo Departamento de Informática da Prefeitura Municipal de Pedrinhas Paulista, de que a licitante tomou conhecimento de todas as informações e condições locais para o cumprimento das obrigações objeto da licitação. A necessária visita para obtenção desse documento, ocorrerá no período de 27/07/20 até 06/08/2020 devendo ser agendada, no Departamento acima citado, localizada na Rua Pietro Maschietto, n.º 125,, Centro, Pedrinhas Paulista/SP, telefone (18) 3375-9090, devendo ali o interessado contatar o Sr. Eduardo Iori – Responsável pela área de Informática-, ou pessoa por ele designado.

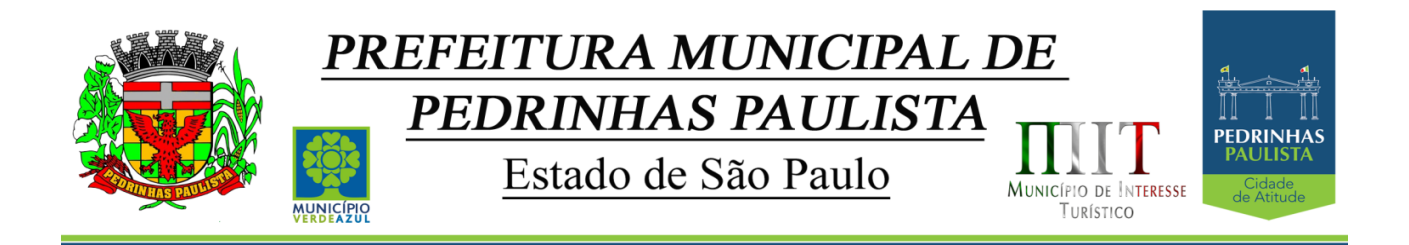

## **6.1.4 - QUALIFICAÇÃO ECONÔMICO-FINANCEIRA**

**a)** - Certidão negativa de **falência e concordata** expedida pelo distribuidor da sede da pessoa jurídica, no máximo, 60 (sessenta) dias antes da data fixada para o recebimento das propostas, se outro prazo não estiver assinalado em lei ou no próprio documento;

b) - Certidão negativa de **recuperação judicial ou extrajudicial** expedida pelo distribuidor da sede da pessoa jurídica;

b1) Nas hipóteses em que a certidão encaminhada for positiva, deve o licitante apresentar comprovante da homologação/deferimento pelo juízo competente do plano de recuperação judicial/extrajudicial em vigor.

## **6.1.5 - DOCUMENTAÇÃO COMPLEMENTAR**

6.1.5.1. Declaração da licitante, elaborada em papel timbrado e subscrita por seu representante legal, de que se encontra em situação regular perante o Ministério do Trabalho, conforme modelo (Anexo IV deste Edital).

6.1.5.2 Declaração da licitante:

 a) Somente **Para o caso de empresas em recuperação judicial:** está ciente de que no momento da assinatura do contrato deverá apresentar cópia do ato de nomeação do administrador judicial ou se o administrador for pessoa jurídica, o nome do profissional responsável pela condução do processo **e, ainda,**  declaração, relatório ou documento equivalente do juízo ou do administrador, de que o plano de recuperação judicial está sendo cumprido;

 b) Somente **Para o caso de empresas em recuperação extrajudicial:** está ciente de que no momento da assinatura do contrato deverá apresentar comprovação documental de que as obrigações do plano de recuperação extrajudicial estão sendo cumpridas.

# **6.2. DISPOSIÇÕES GERAIS DA HABILITAÇÃO**

6.2.1. Os documentos necessários à habilitação poderão ser apresentados em original, por qualquer processo de cópia autenticada por cartório competente ou por servidor da Administração (cópias simples acompanhadas do documento original) ou publicação em órgão da imprensa oficial, ou através de impresso informatizado obtido via Internet.

6.2.2. Na hipótese de não constar prazo de validade nas certidões apresentadas, a Administração aceitará como válidas as expedidas até 90 (noventa) dias imediatamente anteriores à data de apresentação das propostas.

6.2.3. Se a licitante for a matriz, todos os documentos deverão estar em nome da matriz, e se for a filial, todos os documentos deverão estar em nome da filial, exceto aqueles documentos que, pela própria natureza, comprovadamente, forem emitidos somente em nome da matriz.

## **VII - PROCEDIMENTO E JULGAMENTO**

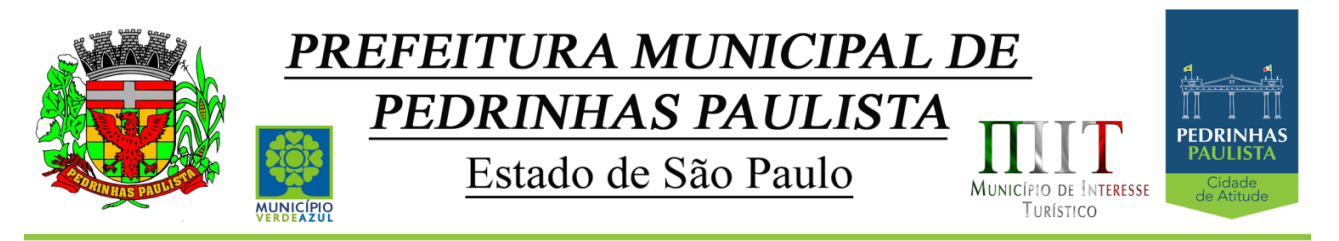

7.1. No horário e local indicados neste edital, será aberta a sessão de processamento do Pregão, iniciando-se com a fase de credenciamento das licitantes interessados em participar do certame, observadas as disposições da cláusula III deste edital.

7.2. Após os respectivos credenciamentos, as licitantes entregarão ao Pregoeiro a declaração de pleno atendimento aos requisitos de habilitação, de acordo com o estabelecido no Anexo I deste Edital e, em envelopes separados, a proposta de preços e os documentos de habilitação.

7.2.1. Iniciada a abertura do primeiro envelope proposta, estará encerrado o credenciamento e, por consequência, a possibilidade de admissão de novos participantes no certame.

7.3. A análise das propostas pela Pregoeira visará ao atendimento das condições estabelecidas neste Edital e seus Anexos, sendo desclassificadas as propostas:

a) - cujo objeto não atenda as especificações, prazos e condições fixados neste Edital;

b) - que apresentem preço baseado exclusivamente em proposta das demais licitantes.

c) - que contiverem cotação de objeto diverso daquele constante neste Edital.

7.3.1. No tocante aos preços e, quando for o caso, as propostas serão verificadas quanto à exatidão das operações aritméticas que conduziram ao valor total orçado, procedendo-se às correções no caso de eventuais erros, tomando-se como correto o preço unitário. As correções efetuadas serão consideradas para apuração do valor da proposta.

7.4. As propostas classificadas serão selecionadas para a etapa de lances, com observância dos seguintes critérios:

a) - seleção da proposta de menor preço e das demais com preços até 10% (dez por cento) superiores àquela;

b) - não havendo pelo menos 3 (três) preços na condição definida na alínea anterior, serão selecionadas as propostas que apresentarem os menores preços, até o máximo de 3 (três). No caso de empate nos preços, serão admitidas todas as propostas empatadas, independentemente do número de licitantes.

7.4.1. Para efeito de seleção será considerado o **valor global da contratação** e o critério de julgamento será o de **menor preço**.

7.5. O Pregoeiro convidará individualmente os autores das propostas selecionadas a formular lances de forma sequencial, a partir do autor da proposta de maior preço e os demais em ordem decrescente de valor, decidindo-se por meio de sorteio no caso de empate de preços.

7.5.1. A licitante sorteada em primeiro lugar poderá escolher a posição na ordenação de lances em relação aos demais empatados, e assim sucessivamente até a definição completa da ordem de lances.

7.6. Os lances deverão ser formulados em valores distintos e decrescentes, inferiores à proposta de menor preço, observada a redução mínima entre os lances que será de **R\$ 100,00 (cem reais).**

7.7. A etapa de lances será considerada encerrada quando todas as participantes dessa etapa declinarem da formulação de lances.

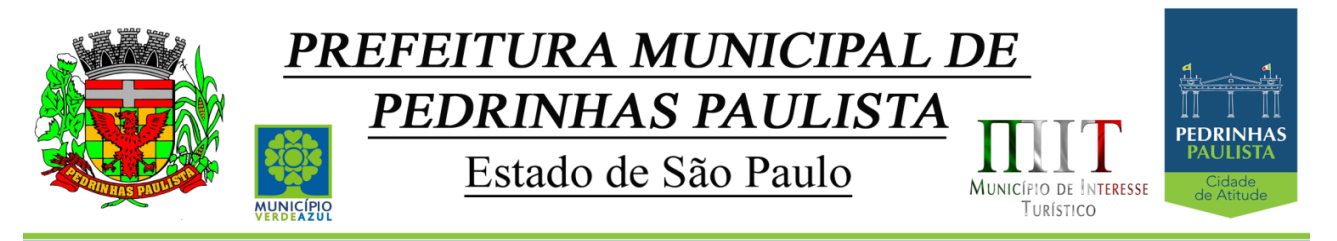

7.8. Encerrada a etapa de lances, serão ordenadas as propostas selecionadas e não selecionadas para essa etapa, na ordem crescente de valores, considerando-se para as selecionadas, o último preço ofertado, elegendo a detentora do menor preço como sendo a mais bem classificada.

7.9. Com base na classificação mencionada no item 7.8 será assegurada às licitantes microempresas e empresas de pequeno porte, observado o disposto no item 3.2, o benefício do direito de preferência, nos termos da Lei Complementar n° 123/06, atualizada, observadas as seguintes regras:

7.9.1. O Pregoeiro convocará a microempresa ou empresa de pequeno porte, detentora da proposta de menor valor, dentre aquelas cujos valores sejam iguais ou superiores até 5% (cinco por cento) ao valor da proposta melhor classificada (item 7.8), para que apresente preço inferior ao da melhor classificada, no prazo de 5 (cinco) minutos, sob pena de preclusão do direito de preferência.

7.9.1.1. A convocação será feita mediante sorteio, no caso de haver propostas empatadas, nas condições do subitem 7.9.1.

7.9.2. Não havendo a apresentação de novo preço, inferior ao preço da proposta melhor classificada, serão convocadas para o exercício do direito de preferência, respeitada a ordem de classificação, as demais microempresas e empresas de pequeno porte, cujos valores das propostas, se enquadrem nas condições indicadas no subitem 7.9.1.

7.9.3. Caso a detentora da melhor oferta, de acordo com a classificação de que trata o subitem 7.8, seja microempresa ou empresa de pequeno porte, não será aplicado o direito de preferência, passando-se, desde logo, à negociação do preço.

7.10. O Pregoeiro poderá negociar com o autor da oferta de menor valor com vistas à redução do preço.

7.11. Após a negociação, se houver, o Pregoeiro examinará a aceitabilidade do menor preço, decidindo motivadamente a respeito.

7.11.1. A aceitabilidade será aferida a partir dos preços de mercado vigentes na data da apresentação das propostas, apurados mediante pesquisa realizada pelo órgão licitante, juntada aos autos.

7.12. Considerada aceitável a oferta de menor preço, será aberto o envelope contendo os documentos de habilitação de seu autor.

7.13. Eventuais falhas, omissões ou outras irregularidades nos documentos de habilitação poderão ser saneadas na sessão pública de processamento do Pregão, até a decisão sobre a habilitação, vedada a violação de disposições legais.

7.13.1. A verificação será certificada pelo Pregoeiro e deverão ser juntados aos autos do processo de licitação os documentos passíveis de obtenção por meio eletrônico, salvo impossibilidade devidamente justificada.

7.13.2. O licitador não se responsabilizará pela eventual indisponibilidade dos meios eletrônicos, no momento da verificação. Ocorrendo essa indisponibilidade e não sendo apresentados os documentos alcançados pela verificação, a licitante será inabilitada.

7.14. Constatado o atendimento dos requisitos de habilitação previstos neste Edital, a licitante será declarada provisoriamente classificada em primeiro lugar e deverá apresentar as

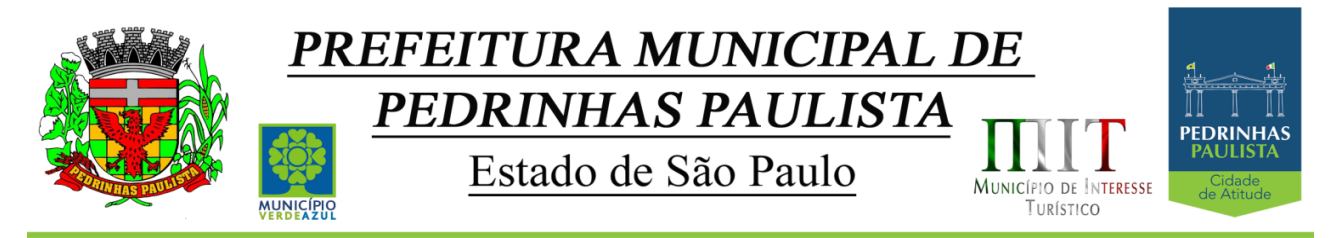

demonstrações integralmente como determina o Anexo II – Termo de Referência deste Edital, respeitando as seguintes determinações:

7.14.1 Antes da adjudicação do objeto à LICITANTE, a mesma deverá fazer uma demonstração da solução que está sendo ofertada, para garantir que esta solução atende a todas as exigências do Anexo II deste edital.

7.14.2 Esta demonstração será realizada nas dependências da Prefeitura Municipal de Pedrinhas Paulista, em data e horário definidos pela comissão municipal de licitações.

7.14.3 A demonstração será realizada em equipamentos de propriedade da licitante, e deve atender todos itens exigido no Anexo II;

7.14.4 Esta demonstração será agendada pela Prefeitura do Município de Pedrinhas em até 10 (dez) dias úteis após a apuração da classificada, de acordo com Cronograma definido.

7.14.5 A demonstração será acompanhada por comissão formada por funcionários da Prefeitura do Município de Pedrinhas, membros das secretarias envolvidas. Esta comissão irá efetuar os questionamentos pertinentes e necessários para que através da demonstração se comprove o atendimento das exigências gerais e específicas para cada software, bem quanto às integrações entre eles, e aos softwares externos (de outras esferas governamentais).

7.14.6 Após o início da demonstração, não será permitido reinstalar quaisquer softwares, versões ou auxiliares;

7.14.7 Após o término da apresentação, a comissão efetuará uma ata, onde irá manifestar se a licitante "atendeu" ou "não atendeu", cada ítem do Termo de Referência do edital, e fará a respectiva avaliação quanto à demonstração, conforme os critérios abaixo relacionados:

7.14.7.1 Será considerada DESCLASSIFICADA, a proponente que deixar de cumprir 100% (cem por cento) dos itens descritos no anexo II;

7.14.8 Para a demonstração e apresentação dos SOFTWARES solicitados no objeto deste edital será disponibilizando no máximo 3 dias a critério da Comissão de Licitação;

7.14.9 Caso a LICITANTE não atenda a estas exigências do Anexo II, a mesma será desclassificada, e será chamada a LICITANTE com a oferta subseqüente de MENOR PREÇO GLOBAL, verificará as condições de habilitação e assim sucessivamente, até a apuração de uma oferta aceitável cujo autor atenda os requisitos de habilitação, caso em que será declarado vencedor.

7.14.10 A demonstração é pública e poderá ser acompanhada por todos os licitantes interessados, porém não será permitida manifestação verbal durante a demonstração. Toda e qualquer manifestação ou contestação deverá ser formalizada através de documento protocolado no setor competente.

# **VIII - IMPUGNAÇÃO AO EDITAL, RECURSO, ADJUDICAÇÃO E HOMOLOGAÇÃO**

8.1. Até dois dias úteis antes da data fixada para o recebimento das propostas, qualquer pessoa poderá solicitar esclarecimentos, providências ou impugnar o ato convocatório do Pregão.

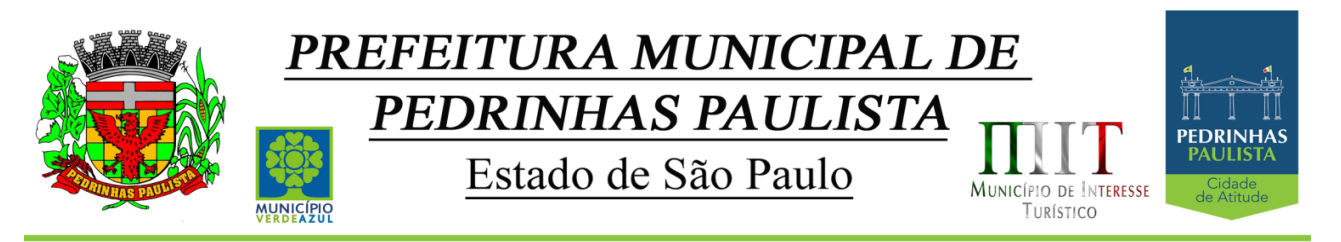

8.2. Eventual impugnação deverá ser dirigida ao subscritor deste Edital e protocolada na Sede da Prefeitura Municipal de Pedrinhas Paulista.

8.2.1. Admite-se impugnação por intermédio de e-mail compras@pedrinhaspaulista.sp.gov.br, ficando a validade do procedimento condicionada à protocolização do original no endereço acima, no prazo de **48 horas** de seu envio;

8.2.2. Acolhida a petição contra o ato convocatório, em despacho fundamentado, será designada nova data para a realização deste certame.

8.3. A entrega da proposta, sem que tenha sido tempestivamente impugnado este Edital, implicará na plena aceitação, por parte das interessadas, das condições nele estabelecidas.

8.4. Dos atos do Pregoeiro cabe recurso, devendo haver manifestação verbal imediata na própria sessão pública, com o devido registro em ata da síntese da motivação da sua intenção, abrindo-se então o prazo de três dias que começará a correr a partir do primeiro dia útil posterior ao da realização da sessão do pregão para a apresentação das razões, por meio de memoriais, ficando as demais licitantes, desde logo, intimadas para apresentar contrarrazões, em igual número de dias, que começarão a correr no término do prazo do recorrente, sendo-lhes assegurada vista imediata dos autos;

8.4.1. Na hipótese de interposição de recurso, o Pregoeiro encaminhará os autos devidamente fundamentado à autoridade competente;

8.4.2. O recurso contra decisão do Pregoeiro terá efeito suspensivo e o seu acolhimento resultará na invalidação apenas dos atos insuscetíveis de aproveitamento;

8.4.3. O recurso deve ser protocolado na sede da Prefeitura e dirigido à Autoridade Superior do órgão licitador.

8.5. Admite-se recursos por intermédio de e-mail compras@pedrinhaspaulista.sp.gov.br ficando a validade do procedimento condicionada à protocolização do original no prazo de **48 horas** de seu envio.

8.6. Uma vez decididos os recursos administrativos eventualmente interpostos e, constatada a regularidade dos atos praticados, a autoridade competente, no interesse público, adjudicará o objeto do certame ao licitante vencedor e homologará o procedimento licitatório.

8.7. A ausência de manifestação imediata e motivada pelo licitante na sessão pública importará na decadência do direito de recurso, na adjudicação do objeto do certame ao licitante vencedor e no encaminhamento do processo à autoridade competente para a homologação.

## **CLÁUSULA IX - CONTRATO**

9.1. As obrigações decorrentes desta licitação constarão de termo de contrato a ser firmado com o vencedor do certame, do qual é anexada minuta que integra o presente edital (Anexo VI) que será ajustada a fase de sua formalização.

9.2. O contrato vigerá por 12 (doze) meses a partir da data de sua assinatura, podendo ser prorrogado por iguais e sucessivos períodos, nos termos do art. 57, inciso IV, da Lei nº 8.666/1993, até o limite de 48 (quarenta e oito) meses.

9.2.1. Em caso de prorrogação contratual o reajuste do valor mensal atenderá ao disposto no item 4.2 da Cláusula Quarta da Minuta de Contrato.

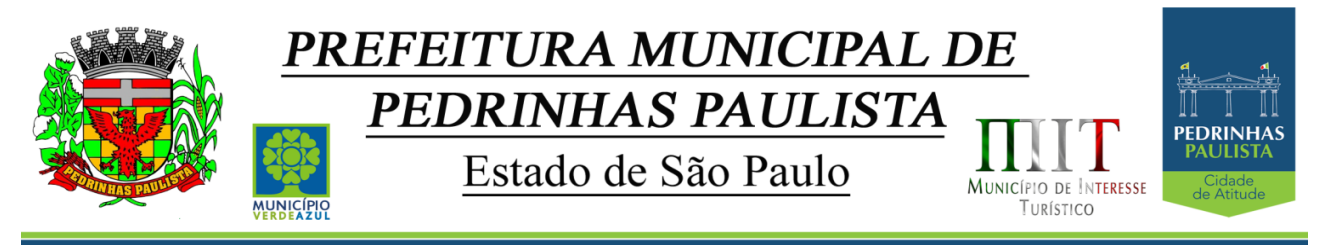

9.3. A contratada será obrigada a manter, durante toda a execução do contrato, em compatibilidade com as obrigações por ela assumidas, todas as condições de habilitação e qualificação exigidas no presente edital.

## **X - FORMA DE PAGAMENTO**

10.1. A forma e as condições de pagamento se acham descritas na Cláusula III da minuta do contrato.

## **XI - SANÇÕES PARA O CASO DE INADIMPLEMENTO**

11.1. Quem, convocado dentro do prazo de validade da sua proposta, não assinar o Contrato, deixar de entregar ou apresentar documentação falsa, ensejar o retardamento da execução de seu objeto, não mantiver a proposta, comportar-se de modo inidôneo ou cometer fraude fiscal, ficará sujeito às sanções previstas no artigo 7º da Lei Federal nº 10.520/02, demais penalidades legais, que a licitante declara conhecer integralmente.

## **XII - DOS PRAZOS, DO FORNECIMENTO E DAS CONDIÇÕES GERAIS**

12.1 - O sistema aplicativo deverá ser instalado pela contratada, na sede da PREFEITURA MUNICIPAL DE PEDRINHAS PAULISTA, Localizada na Rua Rua Pietro Maschietto, n.º 125, no município de Pedrinhas Paulista (SP), telefone (18) 3375-9090, após a assinatura do termo de contrato, observado o prazo de instalação, conversão e treinamento, informado na proposta. O sistema será instalado de forma parcial por módulos, conforme necessidade e a pedido da Administração.

12.2 – No caso de necessidade de atendimento in-loco, A PREFEITURA notificará a contratada para resolução do problema identificado.

12.3 – Imediatamente após a assinatura do termo de contrato, a contratada deverá dar inicio aos trabalhos de implantação do sistema.

12.4 - São obrigações da contratada, além daquelas implícitas nas cláusulas do edital, anexos e termo de contrato:

a) Implantar os SOFTWARES objeto deste contrato, de acordo com as melhores técnicas e com pessoal capacitado.

b) Manter o técnico da CONTRATANTE, encarregado de acompanhar os trabalhos, a par do andamento do projeto, prestando-se todas as informações necessárias.

c) Corrigir eventuais problemas de funcionamento do sistema.

d) Ministrar palestras e treinamento ao pessoal da CONTRATANTE, por ocasião da entrega do sistema.

e) Prestar manutenção ao sistema.

f) O fiel cumprimento de todas as cláusulas e condições expressadas no edital, anexos e termo de contrato.

g) Manter sigilo absoluto das informações processadas.

12.5 - Caso a empresa não cumprir o prazo de entrega estipulado, a mesma estará deixando de cumprir o contrato e ficará sujeita as sanções do art. 87 da Lei Federal 8.666/93 e alterações posteriores.

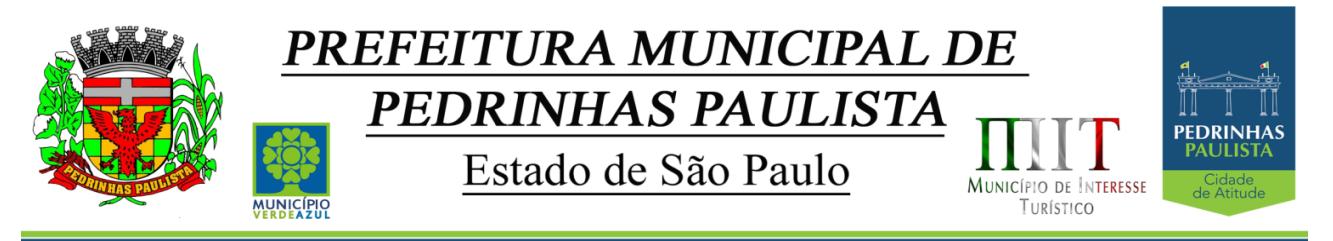

12.6 - O Município de Pedrinhas Paulista poderá, até o momento da emissão do pedido de compra, desistir da contratação do objeto proposto, no seu todo ou em parte, sem que caibam quaisquer direitos ao licitante vencedor.

## **XIII - DISPOSIÇÕES FINAIS**

13.1 As normas disciplinadoras desta licitação serão interpretadas em favor da ampliação da disputa, respeitada a igualdade de oportunidade entre os licitantes, desde que não comprometam o interesse público, a finalidade e a segurança da contratação.

13.2. O resultado do presente certame será divulgado no Diário Oficial do Estado de São Paulo e no endereço eletrônico www.pedrinhaspaulista.sp.gov.br

13.3. Os demais atos pertinentes a esta licitação, passíveis de divulgação, serão publicados no Diário Oficial do Estado de São Paulo.

13.4. Após a publicação do extrato do contrato, os envelopes contendo os documentos de habilitação das demais licitantes ficarão à disposição para retirada, pelo prazo de cinco dias, findo o qual serão inutilizados.

13.5. Os casos omissos do presente Pregão serão solucionados pelo Pregoeiro.

13.6. Para dirimir quaisquer questões decorrentes da licitação, não resolvidas na esfera administrativa, será competente o foro da Comarca de Maracaí/SP, com renúncia de qualquer outro por mais privilegiado que seja.

13.7. Informações complementares que se fizerem necessárias poderão ser procuradas pelo interessado no Departamento de Compras e Licitações, no endereço acima, ou pelo telefone (18) 3375-9090 ou pelo e-mail compras@pedrinhaspaulista.sp.gov.br

13.8. Integram o presente Edital:

Anexo I - Modelo de declaração de pleno atendimento aos requisitos de habilitação;

Anexo II - Termo de Referência - descrição do objeto do certame;

Anexo III - Modelo de Proposta;

Anexo IV - Modelo de declaração de regularidade para com o Ministério do Trabalho;

Anexo V - Declaração de microempresa ou empresa de pequeno porte;

Anexo VI – Minuta de Contrato;

Anexo VII - Termo de Ciência e de Notificação

Anexo VIII – Declaração para casos de recuperação judicial ou extrajudicial.

Pedrinhas Paulista, 24 de julho de 2020.

**Sergio Fornasier Prefeito Municipal**

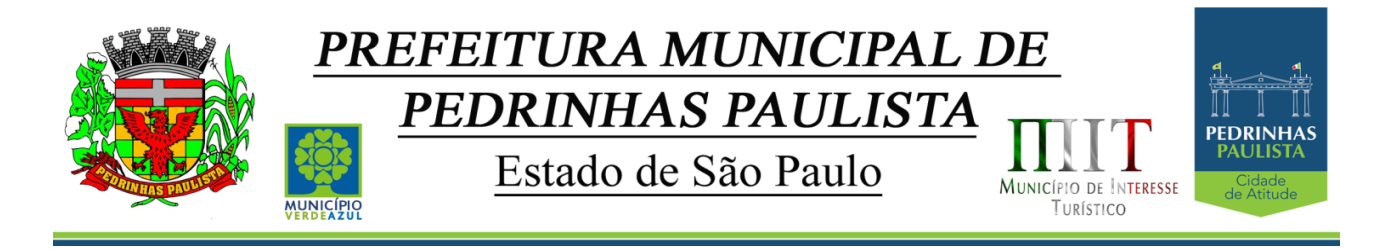

# **ANEXO I**

# (MODELO DE DECLARAÇÃO DE PLENO ATENDIMENTO AOS REQUISITOS DE HABILITAÇÃO)

"DECLARAÇÃO"

À

Prefeitura Municipal de Pedrinhas Paulista

At. - Pregoeira Oficial

Ref. - Pregão Presencial nº .../2020 - Processo nº ../2020

(Razão Social da Empresa), estabelecida na ....(endereço completo)...., inscrita no CNPJ sob n° ......................, neste ato representada pelo seu (representante/sócio/procurador), no uso de suas atribuições legais, vem DECLARAR sob as penas da Lei, **que a empresa cumpre plenamente as exigências e os requisitos de habilitação previstos no instrumento convocatório do Pregão referenciado realizado por essa Prefeitura Municipal, inexistindo qualquer fato impeditivo de sua participação neste certame**.

Por ser verdade assina a presente.

..................., ............... de ................................ de 2020.

............................................

Razão Social da Empresa

Nome do responsável/procurador

N° do documento de identidade

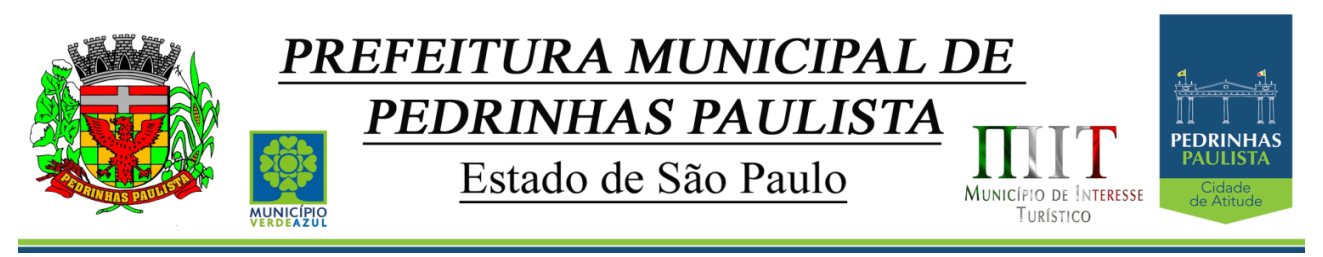

# **ANEXO II TERMO DE REFERÊNCIA**

**Ref. - PREGÃO Nº 16/2020 PROCESSO Nº 1885/2020**

## **JUSTIFICATIVA**

O funcionamento administrativo do Município necessita do objeto licitado para perfeito funcionamento, bem como para prestação de contas com órgãos do Governo.

# **I - OBJETO E DESCRIÇÃO DOS SERVIÇOS**

1.1. A licitação tem por objeto a **Contratação de empresa para fornecimento de Licenciamento de Uso de Programa de Informática (Softwares) por prazo determinado (Locação), abrangendo Conversão, Instalação, Treinamento, Manutenção, Atendimento e Suporte Técnico para a Prefeitura do Município de Pedrinhas Paulista.** 

A seguir estão as especificações das características gerais que cada sistema deve atender, bem como as especificações solicitadas por SOFTWARES, que deverão ser fornecidos para a **Prefeitura Municipal de Pedrinhas Paulista**, conforme item "A **– SISTEMA APLICATIVO"** deste anexo.

## **A. SOFTWARES APLICATIVOS**

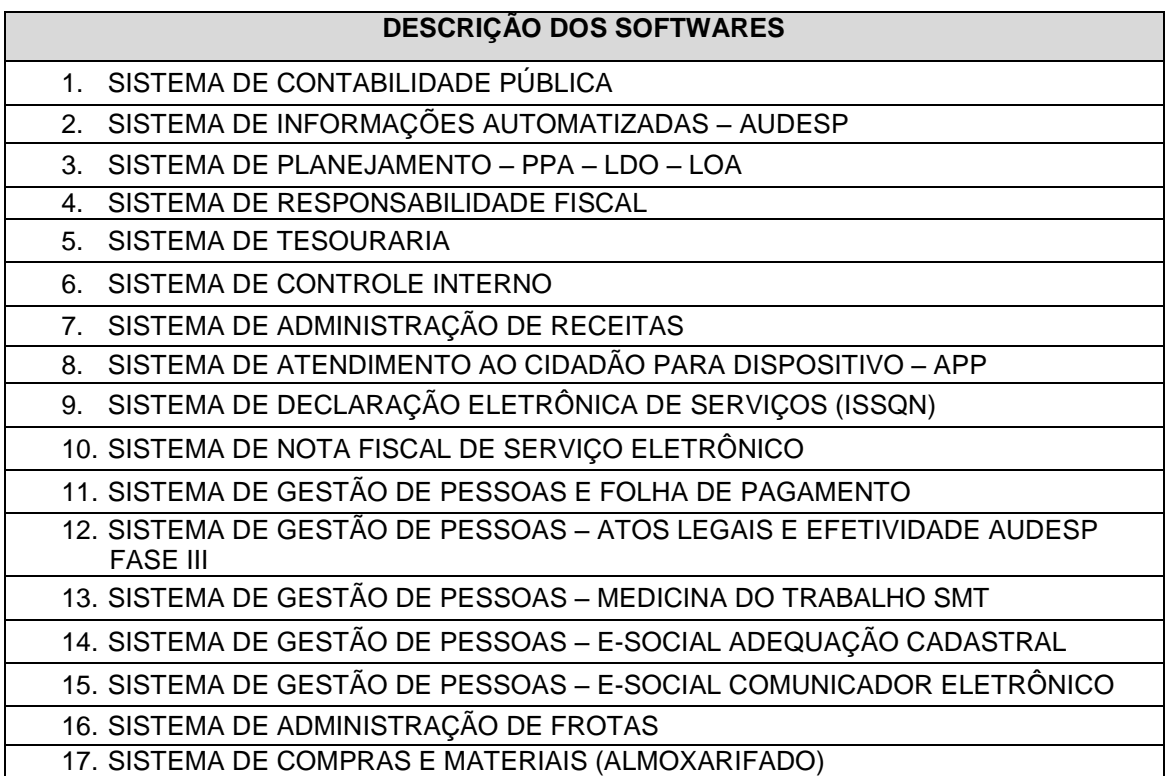

16/75

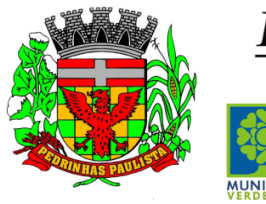

Estado de São Paulo

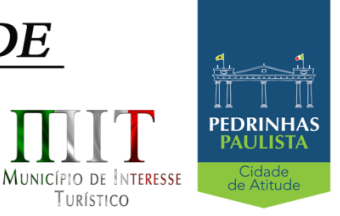

TURÍSTICO

18. SISTEMA DE LICITAÇÕES E CONTRATOS

- 19. SISTEMA DE LICITAÇÕES E CONTRATOS AUDESP FASE IV
- 20. SISTEMA DE INTEGRAÇÃO COM PLATAFORMA DE PREGÃO ELETRÔNICO
- 21. SISTEMA DE PATRIMÔNIO PÚBLICO NBCASP
- 22. SISTEMA DE TRANSPARÊNCIA VIA WEB

23. SISTEMA DE PAINEL DE SITUAÇÃO – MÓDULO DE GESTÃO

# **B. DESCRIÇÃO DOS SOFTWARES**

# **Características Gerais dos SOFTWARES**

### **CARACTERÍSTICAS GERAIS**

SOFTWARES Multiusuário. SOFTWARES em ambiente Cliente-Servidor.

Compatível com SGBD MS SQL SERVER 2012 e 2014.

Compatível com Sistema Operacional MS Windows Server 2012 e 2012 R2.

Compatível com sistema operacional Windows para desktops para uso nas estações de trabalho nas versões Windows 8, Windows 8.1 e Windows 10.

### Interface gráfica.

Prover controle de acesso aos SOFTWARES através do uso de senhas.

Possuir função de ajuda online com orientações sobre o uso da função e seus campos.

Garantir a integridade referencial entre as diversas tabelas dos SOFTWARES.

Possibilitar que os aplicativos sejam acessados por usuários remotos.

Os SOFTWARES desktop devem:

- Permitir o bloqueio do acesso, após determinado número de tentativas inválidas e também permitir a definição de período determinado para acesso por usuário.
- Permitir a definição de dias da semana e períodos de horários para acesso por usuário, bloqueando seu acesso fora dos dias e períodos definidos.
- Prover recurso de Grupo de Usuários em que seja possível gerenciar de forma única as permissões dos usuários a ele pertencente.
- Prover recurso de dupla custódia quando o acesso a uma determinada funcionalidade ou ações de exclusão, inclusão e alteração dentro dela necessitam de autorização de outrem, utilizando o conceito de usuário ou grupo autorizador.
- Permitir atribuir, por usuário ou grupo, as permissões específicas para Gravar, Consultar e/ou Excluir dados, para as funções que contemplam entrada de dados.
- Registrar em arquivo de auditoria as tentativas bem-sucedidas de login, bem como os respectivos logoffs, registrando data, hora e o usuário.
- Manter histórico dos acessos às funções por usuário, registrando a data/hora, o nome do usuário e detalhes como: inclusão, alteração e exclusão.
- Permitir a visualização dos relatórios em tela, bem como possibilitar que sejam salvos em disco para posterior reimpressão, distribuição pela rede, inclusive permitindo selecionar a impressão de intervalos de páginas e o número de cópias a serem impressas, além de também permitir a seleção da impressora de rede desejada.
- Realizar a consistência dos dados digitados campo a campo, no momento em que são informados.
- Permitir que os SOFTWARES sejam atualizados nas estações usuárias de forma automática a partir do servidor.

## **01-SISTEMA DE: CONTABILIDADE PÚBLICA; 02-INFORMAÇÕES AUTOMATIZADAS – AUDESP; 03-PLANEJAMENTO – PPA – LDO – LOA; 04- RESPONSABILIDADE FISCAL; 05-TESOURARIA; 06-CONTROLE INTERNO**

**Contabilidade** Permitir que a estrutura (máscara dos níveis contábeis) do Plano de Contas utilizado pela entidade seja

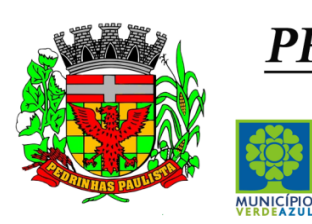

Estado de São Paulo

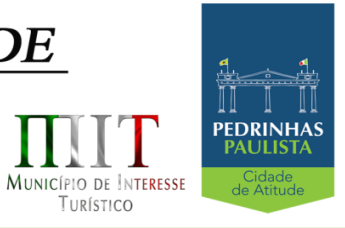

ПТ

11

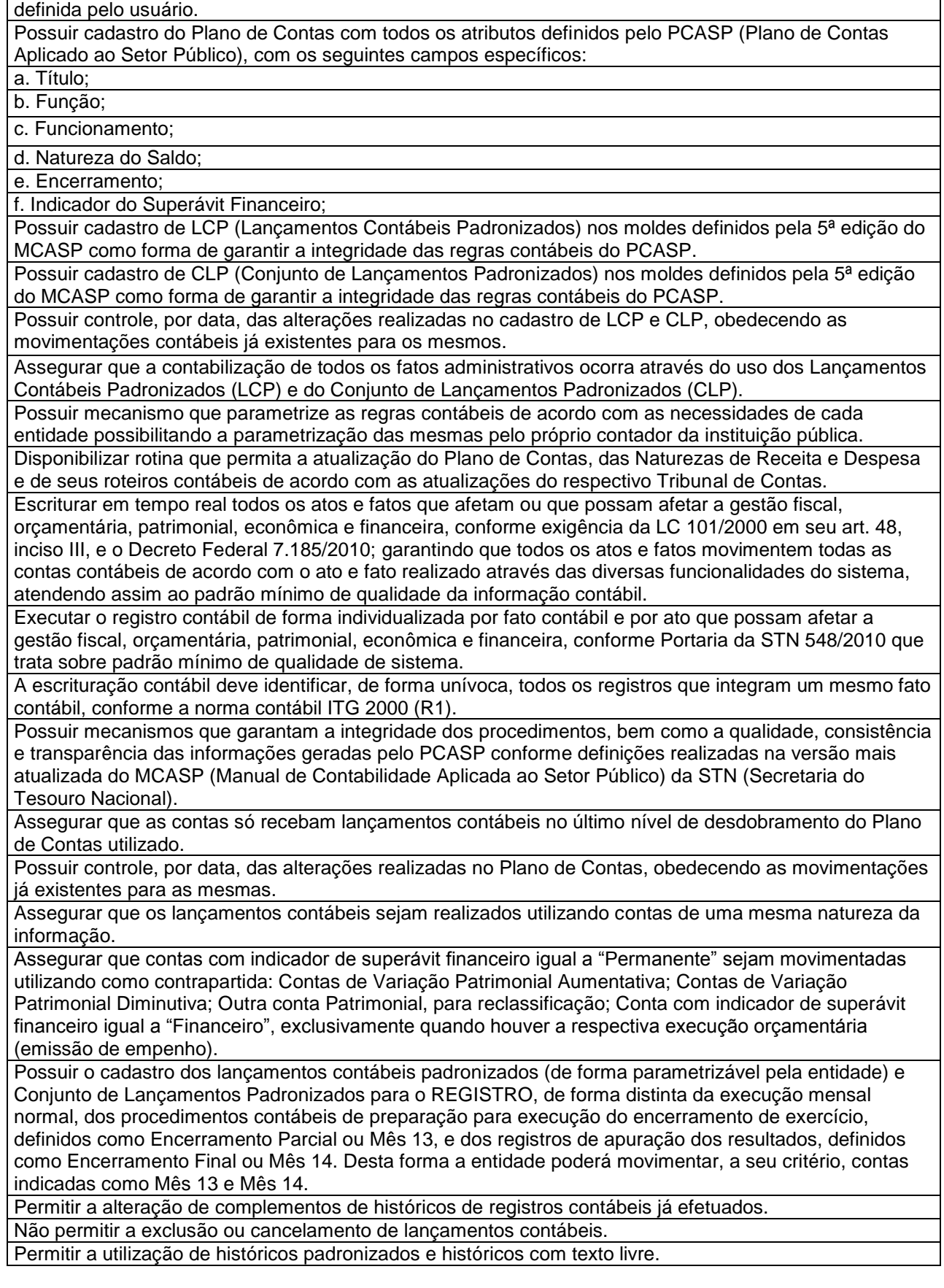

18/75

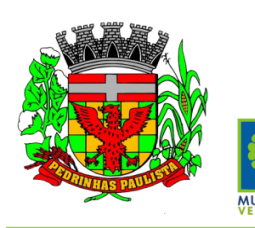

Estado de São Paulo

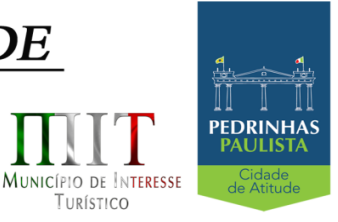

TURÍSTICO

Permitir estorno de registros contábeis nos casos em que se apliquem.

Permitir restringir o acesso a unidades orçamentárias e unidades gestoras para determinados usuários.

Permitir a exportação, na base de dados da prefeitura, de dados cadastrais para as demais unidades gestoras descentralizadas do município.

Permitir a importação de dados cadastrais nas unidades gestoras descentralizadas do município a partir das informações geradas pela prefeitura.

Permitir a exportação do movimento contábil com o bloqueio automático dos meses nas unidades gestoras descentralizadas do município para posterior importação na prefeitura, permitindo assim a consolidação das contas públicas do município.

Permitir a importação, na base de dados da prefeitura, do movimento contábil das unidades gestoras descentralizadas do município, permitindo assim a consolidação das contas públicas do município.

Possibilitar a transferência automática das conciliações bancárias do exercício para o exercício seguinte. Possibilitar a transferência automática dos saldos de balanço do exercício para o exercício seguinte.

Possibilitar a reimplantação automática de saldos quando a implantação já tiver sido realizada de modo que os saldos já implantados sejam substituídos.

Utilizar calendário mensal e anual de encerramento contábil para a apuração e apropriação do resultado, não permitindo lançamentos nos meses já encerrados.

Possuir rotinas de fechamento mensal e anual executando processos de validação para verificabilidade da integridade contábil.

Execução Orçamentária

Contabilizar as dotações orçamentárias e demais atos da execução orçamentária e financeira.

Permitir iniciar a execução orçamentária e financeira de um exercício, mesmo que não tenha ocorrido o fechamento contábil do exercício anterior, atualizando e mantendo consistência dos dados entre os exercícios.

Utilizar o Empenho para comprometimento dos créditos orçamentários, a Nota de Lançamento ou documento equivalente definido pela entidade pública para a liquidação de receitas e despesas e a Ordem de Pagamento para a efetivação de pagamentos.

Permitir que os empenhos globais e estimativos sejam passíveis de complementação ou anulação parcial ou total, e que os empenhos ordinários sejam passíveis de anulação parcial ou total.

Possibilitar no cadastro do empenho a inclusão, quando cabível, das informações relativas ao processo licitatório, fonte de recursos, detalhamento da fonte de recursos, número da obra, convênio e o respectivo contrato.

Possibilitar no cadastro do empenho a inclusão, quando cabível, de informações relativas ao MANAD permitindo assim o envio de informações para o INSS.

a. Não se aplica;

b. Serviços Diversos Sujeitos a Retenção;

c. Transporte de Passageiros Realizados por Pessoa Física;

d. Limpeza Hospitalar;

e. Demais Limpezas;

f. Pavimentação Asfáltica;

g. Terraplanagem, Aterro Sanitário e Dragagem;

h. Obras de Arte (pontes, viadutos, bueiros, captação de águas pluviais);

i. Drenagem;

j. Demais Serviços da Construção Civil realizados com a utilização de equipamentos

Permitir a incorporação patrimonial na emissão ou liquidação de empenhos.

Permitir a gestão do controle "Crédito Empenhado em Liquidação" com a automatização do reconhecimento das obrigações antes e entre as fases da execução orçamentária.

Permitir a utilização de objeto de despesas na emissão de empenho para acompanhamento de gastos da entidade.

Permitir o controle de reserva das dotações orçamentárias possibilitando o seu complemento, anulação e baixa através da emissão do empenho.

Permitir a emissão de etiquetas de empenhos.

Permitir que os documentos da entidade (notas de empenho, liquidação, ordem de pagamento, etc) sejam impressas de uma só vez através de uma fila de impressão.

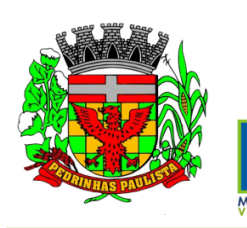

Estado de São Paulo

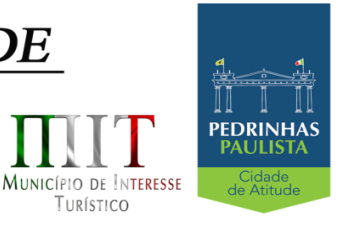

TURÍSTICO

Permitir a alteração das datas de vencimento dos empenhos visualizando a data atual e a nova data de vencimento sem a necessidade de efetuar o estorno das liquidações do empenho. Permitir a apropriação de custos na emissão ou liquidação do empenho, podendo utilizar quantos centros de custos sejam necessários por empenho/liquidação. Permitir a reapropriação de custos a qualquer momento. Permitir a informação de retenções na liquidação do empenho. Permitir a contabilização da apropriação das retenções na liquidação do empenho. Permitir a utilização de subempenhos para empenhos globais ou estimativos. Permitir a configuração do formulário de empenho de forma a compatibilizar o formato da impressão com os modelos da entidade. Permitir controle de empenho referente a uma fonte de recurso. Execução Orçamentária – Controle Recursos Antecipados Permitir controle dos recursos antecipados para os adiantamentos, subvenções, auxílios contribuições e convênios, devendo o sistema emitir empenhos para os repasses de recursos antecipados. Permitir controlar os repasses de recursos antecipados, limitando o empenho a um determinado valor ou a uma quantidade limite de repasses, de forma parametrizável para os adiantamentos de viagens, adiantamentos para suprimentos de fundos e demais recursos antecipados. Permitir controlar os repasses de recursos antecipados limitando o número de dias para a prestação de contas, podendo esta limitação ser de forma informativa ou restritiva. Permitir bloquear um fornecedor/credor para não permitir o recebimento de recurso antecipado caso o mesmo tenha prestação de contas pendentes com a contabilidade. Permitir incluir um percentual limite para o empenhamento no subelemento 96 – Pagamento Antecipado, impedindo assim que empenhos de recursos antecipados sejam emitidos em valor superior ao definido pela entidade pública. Emitir documento de prestação de contas no momento do pagamento de empenhos de recursos antecipados. Emitir documento final (recibo de prestação de contas) no momento da prestação de contas do recurso antecipado. Emitir relatório que contenham os recursos antecipados concedidos, em atraso e pendentes, ordenando os mesmos por tipo de recursos antecipados, credor ou data limite da prestação de contas. Execução Orçamentária – Controle de Retenções Retidas na Fonte Possuir um cadastro de Retenções onde se defina a conta contábil da mesma, bem como se a mesma se refere a uma retenção própria da entidade ou de terceiros. Permitir que se defina quando determinada retenção efetuada deve ser recolhida, podendo esta data ser um dia do mês subsequente ou uma quantidade de dias úteis ou corridos contados a partir da efetiva retenção. Possuir mecanismo que defina se o momento pelo qual ocorrerá o fato gerador do recolhimento de uma retenção própria será na liquidação ou no pagamento do empenho. Permitir a arrecadação da receita orçamentária de forma concomitante com o fato gerador do recolhimento de uma retenção de empenho, podendo esta ser realizada de forma rateada entre três receitas para os casos onde a receita possui destinação para os recursos da Saúde e da Educação. Possuir controle, por data, das alterações realizadas no cadastro das retenções, obedecendo as movimentações já existentes para as mesmas. Permitir acompanhar a contabilização das retenções, desde a sua origem até o seu recolhimento, possibilitando ao usuário saber em qual documento e data foi recolhida qualquer retenção, permitindo assim a sua rastreabilidade. Permitir, no momento da emissão do documento extra, informar os empenhos orçamentários que tiveram retenções e que originaram o documento extra. Execução Orçamentária – Controle de Restos a Pagar Permitir o relacionamento dos empenhos de restos a pagar que estão vinculados à Educação, Saúde, Precatórios e identificar se os mesmos foram inscritos com ou sem disponibilidade financeira. Permitir que ao final do exercício os empenhos que apresentarem saldo possam ser inscritos em restos a pagar, de acordo com a legislação, e que posteriormente possam ser liquidados, pagos ou cancelados no exercício seguinte. Execução Orçamentária – Controle de Documentos Fiscais Permitir a inclusão de Documentos Fiscais aos respectivos empenhos conforme a regra de integridade

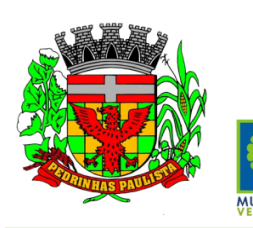

Estado de São Paulo

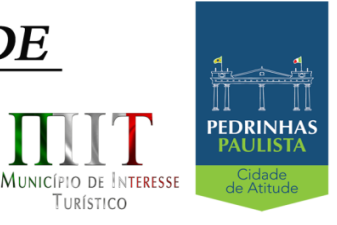

TURÍSTICO

### exigida pelo respectivo Tribunal de Contas.

Permitir a alteração do documento de pagamento dos empenhos sem a necessidade de realizar ajustes nas informações do pagamento, ou seja, sem alterar a movimentação contábil do empenho, apenas o cadastro do documento fiscal.

Permitir a vinculação de documentos em formato "TXT, DOC, XLS, PDF" às notas de empenhos para posterior consulta.

Execução Orçamentária – Controle de Precatórios

Armazenar os modelos dos relatórios criados pelo usuário diretamente no banco de dados do sistema. **INFORMAÇÕES AUTOMATIZADAS (AUDESP)**

Emitir relatório da proposta orçamentária municipal consolidada (administração direta e indireta), conforme exigido pela Lei 4.320/64 e suas atualizações.

Emitir todos os anexos de orçamento, global e por órgão, fundo ou entidade da administração direta, autárquica e fundacional, exigidos pela Lei Nº 4.320/64 e suas atualizações:

- Anexo 1 Demonstração da Receita e Despesa Segundo as Categorias Econômicas;
- Anexo 2 Receita Segundo as Categorias Econômicas e Natureza da Despesa Segundo as Categorias econômicas;
- Anexo 6 Programa de Trabalho;

 Anexo 7 – Demonstrativo de Funções, Programas e Sub-programas por Projetos e Atividades (adequado ao disposto na portaria 42/99 do Ministério do Orçamento e Gestão);

 Anexo 8 – Demonstrativo da Despesa por Função, Programas e Subprogramas, conforme o vínculo com os Recursos (adequado ao disposto na portaria 42/99 do Ministério do Orçamento e Gestão);

 Anexo 9 – Demonstrativo da Despesa por Órgãos e Funções (adequado ao disposto na portaria 42/99 do Ministério do Orçamento e Gestão).

Emitir todos os relatórios da contabilidade previstos na Lei 4.320/64, atendendo ao inciso III do Artigo 50 da Lei Complementar 101/2000 (LRF).

- Anexo 10 Comparativo da Receita Orçada com a Arrecadada;
- Anexo 11 Comparativo da Despesa Autorizada com a Realizada;
- Anexo 12 Balanço Orçamentário;
- Anexo 13 Balanço Financeiro;
- Anexo 14 Balanço Patrimonial;

 Anexo 15 – Demonstrativo das Variações Patrimoniais, ajustado também às exigências do Artigo 53, parágrafo 1, inciso III da Lei complementar 101/2000 (LRF).

Emitir relatórios conforme Resolução do Senado Federal 78/98 com a Síntese da Execução Orçamentária, compreendendo os Anexos 16 e 17 da Lei 4.320/64 e suas atualizações:

- Anexo 16 Demonstração da Dívida Fundada Interna;
- Anexo 17 Demonstração da Dívida Flutuante.

Emitir relatório para o Sistema de Informações sobre Orçamentos Públicos em Saúde - SIOPS, com as seguintes informações:

Receitas Municipais: SIOPS;

 Despesas Municipais: Saúde por Subfunção, Saúde por Categoria Econômica, Saneamento por Categoria e Resumo.

Emitir relatório e gerar arquivos para o Sistema de Informações sobre Orçamentos Públicos em Educação - SIOPE, com as seguintes informações:

- Quadro Resumo das Despesas;
- Quadro Consolidado de Despesas;
- Demonstrativo da Função Educação.

Gerar arquivos para a Secretaria da Receita Previdenciária, conforme layout definido no Manual Normativo de Arquivos Digitais – MANAD.

Gerar arquivos para prestação de contas aos Tribunais de Contas.

Possuir integração com o sistema de contabilidade pública.

Emitir relatórios conforme Resolução do Senado Federal 78/98 com a Síntese da Execução

Orçamentária, compreendendo os Anexos 16 e 17 da Lei 4.320/64 e suas atualizações:

Anexo 16 – Demonstração da Dívida Fundada Interna;

Anexo 17 – Demonstração da Dívida Flutuante.

Emitir relatório para o Sistema de Informações sobre Orçamentos Públicos em Saúde - SIOPS, com as seguintes informações:

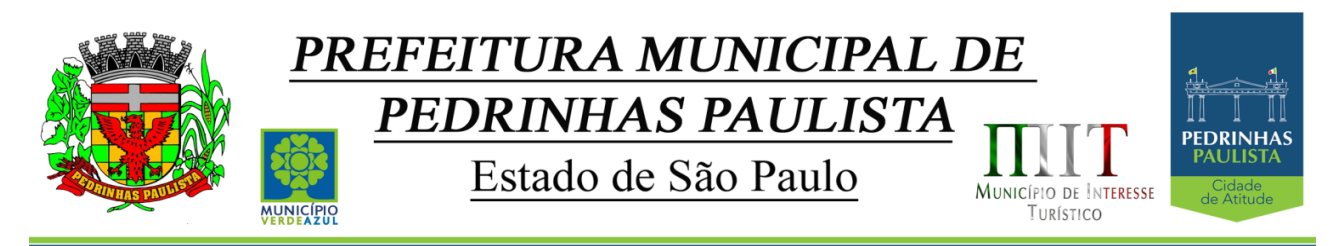

Receitas Municipais: SIOPS;

 Despesas Municipais: Saúde por Subfunção, Saúde por Categoria Econômica, Saneamento por Categoria e Resumo.

Emitir relatório e gerar arquivos para o Sistema de Informações sobre Orçamentos Públicos em Educação - SIOPE, com as seguintes informações:

- Quadro Resumo das Despesas;
- Quadro Consolidado de Despesas;
- Demonstrativo da Função Educação.

Gerar arquivos para a Secretaria da Receita Previdenciária, conforme layout definido no Manual Normativo de Arquivos Digitais – MANAD.

Gerar arquivos para prestação de contas aos Tribunais de Contas.

Possuir integração com o sistema de contabilidade pública.

### **PLANEJAMENTO E ORÇAMENTO**

Permitir o cadastramento de vários quadriênios, possibilitando a flexibilidade de serem informados quais os anos que compõem o quadriênio ou informar o ano inicial e final do período.

Permitir elaborar o PPA utilizando informações do PPA anterior.

Permitir que a estrutura (máscara dos níveis) das Naturezas de Receita utilizada pela entidade seja definida pelo usuário.

Permitir que a estrutura (máscara dos níveis) das Naturezas de Despesa utilizada pela entidade seja definida pelo usuário.

Permitir que a estrutura das Fontes de Recursos utilizada pela entidade seja definida pelo usuário.

Permitir que a estrutura do Detalhamento das Fontes utilizada pela entidade seja definida pelo usuário. Permitir que o uso e a obrigatoriedade da Fonte de Recurso nas Despesas e nas Receitas sejam parametrizáveis pelo usuário.

Permitir que o uso e a obrigatoriedade do Detalhamento da Fonte de Recurso nas Despesas e nas Receitas sejam parametrizáveis pelo usuário.

Possuir integração entre os módulos PPA, LDO e LOA, com cadastro único das peças de planejamento com o Órgão, Unidade, Função, Subfunção, Programa de Governo,Ação de Governo, Sub-ação de Governo, Naturezas de Receita e Despesa, Fonte de Recursos e Detalhamento da Fonte.

Possuir tabela cadastral contendo todas as Naturezas da Receita de acordo com a legislação vigente (portarias atualizadas da Secretaria do Tesouro Nacional e dos Tribunais de Contas Estaduais e Municipais).

Possuir tabela cadastral contendo todas as Naturezas da Despesa de acordo com a legislação (portarias atualizadas da Secretaria do Tesouro Nacional e dos Tribunais de Contas Estaduais e Municipais).

Possibilitar a utilização de no mínimo três níveis para a composição da estrutura institucional, bem como parametrização das máscaras.

Possibilitar o armazenamento dos vários produtos resultantes do Plano Plurianual.

Manter um cadastro de programas de governo identificando os de duração continuada e os de duração limitada no tempo.

Permitir agregar programas de governo de acordo com seus objetivos comuns.

Permitir o estabelecimento de indicadores que permitam a avaliação dos programas.

Armazenar descrição detalhada dos objetivos para cada ação governamental (projetos/atividades e operações especiais), vinculando o produto resultante de sua execução.

Permitir o cadastro e gerenciamento de pessoas responsáveis pela realização e acompanhamento dos programas e ações do Plano Plurianual.

Permitir cadastramento e identificação em qualquer nível de classificação das fontes de financiamento (receitas)da administração direta e indireta do ente.

Integrar os programas com suas respectivas ações de governo, bem como o enquadramento nas funções e subfunções de governo, conforme a Portaria42/99MOGe as respectivas unidades responsáveis pela sua realização.

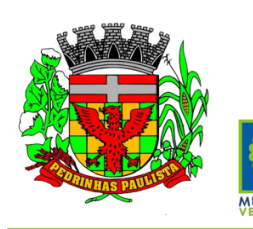

# PREFEITURA MUNICIPAL DE PEDRINHAS PAULISTA Estado de São Paulo

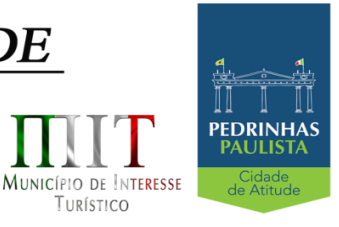

TURÍSTICO

Permitir o desdobramento das ações, criando um nível mais analítico para o planejamento.

Possibilitar o estabelecimento de metas quantitativas e financeiras para os programas de governo e suas respectivas ações.

Permitir a vinculação de um mesmo programa em vários órgãos e unidades de governo.

Possibilitar a vinculação de uma mesma ação de governo para vários programas governamentais. Possibilitar a Projeção das Receitas e das Despesas nas peças de planejamento.

Manter cadastro das leis e decretos que aprovam e alteram os itens do Plano Plurianual.

Permitir gerenciar as alterações efetuadas no decorrer da vigência do PPA, registrando estas alterações sem afetar os dados originais (armazenar os históricos).

Permitir que uma alteração legal do PPA tenha uma movimentação refletida automaticamente em uma ou duas LDO's.

Permitir, elaborar e gerenciar várias alterações legais do PPA simultaneamente, controlando cada uma delas juntamente com a sua respectiva situação (elaboração, tramitação, inclusão de emendas, aprovada, arquivada, etc.) e mantendo histórico das operações.

Possuir cadastro das Transferências Financeiras contendo as Unidades Gestoras Concessoras e as Unidades Gestoras Recebedoras dos recursos financeiros além da finalidade das transferências.

Permitir a Programação das Transferências Financeiras Concedidas e Recebidas para os quatro exercícios que compreendem o PPA.

Emitir relatório que agrupe os programas governamentais de acordo com seus objetivos comuns. Emitir relatórios que identifique e classifique os programas de governo.

Emitir relatórios que identifique e classifique as ações governamentais.

Emitir relatório que demonstre as metas físicas e financeiras dos programas e ações de governo.

Permitir, emitir relatórios das metas das ações do programa de governo agrupando as informações por qualquer nível de codificação da despesa (função, subfunção, programa, ação, natureza de despesa e fonte de recursos).

Emitir relatório que demonstre as fontes de financiamento da administração direta e indireta.

Emitir os Anexos I, II, III e IV em conformidade como estabelecido pelo TCE-SP.

Permitir que a máscara das Naturezas da Receita seja parametrizável pelo usuário.

Permitir que a máscara das Naturezas da Despesa seja parametrizável pelo usuário.

Permitir que a máscara das Fontes de Recurso seja parametrizável pelo usuário.

Permitir que a máscara do Detalhamento das Fontes de Recurso seja parametrizável pelo usuário. Permitir que o uso e a obrigatoriedade da Fonte de Recurso nas Despesas e nas Receitas sejam parametrizáveis pelo usuário.

Permitir que o uso e a obrigatoriedade do Detalhamento da Fonte de Recurso nas Despesas e nas Receitas sejam parametrizáveis pelo usuário.

Permitir elaborar a LDO utilizando informações da LDO anterior ou do PPA em vigência; Possibilitar a importação das Estimativas das Receitas e Metas do PPA para a LDO enquanto a LDO inicial ainda não estiver aprovada.

Possuir integração entre os módulos PPA, LDO e LOA, com cadastro único das peças de planejamento como Órgão, Unidade, Função, Subfunção, Programa de Governo, Ação de Governo, Subação de Governo, Naturezas de Receita e Despesa, Fonte de Recursos e Detalhamento da Fonte.

Permitir cadastramento e identificação em qualquer nível de classificação das fontes de financiamento (receitas) da administração direta e indireta do ente.

Permitir o desdobramento das ações do programa de governo, criando um nível mais analítico para o planejamento.

Permitir o cadastramento de metas fiscais consolidadas para emissão de demonstrativo da LDO, conforme modelo definido pela STN.

Possibilitar a Projeção das Receitas e das Despesas nas peças de planejamento.

Permitir, gerenciar as alterações efetuadas no decorrer da vigência da LDO, registrando estas alterações sem afetar os dados originais (armazenar os históricos).

Permitir que uma alteração legal do PPA tenha sua movimentação refletida automaticamente em uma ou

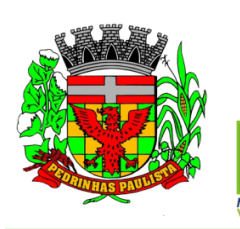

Estado de São Paulo

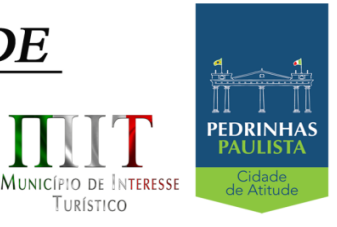

TURÍSTICO

### duas LDO.

Possuir cadastro das Transferências Financeiras contendo as Unidades Gestoras Concessoras e as Unidades Gestoras Recebedoras dos recursos financeiros além da finalidade das transferências. Permitir a Programação das Transferências Financeiras Concedidas e Recebidas para o exercício a que refere-se à LDO.

Permitir que o Cadastro e a Programação das Transferências Financeiras sejam importados do PPA. Permitir, elaborar e gerenciar várias alterações legais da LDO simultaneamente, controlando cada uma delas juntamente com a sua respectiva situação (elaboração, tramitação, inclusão de emendas, aprovada, arquivada, etc.) e mantendo histórico das operações.

Deve emitir o Anexo de Riscos Fiscais e Providências, que deverá ser apresentado na Lei de Diretrizes Orçamentárias, conforme determinado pela Portaria da STN que trata o Manual de Demonstrativos Fiscais.

Deve emitir o Demonstrativo de Metas Fiscais com as metas anuaís relativas a receitas, despesas, resultado nominal e primário e montante da dívida pública, para o exercício da LDO e para os dois exercícios seguintes.

Deve emitir um demonstrativo com a avaliação do cumprimento das metas fiscais do exercício anterior, com a comparação entre as metas fixadas e o resultado obtido no exercício financeiro do segundo ano anterior ao ano de referência da LDO, incluindo a análise dos fatores determinantes para o alcance dos valores estabelecidos como metas.

Deve emitir demonstrativo das metas anuais, instruído com memória e metodologia de cálculo que justifiquem os resultados pretendidos, comparando-as com as fixadas nos três exercícios anteriores. Deve demonstrar a evolução do patrimônio líquido, também nos últimos três exercícios, destacando a origem e a aplicação dos recursos obtidos com a alienação de ativos.

Emitir demonstrativo da situação financeira e atuarial do Regime Próprio de Previdência dos Servidores - RPPS.

Emitir demonstrativo da estimativa e compensação da renúncia de receita.

Emitir demonstrativo da margem de expansão das despesas obrigatórias de caráter continuado.

Permitir emitir relatórios das metas das ações do programa de governo agrupando as informações por qualquer nível decodificação da despesa (função, subfunção, programa, ação, natureza de despesa e fonte de recursos).

Possuir integração entre os módulos PPA, LDO e LOA, com cadastro único das peças de planejamento como Órgão, Unidade, Função, Subfunção, Programa de Governo, Ação de Governo, Subação de Governo, Naturezas de Receita e Despesa, Fonte de Recursos e Detalhamento da Fonte.

Permitir a gerência e a atualização da tabela de Classificação Econômica da Receita e Despesa, da tabela de componentes da Classificação Funcional Programática, Fonte de Recursos, Grupo de Fonte de Recursos, especificadas nos anexos da Lei4320/64 e suas atualizações.

Gerar a proposta orçamentária para o ano seguinte utilizando o orçamento do ano em execução e permitir a atualização do conteúdo e da estrutura da proposta gerada.

Permitir incluir informações oriundas das propostas orçamentárias dos órgãos da administração indireta para consolidação da proposta orçamentária do município, observando o disposto no artigo 50 inciso III da Lei Complementar 101/2000(LRF).

Disponibilizar, ao início do exercício, o orçamento aprovado para a execução orçamentária. Em caso de ao início do exercício não se ter o orçamento aprovado, disponibilizar dotações conforme dispuser a legislação municipal.

Permitir elaborar a LOA utilizando informações do PPA ou da LDO em vigência.

Manter cadastro das leis e decretos que aprovam, alteram ou incluem os itens na LOA.

Permitir a abertura de créditos adicionais, exigindo informação da legislação de autorização e resguardando o histórico das alterações de valores ocorridas.

Permitir a atualização total ou seletiva da proposta orçamentária através da aplicação de percentuais ou índices.

Permitir o bloqueio e desbloqueio de dotações, inclusive objetivando atender ao artigo 9 da Lei Complementar101/2000(LRF).

Possibilitar a Projeção das Receitas e das Despesas nas peças de planejamento.

Possuir cadastro das Transferências Financeiras contendo as Unidades Gestoras Concessoras e as Unidades Gestoras Recebedoras dos recursos financeiros além da finalidade das transferências.

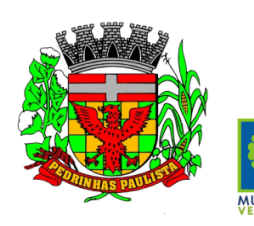

Estado de São Paulo

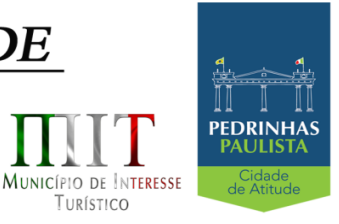

TURÍSTICO

Permitir a Programação das Transferências Financeiras Concedidas e Recebidas para o exercício a que refere-se à LOA.

Permitir que o Cadastro e a Programação das Transferências Financeiras sejam importados do PPA ou da LDO.

Permitir que a Programação das Transferências Financeiras seja realizada de forma automática pelo sistema através da inserção de percentuais mensais sobre o valor total da transferência prevista no ano. Possuir mecanismo de estorno da Programação Inicial das Transferências Financeiras.

Possuir mecanismo que adicione ou reduza o valor da Programação Inicial das Transferências Financeiras.

Permitir que na aprovação do orçamento ocorra a contabilização da Previsão das Transferências Financeiras.

Permitir o controle do Cronograma Mensal de Desembolso e da Programação Financeira da Receita Armazenar dados do orçamento e disponibilizar consulta global ou detalhada por órgão, fundo ou entidade da administração direta, autárquica e fundacional.

Emitir relatório da proposta orçamentária municipal consolidada (administração direta e indireta) conforme exigido pela Lei 4320/64, Constituição Federal e pela Lei Complementar 101/2000(LRF).

Emitir todos os anexos de orçamento, global e por órgão, fundo ou entidade da administração direta, autárquica e fundacional, exigidos pela Lei 4320/64 e pela Lei Complementar 101/2000 (LRF).

Emitir relatório da proposta orçamentária consolidada (administração direta e indireta), conforme exigido pela Lei Complementar 101/2000(LRF).

Integrar-se totalmente às rotinas da execução orçamentária possibilitando o acompanhamento da evolução da execução do orçamento.

Emitir relatório da proposta orçamentária municipal Consolidada por Programa de Governo, destacando Ações Governamentais por Programa de Governo. Listar para estas Ações Governamentais os seus respectivos valores, finalidade e metas físicas a serem alcançadas.

Emitir relatório com controle de percentuais sobre a proposta da LOA para cálculos da educação, saúde, pessoal, inativos e pensionistas do RPPS.

**RESPONSABILIDADE FISCAL**

Emitir todos os Relatórios Resumidos da Execução Orçamentária da Lei de Responsabilidade, conforme modelos definidos pela Secretaria do Tesouro Nacional.

Emitir todos os Relatórios de Gestão Fiscal da Lei de Responsabilidade, conforme modelos definidos pela Secretaria do Tesouro Nacional.

Emitir relatórios de conferência das informações mensais relativas aos Gastos com Pessoal, Educação, Saúde e FUNDEB.

Possuir integração com o sistema de contabilidade pública.

### **TESOURARIA**

Permitir a configuração do formulário de cheque, pelo próprio usuário, de forma a compatibilizar o formato da impressão com os modelos das diversas entidades bancárias.

Possuir controle de talonário de cheques.

Permitir a emissão de cheques e respectivas cópias.

Conciliar os saldos das contas bancárias, emitindo relatório de conciliação bancária.

Permitir conciliar automaticamente toda a movimentação de contas bancárias dentro de um período determinado.

Possibilitar a geração de Ordem Bancária Eletrônica, ajustável conforme as necessidades do estabelecimento bancário.

Permitir a parametrização de Ordem Bancária Eletrônica para pagamentos de títulos e faturas com código de barras.

Possuir integração com o sistema de arrecadação possibilitando efetuar de forma automática a baixa dos tributos pagos diretamente na tesouraria da entidade.

Possuir total integração com o sistema de contabilidade pública efetuando a contabilização automática dos pagamentos e recebimentos efetuados pela tesouraria.

Permitir agrupar diversos pagamentos a um mesmo fornecedor em um único cheque. Permitir a emissão de Ordem de Pagamento.

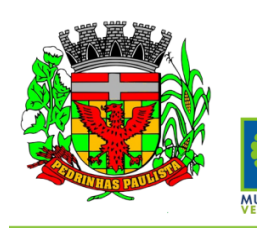

# PREFEITURA MUNICIPAL DE PEDRINHAS PAULISTA Estado de São Paulo

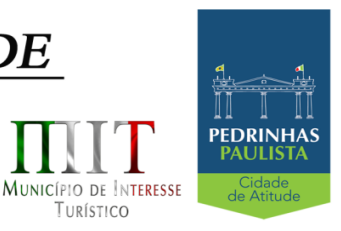

TURÍSTICO

Permitir que em uma mesma Ordem de Pagamento possam ser agrupados diversos empenhos para um mesmo fornecedor.

Possibilitaraemissãoderelatóriosparaconferênciadamovimentaçãodiáriada Tesouraria.

Permitir a emissão de cheques para contabilização posterior.

Permitir a autenticação eletrônica dos recebimentos e pagamentos realizados pelo Caixa.

Permitir a realização da conciliação bancária das contas de forma manual ou automática.

Permitir o controle de Abertura e Fechamento do Caixa com Autenticadora Mecânica.

Permitir o controle de Requisição e Repasse de valores do Caixa com Autenticadora Mecânica.

Possibilitar a impressão do movimento e do resumo da Autenticadora Mecânica

Assegurar que a Emissão das Ordens Bancárias efetuará uma Reserva Financeira nas contas bancárias envolvidas na operação.

Assegurar que a Geração das Ordens Bancárias efetuará a Devolução da Reserva Financeira das contas bancárias, bem como os pagamentos dos empenhos vinculados a OBE.

Possibilitar o processamento automático dos arquivos de retorno das Ordens Bancária Eletrônicas identificando os registros que foram efetivados e os que foram rejeitados pelo banco.

Assegurar que os registros rejeitados pelo banco tenham a movimentação de estorno do pagamento realizada na contabilidade, quando estes forem relativos a Ordem Bancária Eletrônica.

Permitir a visualização dos registros da Ordem Bancária nos empenhos que estiverem vinculados a mesma.

Possibilitar a visualização e impressão de todos os registros que são gerados através de Ordem Bancária Eletrônica.

Permitir a visualização e impressão de todos os registros que estão contidos no arquivo de retorno bancário gerados por Ordem Bancária Eletrônica.

Permitir a emissão de Ordem Bancária de Transferência para transações que envolvam as contas bancárias de uma mesma entidade.

Permitir a emissão de Cheque de Transferência para transações que envolvam as contas bancárias de uma mesma entidade.

Possibilitar a utilização de Artigo de Caixa para as operações financeiras.

### **CONTROLE INTERNO**

A solução deve abranger todos os órgãos da administração direta e indireta que compõem a administração municipal;

A solução deve atender às disposições dos artigos 31 e 74 da Constituição Federal, do artigo 75 da lei 4320/64 e da LC federal 101/2001;

A solução deverá possibilitar o controle de mais de 50 funções da administração municipal;

A solução deverá possibilitar o controle de mais de 500 atos ou fatos da gestão;

A solução deverá possibilitar o agrupamento dos atos e dos fatos controlados em grupos operacionais e gerenciais;

A solução deverá possibilitar o acompanhamento dos pontos críticos da administração, alvo das auditorias e das diligências dos Tribunais de Contas;

A solução deverá efetuar a verificação do cumprimento das formalidades exigidas pela legislação quanto à folha de pagamento, à gestão patrimonial, à tesouraria, à gestão de pessoal, à movimentação patrimonial, à tributação, à realização de obras, à gestão de frotas e às ações sociais da administração. Deverá produzir relatórios com embasamento legal das não conformidades dos itens/processos analisados;

A solução deverá produzir automaticamente demonstrativos gerenciais acerca da dívida pública, da execução orçamentária e financeira, das despesas com educação e saúde e das despesas com pessoal.

Estes demonstrativos deverão trazer o embasamento legal evidenciado o cumprimento ou não; A solução deverá ter mecanismos para que o Controlador possa fiscalizar os setores responsáveis para que procedam corretamente e dentro dos prazos, a remessa de dados e informações ao Tribunal de Contas, e demais órgãos fiscalizadores, bem como a devida publicação destas informações, dentro dos

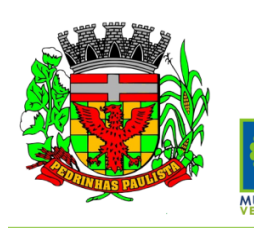

Estado de São Paulo

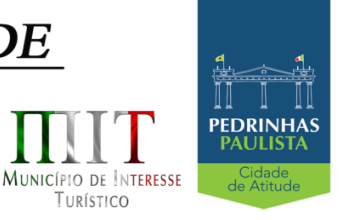

TURÍSTICO

### prazos estabelecidos na legislação vigente;

A solução deverá possibilitar a emissão de relatório para acompanhamento e do cumprimento ou não das metas fiscais, inclusive da necessidade ou não de proceder à limitação de empenho, na forma de que dispõe o Artigo 9 da LRF;

A solução deverá possuir mecanismos para o controlador o registrar suas atividades, como auditorias internas, visita a setores, bem como o andamento desta atividades e deverá possibilitar ao final de um período a emissão de relatório por tipo de atividade, por setor cadastrado, por intervalo de data e por tipo de situação das atividades realizadas.

## **07-SISTEMA DE: ADMINISTRAÇÃO DE RECEITAS, 08-ATENDIMENTO AO CIDADÃO PARA DISPOSITIVO - APP; 09-DECLARAÇÃO ELETRÔNICA DE SERVIÇOS (ISSQN); 10-NOTA FISCAL DE SERVIÇO ELETRONICO.**

### **ADMINISTRAÇÃO DE RECEITAS**

Possibilitar de forma parametrizada, a sua adaptação integral ao estabelecido pelo Código Tributário Municipal, bem como por qualquer outro conjunto de leis ou normativas em vigor, de qualquer nível, que estejam no contexto de atuação da solução;

Possuir o conceito de cadastro consolidado das informações municipais (Cadastro Único ou Geral), com identificação unificada do cidadão/contribuinte;

Permitir a formatação e/ou personalização do layout de todos os documentos oficiais, gerados pelo sistema, tais como: guias de recolhimento, certidões, notificações de lançamento, comprovantes de quitação, documentos integrantes do Processo Tributário Administrativo (PTA), Alvarás, Taxas de Localização e Licença, permitindo minimamente a seleção de campos integrantes, a sua disposição dentro dos documentos e os objetos que integrarão o layout padrão;

Permitir a emissão em segunda via de todos os documentos oficiais;

Permitir o controle do número de via emitida, de todos os documentos oficiais;

Gerenciar as tabelas de controle do endereçamento e das faces de quadras legais, integralmente relacionadas à tabela de zonas cadastrais imobiliárias do município;

Gerenciar os índices/indexadores de correção e/ou atualização monetária, bem como o controle de mudanças de moeda;

Gerenciar todo conjunto de fórmulas relativas ao cálculo dos tributos controlados pelo sistema, de forma parametrizada;

Possuir rotinas parametrizáveis de cálculos gerais, parciais e individualizados, dos valores inerentes à obrigação principal e acréscimos legais, com destaque para cada item, aplicável a quaisquer tributos e/ou receitas derivadas;

Gerenciar o calendário de dias úteis por exercício;

Gerenciar as datas de vencimentos de tributos por exercício;

Permitir a emissão de documentos oficiais, comprovantes de quitação de débitos de qualquer natureza; Permitir a emissão do edital de convocação para ciência de Notificação de Lançamento;

Permitir que a emissão do documento de Notificação do Lançamento seja feita em conjunto com a Guia de Recolhimento dos Tributos, em um único documento, quando em cota única;

Permitir a emissão de todas as Guias de Recolhimento de Tributos controlados pelo sistema;

Gerenciar as operações de isenções, não incidências, imunidades, reduções de alíquota e de bases de cálculo, para qualquer tributo e/ou receitas derivadas, possibilitando a emissão do relatório de conformidade. Além disso, deve ser possível realizar estorno destas operações;

Gerenciar as operações da situação cadastral mobiliária e imobiliária, tais como: ativos, inativos, baixados, dentre outras situações;

Gerenciar as operações de

Extinção por pagamento, decisão administrativa, decisão judicial, remissão, prescrição, compensação e dação em pagamento;

Gerenciar operações de Suspensão de Créditos Tributários ou Não Tributários

Gerenciar operações dos lançamentos de créditos a receber, sejam eles de qualquer natureza, bem como possibilitar o estorno de tais operações;

Possibilitar de forma parametrizada, a sua adaptação integral ao estabelecido pelo Código Tributário Municipal, bem como por qualquer outro conjunto de leis ou normativas em vigor, de qualquer nível, que estejam no contexto de atuação da solução;

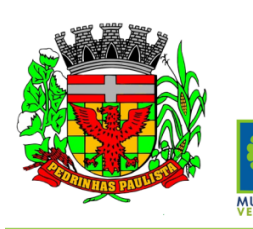

Estado de São Paulo

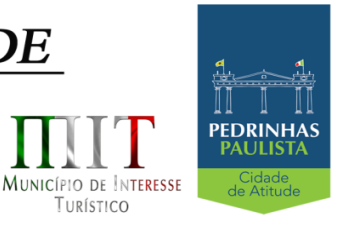

TURÍSTICO

Gerenciar operações dos lançamentos de créditos a receber, sejam eles de qualquer natureza, bem como possibilitar o estorno de tais operações; Gerenciar operações de reparcelamento, bem como possibilitar o estorno do mesmo quando necessário; Permitir a emissão das Guias de Recolhimento com incorporação de códigos de barra, padrão CNAB\FEBRABAN, para recebimento das mesmas pelas instituições financeiras arrecadadoras, integrantes do Sistema Financeiro Nacional; Gerenciar a devolução de correspondências, em função da não localização do contribuinte\destinatário; Permitir a cobrança de tributos e\ou receitas derivadas, através de débito automático em conta corrente, no domicílio bancário autorizado pelo contribuinte; Gerenciar o recolhimento dos tributos e\ou receitas derivadas e classificar os dados da arrecadação, através da leitura de arquivos de dados em formato digital com layout pré-determinado, disponível a Licitante Vencedora; Gerenciar os arquivos digitais de troca de dados com as instituições financeiras arrecadadoras conveniadas, permitindo o emprego de mecanismos de criptografia que impossibilite a edição dos mesmos; Possuir rotina para auditoria dos valores recolhidos pelas instituições financeiras arrecadadoras e repassados ao Tesouro Municipal, acusando minimamente, discrepâncias nos valores devidos e prazos de repasse; Possuir rotina para conciliação manual dos documentos da arrecadação, a ser empregada nas situações em que não seja possível a conciliação automática dos mesmos através do sistema; Possuir rotina que permita a integração mediante exportação de dados, para o sistema contábil\financeiro do município, através de arquivos em formato digital com layout parametrizável, gerando automaticamente os lançamentos contábeis da receita arrecadada e classificada, sem que haja a necessidade de redigitação; Gerar na conta corrente do contribuinte, de forma consolidada, todos os lançamentos efetuados, com os respectivos valores, datas de vencimento e pagamento, mesmo aqueles advindos de exercícios anteriores, informando em que fase da cobrança o débito se enquadra (em cobrança ou em dívida ativa), permitindo a consulta parametrizada de extratos da posição financeira, destacando os acréscimos legais dos valores principais; Nos extratos de posição financeira do contribuinte, que seja proprietário de mais de um imóvel, assegurar que também sejam listados os lançamentos e pagamentos relativos a cada imóvel de sua propriedade; Permitir o parcelamento, reparcelamento e desparcelamento de débitos de qualquer natureza, inclusive os inscritos em dívida ativa e não executados, com a criação de regras parametrizáveis aplicadas no controle destas operações, possibilitando a emissão de guias de recolhimento e dos termos de parcelamento, realizando a gestão integral da carteira; Permitir a emissão de certidões positivas, negativas e positivas com efeito de negativa, sobre os tributos controlados pelo sistema; Gerenciar a restituição de valor cobrado a maior ou indevidamente; Gerenciar os campos variáveis e links para objetos externos ao sistema, que serão executados pelos aplicativos a eles associados, que comporão os cadastros mobiliário e imobiliário, permitindo minimamente a definição de parâmetros para consistência e integridade do conteúdo dos campos; Gerenciar a destinação das guias de recolhimento dos tributos e\ou receitas derivadas para o domicílio do representante autorizado; Permitir ao usuário, poder personalizar o roteiro de atendimento ao cidadão, de forma a aperfeiçoar a execução das operações inerentes ao fluxo de um determinado atendimento, evitando que o mesmo execute de forma aleatória, as opções disponíveis nos menus da aplicação que correspondam às operações inerentes ao atendimento em específico. Possuir recurso que permita em nível dos tipos de cadastro imobiliário e mobiliário registrados no sistema, promover a alteração programada dos valores constantes dos atributos que compõem os referidos cadastros, utilizando filtros para seleção; Possuir mecanismo de classificação de receita por tributo de acordo com o plano de contas da receita do exercício contábil, sendo que deve ser possível classificar quanto seu exercício de origem, situação e também percentual de rateio. Toda operação financeira deve ser realizada com sua receita devidamente classificada de acordo com a natureza do plano de contas da receita do exercício corrente.

28/75

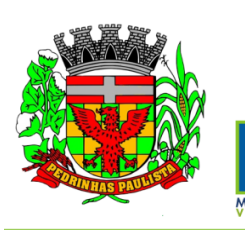

Estado de São Paulo

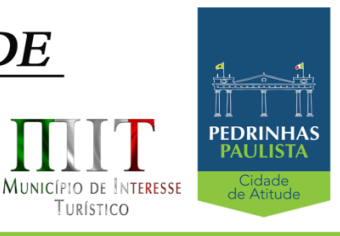

TURÍSTICO

Possuir mecanismo de implantação de saldos dos créditos a receber que ficaram pendentes do exercício anterior de acordo com plano de contas da receita do exercício corrente. Possuir mecanismo de atualização de acréscimo do saldo dos créditos a receber, classificando de acordo com o plano de contas da receita do exercício corrente. Deve identificar as receitas com fato gerador já reconhecido em sua devida competência. Não deve ser permitida a exclusão física das operações financeiras já realizadas Possuir relatório demonstrativo (analítico/sintético) de todas as operações financeiras realizadas. Possuir relatório demonstrativo das operações financeiras contabilizadas Deve possuir relatório que demonstre a classificação dos tributos municipais, bem como aqueles que ainda não possuem sua devida classificação da receita. Para as operações financeiras que necessitam de embasamento legal deve ser possível informar o fundamento legal, sendo que também deve existir mecanismo (parâmetro) que facilite a inserção de tal informação. Gerenciar a situação cadastral do imóvel, permitindo a emissão de relatório de conformidade; Gerenciar operações de englobamento e\ou parcelamento do solo; Possuir rotina para a geração automática e parametrizada do lançamento do IPTU, prevendo a possibilidade de, na emissão da guia de recolhimento, incluir valores de outros tributos; Gerenciar tabelas parametrizáveis de valores e alíquotas para cálculo do IPTU, em conformidade com a planta de valores do município; Permitir simulações parametrizadas dos lançamentos do IPTU aplicadas a todo o município ou a uma região territorial específica; Possuir rotina de cálculo parametrizável para cobrança de Contribuição de Melhoria, baseada em rateio de custo Permitir a emissão do edital de convocação para ciência da cobrança de Contribuição de Melhoria; Permitir a emissão da certidão de valor venal do imóvel; Atender integralmente ao estatuído na resolução IBGE\CONCLA Nº 01 de 25\06\1998 atualizada pela resolução CONCLA Nº 07 de 16\12\2002 que prevê o detalhamento do CNAE (Código de Classificação Nacional de Atividades Econômicas); Gerenciar as diversas atividades desempenhadas pelo contribuinte, possibilitando destacar a atividade principal e as secundárias. Permitir identificar a partir das consultas financeiras e inclusive no momento do cadastramento dos integrantes do quadro societário da empresa, a existência de débitos anteriores, relacionados aos sócios, inter-relacionando a situação societária das empresas estabelecidas no município, bem como a situação dos débitos referentes aos sócios, enquanto pessoas físicas; Possuir tabelas parametrizáveis com as atividades econômicas, estruturadas por código, grupos, parâmetros para cálculo e lançamento dos tributos em cada atividade econômica; Gerenciar o contador responsável por uma empresa; Gerenciar as operações de enquadramentos e desenquadramentos de microempresas e empresas de pequeno porte; Gerenciar as tabelas parametrizáveis de valores e alíquotas para cálculo do ISSQN; Permitir o cálculo automático do ISSQN fixo, levando em conta períodos proporcionais e tabelas com faixas de valores por atividades ou grupo de atividades de qualquer natureza, prevendo também descontos parametrizáveis; Possuir rotinas de enquadramento de contribuintes para cálculo do valor do imposto conforme seja fixo ou variável; Permitir, que a partir da identificação do contribuinte, do fornecimento da base de cálculo e do período de apuração, seja emitido em documento único, a declaração de conformidade com as informações prestadas e a guia de recolhimento do ISSQN variável; Permitir a emissão de alvarás, bem como a gestão de sua vigência; Permitir o controle do ISSQN complementar; Gerenciar o processo de autorização para utilização de documentos fiscais; Possibilitar que na execução da operação de transferência de propriedade do imóvel e na geração da guia de recolhimento do ITBI, seja informada a existência de débito do imóvel, inclusive aqueles inscritos em dívida ativa ou em execução fiscal; Permitir o cálculo automático do ITBI com base em tabelas parametrizáveis de valores e alíquotas; Gerenciar a averbação\transferência de imóveis;

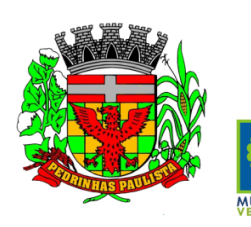

Estado de São Paulo

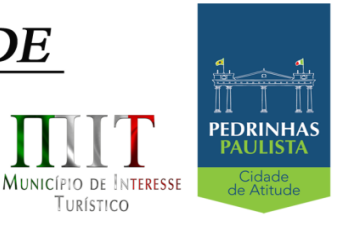

TURÍSTICO

Possibilitar o cálculo, lançamento e a emissão de Guias de recolhimento, referentes a taxas de poder de polícia e serviço; Possuir tabelas parametrizáveis de valores, que permitam o cálculo automático de qualquer taxa controlada pelo sistema; Permitir a emissão do livro de dívida ativa, contendo os documentos que correspondam aos termos de abertura, encerramento e fundamentação legal; Possuir rotina parametrizável, que permita a inscrição em dívida ativa dos tributos e\ou receitas derivadas vencidas e não pagas registradas na conta corrente fiscal; Gerenciar as ações de cobrança dos contribuintes inadimplentes, ajuizadas ou não após a inscrição em dívida ativa; Permitir a emissão parametrizada da notificação de inscrição dos débitos do contribuinte em dívida ativa e da certidão de dívida ativa do contribuinte, que comporá o processo de ajuizamento; Possibilitar a emissão parametrizada da certidão de petição para ajuizamento dos débitos de contribuinte inscritos em dívida ativa; Gerenciar as operações referentes aos trâmites dos processos de ajuizamento de débitos, permitindo a vinculação da certidão de petição a um procurador responsável, registrado no cadastro de procuradores; Possuir rotina que permita a integração com o sistema de procuradoria do município, mediante a importação\exportação de dados, através de arquivos em formato digital com layout parametrizável, que possibilite à exportação dos dados pertinentes a emissão da petição para ajuizamento e ao acompanhamento do trâmite jurídico e a importação dos dados necessários à identificação dos ajuizamentos, sem que haja a necessidade de redigitação em ambas as operações; Permitir a elaboração e a execução de programação de cobrança de forma parametrizada, a partir das informações recebidas da conta corrente fiscal, sendo possível programar a emissão das notificações ou avisos de cobrança e guias de recolhimento, considerando minimamente os seguintes parâmetros: o montante dos valores e a situação do débito, os períodos de vencimento e a região de localização; Gerenciar a programação de ações fiscais, possibilitando o controle das atividades a ser fiscalizada, a distribuição da carga de trabalho entre o corpo fiscal; a emissão de autorização para a ação fiscal e o registro de seus resultados operacionais. Gerenciar os Processos Tributários Administrativos (PTA), possibilitando o controle e a emissão de autos de infração e notificação fiscal, imposição de multa, termo de apreensão, termo de ocorrência, termo de intimação, termo de registro de denúncia, termo de arbitramento, termo de suspensão da ação fiscal, termo de reativação da ação fiscal, termo de cancelamento da ação fiscal, termo de protocolo de entrega de documentos e termos de início e encerramento da ação fiscal; Gerenciar as notificações fiscais e autos de infração, possibilitando a emissão de documentos pertinentes à atividade e controlando os prazos de cumprimento da obrigação; Registrar na conta corrente fiscal, o valor da obrigação, seus acréscimos legais se houver e o número do processo fiscal para cada auto de infração e notificação fiscal; Registrar na conta corrente fiscal, em função das ações de fiscalização demandadas pelo Município ou requisitadas diretamente pelo próprio contribuinte, o valor da obrigação e seus acréscimos legais se houver, as decisões e impugnações apresentadas e o número correspondente ao processo administrativo; Registrar na conta corrente fiscal, as decisões relativas a processos administrativos de impugnação a lançamentos, conforme tenham sido consideradas procedentes, improcedentes, procedentes em parte, bem como o valor resultante da ação; Garantir que nas operações de alteração do valor da obrigação, dos prazos de pagamento, das formas de pagamento e da nulidade da obrigação, em decorrência da decisão dos processos administrativos, seja exigido o registro da justificativa; Possibilitar o gerenciamento parametrizado de políticas, bem como a operacionalização dos processos inerentes ao incentivo pela produtividade fiscal; Demonstrativo analítico dos valores calculados para lançamento dos débitos; Demonstrativo analítico de valores de débitos lançados; Demonstrativo analítico de débitos vencidos e a vencer; Demonstrativo analítico de débitos por contribuinte detalhado por tributo num determinado período; Demonstrativo sintético de débitos por tipo de cadastro, dívida e tributo; Demonstrativo analítico de débitos prescritos e a prescrever;

Demonstrativo analítico de previsão da receita;

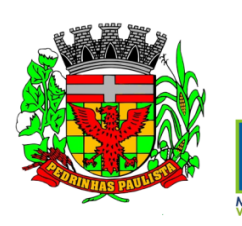

Estado de São Paulo

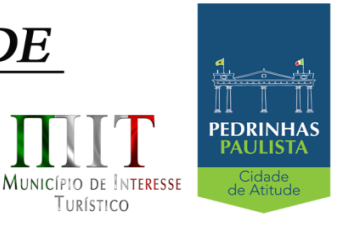

TURÍSTICO

Demonstrativo analítico de cadastro sem lançamentos de débito; Demonstrativo analítico e sintético dos maiores devedores por atividade; Demonstrativo analítico de isenção de débitos; Planta de Valores; Demonstrativo analítico e sintético de pagamentos, cancelamentos, estornos e reabilitações de débitos num determinado período; Demonstrativo analítico de pagamentos por empresa; Demonstrativo sintético do quantitativo e valor das guias de recolhimento emitidas por tributo num determinado período; Demonstrativo sintético do quantitativo de certidões por tipo emitidas num determinado período; Demonstrativos analíticos de movimento econômico; Demonstrativos analíticos de valores e datas de vencimento que foram alterados no sistema; Demonstrativos analíticos de operações de parcelamentos e reparcelamentos num determinado período; Demonstrativo sintético de resumo da arrecadação por período e tipo de tributo; Demonstrativo analítico e sintético da arrecadação, por instituição financeira arrecadadora, por atividade, por região, por unidade cadastral e contribuinte único, num determinado período; Demonstrativo analítico da discrepância entre os valores arrecadados e os valores lançados; Demonstrativo analítico das notificações devolvidas pela não localização do contribuinte\destinatário; Demonstrativo analítico e sintético da situação das notificações emitidas; Demonstrativo analítico de retenções de imposto na fonte por empresa; Demonstrativo sintético por atividade e exercício; Demonstrativo analítico e sintético dos maiores pagadores por atividade; Demonstrativo sintético das parcelas arrecadadas por tributo e mês num determinado exercício; Demonstrativo sintético dos valores lançados, arrecadados e débitos por dívida e tributo num determinado exercício e região; Demonstrativo sintético de débitos por situação do débito e mês num determinado exercício e região; Demonstrativo sintético de faixa de valores arrecadados num determinado exercício; Demonstrativo analítico\sintético das notificações e levantamento fiscal realizados num determinado período; Demonstrativo analítico\sintético de infrações apuradas num determinado período; Demonstrativo analítico dos autos de infração gerados num determinado período; Demonstrativo analítico para crítica dos valores recolhidos com os valores identificados nas notas fiscais num determinado mês; Demonstrativo analítico das guias de recolhimento por situação num determinado período; Dados cadastrais dos transmitentes e adquirentes; Demonstrativo analítico dos débitos inscritos e\ou ajuizados por livro de inscrição. Permitir que a construção do layout e a seleção de registros nas operações de geração de etiquetas sejam parametrizadas e esteja vinculado aos atributos que compõem os cadastros mobiliário e imobiliário, bem como a geração das mesmas, poder estar vinculada às rotinas de notificação de cobrança e lançamentos de débitos. Permitir que a construção do layout e a seleção de registros nas operações de geração de malas diretas sejam parametrizadas e esteja vinculada aos atributos que compõem os cadastros mobiliário e imobiliário. Permitir a geração de tabelas estatísticas, provenientes do cruzamento de qualquer atributo em dois ou mais níveis, selecionados a partir do cadastro mobiliário e imobiliário, podendo o usuário determinar em qual eixo (x,y) o atributo será destacado. Deverá poder ser parametrizado pelo usuário, as faixas de valores por atributo selecionado, resultando na composição do universo de informações que serão avaliadas pela aplicação. Deverá também ser possível visualizar o resultado proveniente do cruzamento dos atributos, sob as formas de planilha ou gráfico, permitindo para esta última forma, a definição dinâmica dos estilos de apresentação. Possibilitar a consolidação das informações, pertinentes ao resultado da gestão da arrecadação do Município, nas suas diversas áreas abrangidas, auxiliando o processo decisório. Permitir ao usuário gerenciar consultas dinâmicas a partir das bases de conhecimento; Possibilitar por padrão, ser mantido no sistema gerenciador de banco de dados da solução, os registros correspondentes às bases de conhecimento geradas pelo usuário, de forma a posteriormente as mesmas possam ser reutilizadas, atualizadas e copiadas.

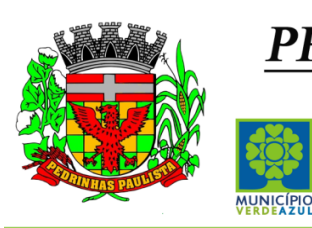

Estado de São Paulo

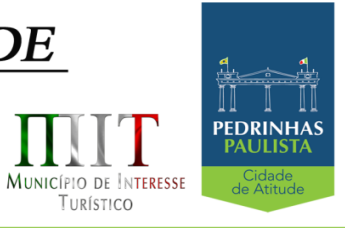

1111 1

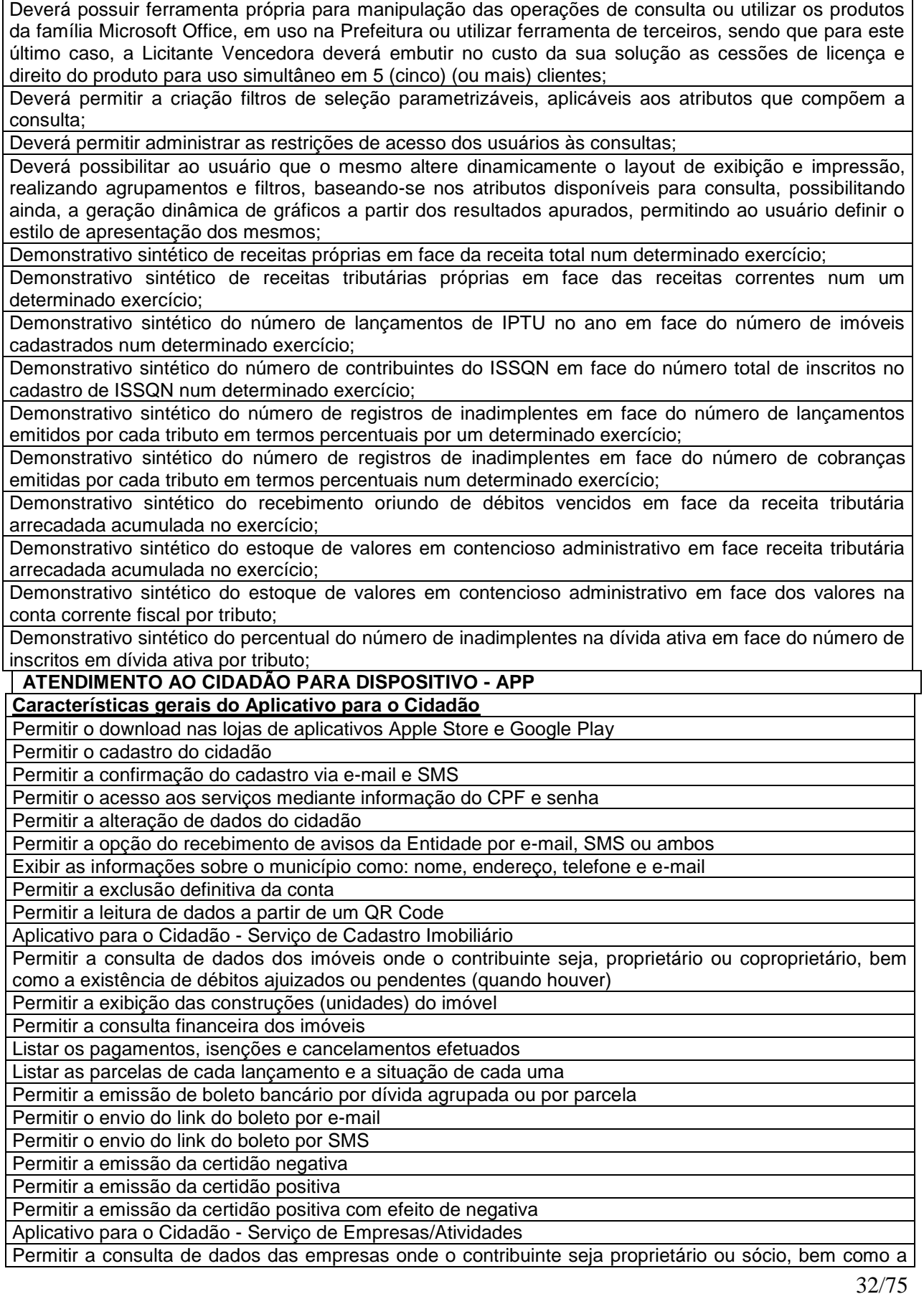

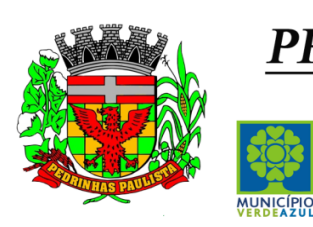

Estado de São Paulo

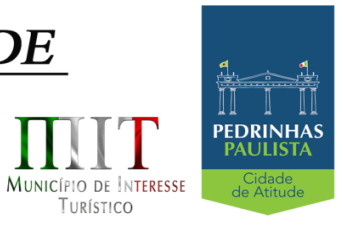

1111 1

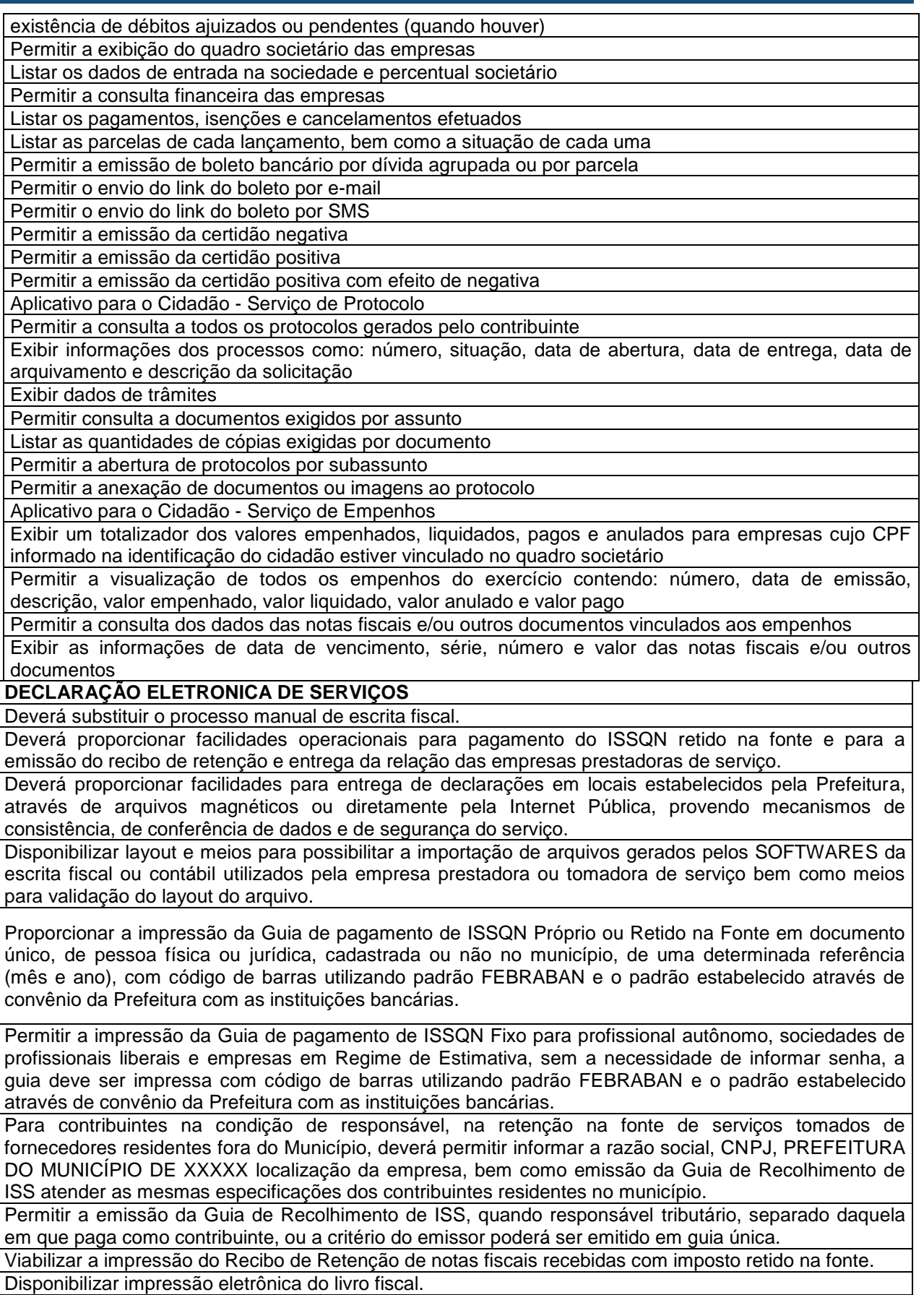

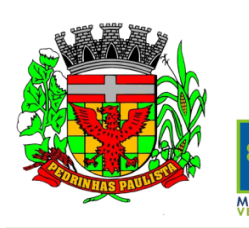

Estado de São Paulo

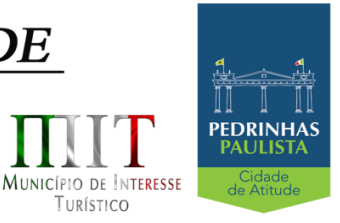

Prover, através da disponibilização de senhas por contador/contribuinte, sigilo absoluto quanto às informações particulares de cada contador/contribuinte e das empresas sob sua responsabilidade. Permitir ao contador/contribuinte acessar somente a lista de empresas sob sua responsabilidade e realizar a manutenção dos dados das DMS's – Declaração Mensal de Serviço – somente destas empresas. Permitir ao contador/contribuinte adicionar tantos usuários no sistema quanto for necessário, sendo o acesso individualizado e todos devem ter acesso a todas as empresas da lista do contador/contribuinte. Permitir ao contador/contribuinte realizar uma DMS sem movimento. Cada DMS deverá ser composta de todas as informações necessárias à completa identificação do documento emitido, do prestador, do tomador, dos serviços prestados e do valor da operação. Possibilitar ao contador/contribuinte a digitação, o recebimento e o processamento de DMS's retificadoras, após a entrega da declaração. Permitir ao contador/contribuinte gerar e imprimir o protocolo de confirmação de recebimento da DMS. Permitir ao contador/contribuinte gerar e imprimir o protocolo de retenção na fonte. Permitir a escrituração de instituições bancárias em planos de conta completamente aderentes ao plano adotado pelas instituições bancárias, devendo as contas ser vinculadas a uma atividade e alíquota, bem como deve ser possível vincular cada conta a uma conta do plano de contas COSIF. Permitir que seja montado planos de contas para declaração de escolas, lotéricas, planos de saúde, concessionárias de transporte público, seguradoras, e todos outros segmentos que não tenham a obrigatoriedade de emissão de notas fiscais. Permitir que em uma única nota fiscal seja vinculado vários serviços distintos, cada qual com sua identificação do item da lista de serviços, alíquota, valor da base de cálculo e valor do imposto. Permitir informar notas que tenham sido roubadas, extraviadas, destruídas ou qualquer outro motivo que não tenham emitido. Permitir que o declarante informe eventuais valores de créditos, valores estes que devem ser abatidos do valor de imposto próprio a pagar no mês. Deve ser possível configurar um percentual limite para este abatimento. Permitir a declaração pelo prestador da diferença de alíquota para as notas emitidas que sofreram retenção com alíquota inferior a devida. Possibilitar a visualização em forma gráfica de dados gerenciais em área pública, bem como: Resumo de Declaração, Valores Pagos, Declarações Entregues fora do Prazo e Lançamento de Notas por Dia. Possibilitar consulta da veracidade do protocolo de retenção fornecido pelo prestador. Possuir canal de fale conosco. Possibilitar a declaração da (RBT) Receita Bruta Total por empresas optantes do Regime Único Simples Nacional. Possibilitar a apuração automática da alíquota para empresas optantes do Regime Único Simples Nacional de acordo com sua RBT. Realizar autuação automática para empresas omissas de declaração. Possibilitar o envio de e-mail informado ao contador referente às autuações realizadas das empresas sob sua responsabilidade. Realizar constituição de créditos para declarações com valores não pagos. Possibilitar o envio de e-mail informado ao contador referente às constituições de créditos realizadas das empresas sob sua responsabilidade. **NOTA FISCAL ELETRONICA** Características Gerais A aplicação deve trafegar os dados utilizando protocolo de comunicação seguro, denominado HTTPS. O sistema deverá proporcionar duas formas de utilização: . Solução web, disponibilizada para acesso no sítio oficial da entidade, com possibilidade de acesso através de navegador de internet; . Acesso a serviços via Web Service, permitindo a integração com os SOFTWARES próprios dos contribuintes ou através de aplicativo cliente, disponibilizado pela própria entidade. Na solução web, a identificação e o acesso deverá ocorrer pela combinação: CPF ou CNPJ e senha. A senha deve ser cadastrada previamente e personalizada conforme desejo do usuário. O acesso deve prover também mecanismo de proteção do tipo **Captchas** utilizado para distinguir humanos e máquinas.

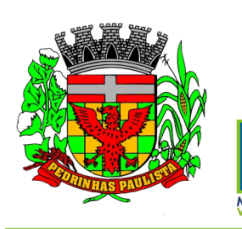

Estado de São Paulo

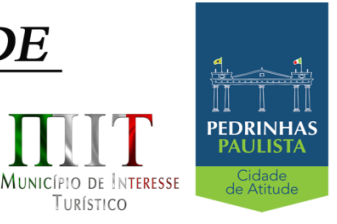

O sistema deve possibilitar realizar identificar as pessoas jurídicas ou físicas como emissores de NFSe, o acesso ao sistema seja ele para a solução web ou consumo dos serviços via webservice só poderá ocorrer se a pessoa estiver identificada como um emissor de notas fiscais.

O sistema deverá ser aderente ao modelo conceitual e de integração da ABRASF versão 1.0 e 2.02. A solução web do sistema deve possuir um módulo administração e um módulo prestador ambos devem possuir acesso através de autenticação de usuários, deverá possuir também uma área pública onde o acesso ocorrerá sem necessidade de autenticação.

### **Módulo Prestador**

No módulo prestador o sistema deve contar com as seguintes funcionalidades:

. Geração de NFSe (solução web) - Funcionalidade para emissão de notas fiscais diretamente na aplicação web sem a necessidade de integração.

. Recepção e Processamento lote de RPS (solução web e WebService) – Funcionalidade que permite receber e processar lotes RPS (Recebido provisório de serviço) e transforma-los em NFSe

. Consulta de lote de RPS (solução web e WebService) - Funcionalidade que permite consultar a situação de lotes de RPS enviado para a aplicação.

. Consulta de NFSe por RPS (solução web e WebService) - Funcionalidade que permite consultar e exibir notas que foram convertidas por intermédio do envio de RPS.

. Consulta de NFSe (solução web e WebService) - Funcionalidade para Consulta e exibição de notas fiscais emitidas.

Cancelamento de NFSe (solução web e WebService) - Funcionalidade que permite o cancelamento de notas fiscais emitidas.

. Substituição de NFSe (solução web) - Funcionalidade que permite a substituição de notas fiscais emitidas.

. Consulta de empresas autorizadas a emitir NFSe (solução web) - Funcionalidade que permite a qualquer pessoa consultar quais empresas estão autorizadas a emitir NFSe.

. Nota Avulsa (solução web) – Funcionalidade que permite a emissão de notas avulsas de serviço para prestadores eventuais.

. Carta de correção eletrônica (solução web e Webservice) – Funcionalidade que permite ao prestador efetuar correções de dados da NFSe emitida desde que não impacte no valor apurado do imposto

. Manifestação do tomador (solução web e webservice) – Funcionalidade que permite ao tomador de serviço informado na NFSe comunicar ao fisco que teve conhecimento do serviço prestado bem como se recebeu ou não o serviço descrito na NFSe.

A funcionalidade de geração de NFSe será disponibilizada apenas na solução web, e deverá exigir dos emissores exclusivamente o que não pode ser obtido pelo Cadastro Municipal do Contribuinte, evitando redundância ou redigitação de dados, exigindo apenas os dados abaixo:

- . Exigibilidade de ISSQN
- . Data do serviço
- . Local da prestação de serviço
- . Série do RPS
- . Número do RPS
- . Identificação do Tomador
- . Identificação do intermediário
- . Código de Identificação do Serviço Lei Complementar à Constituição Federal 116/2003
- . Detalhamento do serviço
- . Valores de dedução, descontos e outras retenções (quando necessário)
- . Valor Bruto do Serviço
- . Matrícula CEI da obra (quando necessário)
- . Anotação de Responsabilidade Técnica (quando necessário)

A funcionalidade de geração de NFSe deverá contar com facilitadores aos emissores tais como:

. Possibilitar a digitação de vários serviços, sem qualquer relação entre eles, desde que para o mesmo tomador e intermediário e mesma natureza de operação, gerando ao final, tantas NFSe quantas forem necessárias;

. Definir a alíquota do Simples Nacional automaticamente, sem a possibilidade de intervenção do usuário

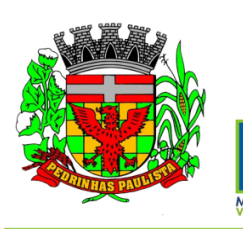

Estado de São Paulo

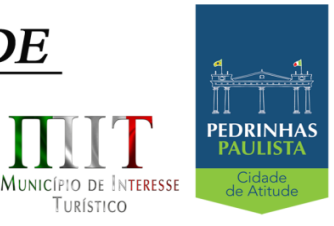

TURÍSTICO

### nessa seleção;

. Definir as regras de retenção na fonte para cada um dos serviços identificados, conforme determinação da legislação do município sem qualquer intervenção do emissor;

Todas as notas, independente de qual aplicação ocorra sua geração, Solução web ou webservices, deverão obrigatoriamente conter a identificação do tomador do serviço, e a do intermediário quando houver ou for necessário.

Todas as notas, independente de qual aplicação ocorra sua geração, online ou webservices, deverão obrigatoriamente ser assinadas digitalmente por certificado ICP Brasil, emitido para o município de **Pedrinhas Paulista**.

A solução web deverá contar com funcionalidade para recepção e processamento de lotes de RPS, devendo nessa funcionalidade ter comportamento idêntico ao WebService de recepção e processamento de lotes de RPS, cumprindo as seguintes etapas:

. O contribuinte gera o arquivo com lote de RPS através da aplicação instalada em seu computador. . Acessa o serviço de "Recepção e Processamento de Lote de RPS" na aplicação web da NFSe

disponibilizada no sítio oficial da Secretaria da Fazenda.

. Envia lote de RPS gerado para processamento.

. A requisição é recebida pelo servidor Web, que valida o lote e, caso as informações sejam válidas, grava-as e gera o número de protocolo de recebimento.

. O Web Site retorna uma mensagem com o número do protocolo de recebimento.

. O lote recebido será processado posteriormente. (Fonte: modelo conceitual ABRASF versão 1.0)

. O lote recebido será processado no momento do recebimento. (Fonte: modelo conceitual ABRASF versão 2.02)

A solução web deverá possuir uma Consulta de Situação de Lotes de RPS, para utilizá-la o emissor de notas deverá estar autenticado na aplicação, e informará o número do lote. O sistema fará a verificação se esse lote é do emissor que está efetuando a consulta, se for, retornará o status do lote (Recebido aguardando processamento, processando, processado).

A solução web deve possuir uma rotina para consulta de notas fiscais com diversos filtros de seleção, além de exibir detalhes, fazer download de XML e PDF da NFSe, a partir dessa funcionalidade deve ser possível acessar outras rotinas do sistema que fazem parte do contexto da NFSe emitida:

. Substituir NFS-e

. Cancelar NFS-e

. Detalhes dos e-mails enviados após a emissão da NFSe

A solução web deverá possuir a funcionalidade de carta de correção, tal documento é complementar à nota fiscal e deve permitir corrigir dados que não impactam na apuração do imposto ou mudança do prestador/tomador de serviços, conforme abaixo:

. Razão Social do prestador de serviço

. Nome fantasia do prestador de serviço

. Contatos (e-mail e telefone) do prestador de serviço

. Endereço (Logradouro/Número/complemento, bairro) do prestador de serviço

. Razão Social do tomador de serviço

. Nome Fantasia do tomador de serviço

. Endereço (Logradouro/Número/complemento, bairro) do tomador de serviço

. Contatos (e-mail e telefone) do tomador de serviço

. Razão Social do intermediário do serviço

. Dados RPS (número//série/tipo)

. Discriminação do serviço

O sistema deve observar as parametrizações da entidade quanto às regras para emissão da carta de correção com no mínimo os seguintes itens:

. Prazo máximo para efetuar correções em notas fiscais

. Prazo máximo para cancelamento de cartas de correção

. Parametrização quanto à data base para permissão de cancelamento de cartas de correção

O sistema deverá possibilitar a entidade que edite o modelo da carta correção conforme a necessidade
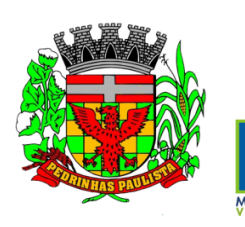

Estado de São Paulo

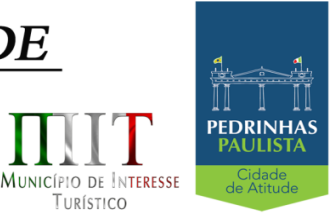

#### de cada entidade.

Após o processamento da carta de correção o tomador e prestador devem ser notificados por e-mail da alteração, deve ser possível visualizar a NFSe e a Carta de Correção a partir do e-mail enviado. O sistema deve permitir efetuar um cancelamento de uma carta de correção efetuada

Ao consultar uma nota fiscal eletrônica que possua carta de correção o sistema deve exibir a DANFSE e a carta de correção com os dados alterados

A solução web deverá possuir funcionalidade que permita o cancelamento de uma NFSe gerada. O sistema deve observar as parametrizações da entidade quanto às regras para cancelamento com no mínimo os seguintes itens:

. Prazo máximo para cancelamento.

. Definição de data base para contagem de prazo para cancelamento.

. Permissões quanto à disponibilidade para cancelamento de nota fiscal quando o ocorrer cancelamento dentro do mês de emissão nota.

. Permissão quanto à necessidade de aprovação da entidade quando o cancelamento da nota fiscal ocorrer dentro do mês de emissão.

. Parametrização para envio de e-mail aos envolvidos no processo de cancelamento;

A funcionalidade deve permitir o registro do cancelamento ainda que fora do prazo, nesse caso, o sistema deve criar uma solicitação de cancelamento para posterior análise do fisco municipal. Para realizar o cancelamento da nota fiscal o emissor de NFSe deve estar devidamente autenticado na aplicação, ao executar o procedimento de cancelamento com sucesso o sistema deve enviar um e-mail aos envolvidos conforme parametrização da entidade.

A solução web deverá possuir funcionalidade que permita a substituição de uma NFSe gerada. O sistema deverá observar as parametrizações da entidade quanto às regras para substituição com no mínimo os seguintes itens:

. Prazo máximo para a substituição.

. Definição de data base para contagem de prazo para substituição.

. Permissões quanto à disponibilidade para substituição de nota fiscal quando ocorrer a substituição dentro do mês de emissão da nota.

. Permissão quanto à necessidade de aprovação da entidade quando a substituição da nota fiscal ocorrer dentro do mês de emissão.

. Parametrização para envio de e-mail aos envolvidos no processo de substituição.

A funcionalidade deve permitir o registro da substituição ainda que fora do prazo, nesse caso, o sistema deve criar uma solicitação de substituição para posterior análise do fisco municipal. Para realizar a substituição o emissor da NFSe deve estar devidamente autenticado na aplicação, ao gravar a substituição se todas as regras foram atendidas deve ser gerada uma nova NFSe com os mesmos dados da nota identificada adicionando à substituta o número da NFSe substituída. Ao final do processo um e-mail deve ser enviado aos envolvidos conforme parametrização da entidade.

A solução web deve possuir funcionalidade no módulo prestador que possibilite fazer consultas de notas fiscais emitidas a favor do prestador quando ele figura como tomador ou intermediário de serviço.

A solução web deve possuir funcionalidade que permita ao tomador de serviço informar a ciência da execução do serviço discriminado na NFSe pelo prestador afim de dar fé sobre a ocorrência do fato gerador. Essa funcionalidade deve ser parametrizável atendendo as seguintes regras:

. Determinar o valor mínimo da nota a ser manifestada;

. Determinar os tipos de pessoas que podem manifestar a nota (Física, Jurídica ou Ambas);

. Determinar o prazo para manifestação da nota.

A manifestação do tomador deve ocorrer via link enviado no e-mail ao tomador no momento da emissão da nota fiscal ou através da solução web com acesso autenticado pelo tomador.

A funcionalidade deve possui rotina para emissão de notas avulsas com as seguintes características: . Possibilidade inclusão de requerimento de nota avulsa

. Emissão de documento para arrecadação com o valor do ISS apurado na NFSe

. Possiblidade de condicionar a emissão da nota mediante a pagamento dos tributos incidentes

. Possibilidade de liberação manual, pelo fiscal, da nota avulsa através de informe de pagamento

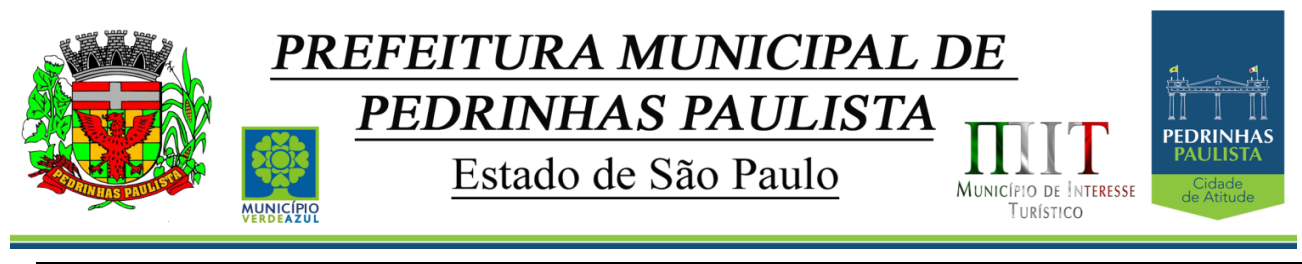

. Possibilidade de análise das liberações de notas em caso dos regimes especiais de tributação . Integração das informações das guias com o Sistema Tributário Municipal . Parametrização de Guias para recolhimento do ISS para prestadores eventuais . Mecanismos genérico para geração de linha Digitável e código de barras de modo com que atenda qualquer modelo disponível no mercado. A título de cálculo do valor aproximado da carga tributária incidente sobre os serviços, deverá ser possível que apuração seja realizada de acordo com as metodologias do IBPT - Instituto Brasileiro de Planejamento e Tributação. A título de cálculo do valor aproximado da carga tributária incidente sobre os serviços, deverá ser possível que apuração seja realizada de acordo metodologias definidas pelo próprio emissor. Deve ser possível visualizar uma prévia da nota antes da sua geração. **Área Pública** A solução web deve possui um ambiente de acesso público onde é possível executar rotinas sem a necessidade de autenticação, no mínimo esse ambiente público deve possuir as seguintes funcionalidades: . Consulta de empresas autorizadas a emitir NFSE. . Consulta de autenticidade de NFSE. . Consulta de NFSE por RPS. . Resumo geral dos movimentos de emissão de notas. . Solicitação de acesso ao sistema. A funcionalidade "Consulta de empresas autorizadas a emitir NFSE deverá permitir fazer consulta pelo CNPJ/CPF do prestador. A funcionalidade "Consulta de NFSe por RPS", deve possuir, no mínimo os seguintes filtros: . Número do RPS. . Série do RPS. . Tipo do RPS. . CNPJ do Prestador. . CNPJ do Tomador. Ao fazer a consulta o sistema deve exibir a possibilidade de visualizar a nota fiscal. Além de exibir a nota fiscal o sistema deve disponibilizar mecanismo para efetuar o download do XML. A funcionalidade "Consulta de autenticidade da NFSE" deve possuir as seguintes características: . Possibilidade de efetuar a leitura de código de barras impresso na nota fiscal . Digitação de informações com os no mínimo os seguintes itens: . Número da NFSe - Código verificador da NFSe - CPF/CNPJ do Prestador A funcionalidade "Resumo geral dos movimentos de emissão de notas", deve demonstrar uma consulta com no mínimo os seguintes itens: . ISSQN devido para o município. . ISSQN devido para outros municípios. . Quantidade de notas geradas. . Resumo geral de Prestadores/Tomadores. **Serviços para Interoperabilidade (Webservices)** A solução WebService deverá conter os seguintes serviços: . Recepção e Processamento lote de RPS. . Consulta de lote de RPS. . Consulta situação do lote de RPS. . Consulta de NFSe por RPS. . Consulta de NFSe. . Cancelamento de NFSe. . Carta de Correção . Manifestação do Tomador O serviço de Recepção e Processamento lote de RPS deverá, para validação de estrutura dos arquivos XML, usar os arquivos *servico\_enviar\_lote\_rps\_envio.xsd* e *servico\_enviar\_lote\_rps\_resposta.xsd*

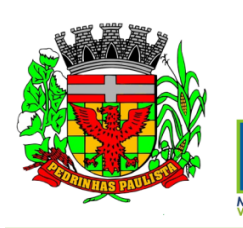

Estado de São Paulo

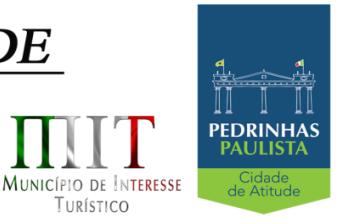

TURÍSTICO

disponíveis em: http://www1.receita.fazenda.gov.br/nfse/download.htm na opçao schemas XSD O serviço de Consulta de lote de RPS deverá, para validação de estrutura dos arquivos XML, usar os arquivos *servico\_consultar\_lote\_rps\_envio.xsd* e *servico\_consultar\_lote\_rps\_resposta.xsd* disponíveis em: [http://www1.receita.fazenda.gov.br/nfse/download.htm na opçao schemas XSD.](http://www1.receita.fazenda.gov.br/nfse/download.htm)  O serviço de Consulta situação do lote de RPS deverá, para validação de estrutura dos arquivos XML, usar os arquivos *servico\_consultar\_situacao\_lote\_rps\_envio.xsd* e *servico\_consultar\_situacao\_lote\_rps\_envio\_resposta.xsd* disponíveis em: [http://www1.receita.fazenda.gov.br/nfse/download.htm na opçao schemas XSD](http://www1.receita.fazenda.gov.br/nfse/download.htm)  O serviço de Consulta de NFSe por RPS deverá, para validação de estrutura dos arquivos XML, usar os arquivos *servico\_consultar\_nfse\_rps\_envio.xsd* e *servico\_consultar\_nfse\_rps\_resposta.xsd* disponíveis em: [http://www1.receita.fazenda.gov.br/nfse/download.htm na opçao schemas XSD](http://www1.receita.fazenda.gov.br/nfse/download.htm)  O serviço de Consulta de NFSe deverá, para validação de estrutura dos arquivos XML, usar os arquivos *servico\_consultar\_nfse\_envio.xsd* e *servico\_consultar\_nfse\_resposta.xsd* disponíveis em: [http://www1.receita.fazenda.gov.br/nfse/download.htm na opçao schemas XSD](http://www1.receita.fazenda.gov.br/nfse/download.htm)  O serviço de Cancelamento de NFSe deverá, para validação de estrutura dos arquivos XML, usar os arquivos *servico\_cancelar\_nfse\_envio.xsd* e *servico\_cancelar\_nfse\_resposta.xsd* disponíveis em: [http://www1.receita.fazenda.gov.br/nfse/download.htm na opçao schemas XSD](http://www1.receita.fazenda.gov.br/nfse/download.htm)  O sistema deve possuir regras específicas e pré-definidas para consumo dos serviços "Manifestação do Tomador" e "Carta de Correção". **Módulo Administração** A solução web deve possuir um módulo administrador por meio de acesso autenticado. O sistema deverá possibilitar a customização de textos de e-mails. O sistema deverá possibilitar a customização dos seguintes documentos: Termo de Solicitação de Acesso e DANFSE e Carta de correção. O sistema deverá possibilitar o envio de mensagens aos Prestadores, Prestadores Eventuais e Tomadores de serviços cadastrados na base de dados do cliente. A funcionalidade deve possibilitar controle de quais Prestadores, Prestadores Eventuais e Tomadores tiveram a ciência da mensagem enviada. Na emissão da NFSe, o sistema deverá possibilitar o detalhamento dos serviços através da inclusão de itens adicionais ao Item da LC 116/03, possibilitando a inserção de: código do item, descrição, quantitativo e valor unitário. O sistema deverá possuir funcionalidade onde seja possível movimentar as solicitações de acesso efetuadas pelos prestadores/tomadores de serviço. O sistema deverá possuir funcionalidade onde seja possível deferir/indeferir as solicitações de cancelamento/substituição de notas que foram efetuadas fora do prazo definido pela entidade. O sistema deverá possuir funcionalidade onde seja possível deferir/indeferir as solicitações de correções nas notas efetuadas através da carta de correção fora do prazo definido prazo definido pela entidade. Através do módulo administrador do sistema também deve ser possível executar as seguintes Consultas: . Consulta de NFSe onde seja possível exibir qualquer nota emitida no sistema . Consultar as situações dos e-mails enviados nas rotinas do sistema como: - Quando efetuada uma solicitação de acesso. - Na movimentação efetuada na solicitação de acesso - Na emissão de nota fiscal. - Na geração da Carta de correção. - Movimentação da solicitação de correção de nota através da carta de correção efetuada fora do prazo. - Movimentação da solicitação de cancelamento/substituição de nota efetuada fora do prazo. - Movimentação de Liberação de Nota Avulsa – Pedidos de Aprovação. - Quando da ocorrência de diferença no pagamento do imposto devido. . Consulta das cartas de correções efetuadas pelos prestadores. No ambiente de administração também deve ser possível emitir, no mínimo os seguintes relatórios: . Relatórios gerais das NFSe: - Notas emitidas.

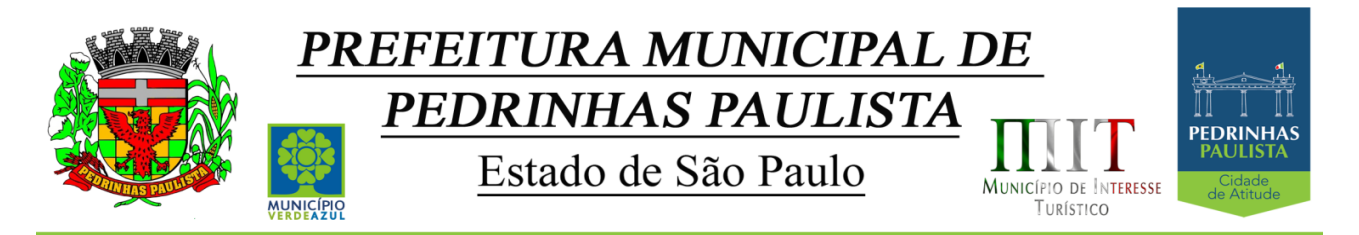

 - Resumo de notas por atividade (quantidade e valor das notas). . Visão geral dos cenários das notas emitidas (quantitativo e qualitativo).

Deve ser possível bloquear a emissão de notas para serviços que o emissor não esteja autorizado.

#### **11-SISTEMA DE: GESTÃO DE PESSOAS E FOLHA DE PAGAMENTO; 12- GESTÃO DE PESSOAS – ATOS LEGAIS E EFETIVIDADE AUDESP FASE III; 13-GESTÃO DE PESSOAS – MEDICINA DO TRABALHO SMT; 14- GESTÃO DE PESSOAS – E-SOCIAL – ADEQUAÇÃO CADASTRAL; 15- GESTÃO DE PESSOAS – E-SOCIAL – COMUNICADOR ELETRÕNICO.**

Permitir a notificação do risco de dobra de férias;

Permitir a proporcionalidade de cálculo do Ticket alimentação, sobre férias, licença prêmio, afastamentos, auxílio doença, Licença por motivo de doença em pessoa da família, etc.;

Permitir abertura de chamado para assistência técnica, suporte e manutenção, com prazo imediato de atendimento;

Permitir a abertura de mais de 01 (uma) empresa, com CNPJ diferente;

Permitir cadastro de Concurso Público ou Processo Seletivo no Cadastro de Funcionário;

Permitir alteração do período de férias e licença prêmio em casos de afastamentos ou faltas injustificadas;

Permitir o cálculo automático de quinquênio e sexta parte, bem como proporcionalizar em casos de alteração de período;

Permitir o controle automático de faltas abonadas;

Permitir a captação e manutenção de informações pessoais e funcionais de pessoal ativo, inativo e pensionista, registrando a evolução histórica;

Permitir o cadastramento de um ou mais contratos de trabalho para um mesmo servidor (temporários e efetivos);

Permitir liberação das funcionalidades por usuário e com controle de acesso restrito por lotação, permitindo acesso exclusivo das informações por lotação de acesso, para descentralização das atividades;

Garantir a disponibilidade e segurança das informações históricas das verbas e valores de todos os pagamentos e descontos;

Permitir o cadastramento de currículos de candidatos e funcionários;

Permitir a criação e formatação de tabelas e campos para cadastro de informações cadastrais complementares, e que o sistema disponibilize de forma automática, telas de manutenção destas informações, com possibilidade de parametrizar layouts diversos, para emissão de relatórios e geração de arquivos;

Permitir o registro de atos de elogio, advertência e punição;

Permitir o controle dos dependentes de servidores/funcionários realizando automaticamente a baixa na época e condições devidas;

Possuir cadastro de beneficiários de pensão judicial e das verbas para pagamento por ocasião de férias, 13º e folha de pagamento, com suas respectivas fórmulas, conforme determinação judicial;

Permitir o controle histórico da lotação, inclusive de servidores cedidos, para a localização dos mesmos; Permitir o controle das funções em caráter de confiança exercida e averbada, que o servidor tenha desempenhado, dentro ou fora do órgão, para pagamento de quintos ou décimos de acordo com a legislação;

Permitir o controle do tempo de serviço efetivo, emitir certidões de tempo de serviço e disponibilizar informações para cálculo e concessão aposentadoria;

Possuir controle do quadro de vagas por cargo e lotação (previsto, realizado e saldo);

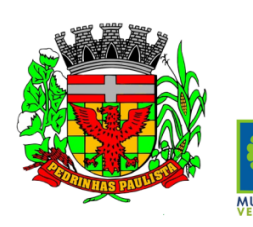

Estado de São Paulo

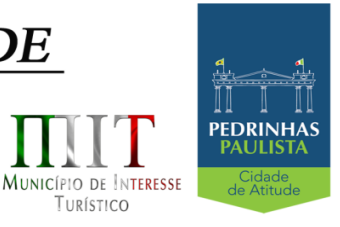

TURÍSTICO

Permitir o registro e controle da promoção e progressão de cargos e salários dos servidores; Possuir rotinas que permitam administrar salários, possibilitando reajustes globais e parciais;

Possuir rotina que permita controlar limite de piso ou teto salarial;

Permitir o controle automático dos valores relativos aos benefícios dos dependentes, tais como salário família e auxílios creche e educação;

Permitir o controle de benefícios concedidos devido ao tempo de serviço (anuênio, quinquênio, licença prêmio, progressões salariais e outros), com controle de prorrogação ou perda por faltas e afastamentos; Permitir o cálculo automático de adicionais por tempo de serviço e a concessão, gozo ou transformação em abono pecuniário da licença-prêmio assiduidade;

Permitir o registro e controle de convênios e empréstimos que tenham sido consignados em folha;

Permitir a inclusão de valores variáveis na folha, como os provenientes de horas extras, periculosidade, insalubridade, faltas, empréstimos, descontos diversos e ações judiciais;

Possuir rotina de cálculo de benefícios tais como: Vale Transporte e Auxílio Alimentação;

Possuir controle dos Tomadores de serviço, pagamentos por RPA, Nota Fiscal e outros, integrando essas informações para DIRF;

Permitir o controle de diversos regimes jurídicos, bem como contratos de duplo vínculo, quanto ao acúmulo de bases para IRRF, INSS e FGTS;

Permitir simulações parciais ou totais da folha de pagamento;

Possuir rotina para programação e cálculo do Décimo Terceiro (Adto, Anual e Complemento Final Dezembro)

Possuir rotina para programação e cálculo de Férias normais e coletivas

Possuir rotina para programação e cálculo de rescisões de contrato de trabalho e demissões;

Permitir cálculo e emissão de Rescisão Complementar, a partir do lançamento do valor complementar via movimento de rescisão pela competência do pagamento, gerando automaticamente o registro destes valores na Ficha Financeira do mês, para integração contábil e demais rotinas;

Permitir o cálculo de Folha Retroativa com encargos (IRRF/Previdência), para admissões do mês anterior, que chegaram com atraso para cadastramento;

Permitir o cálculo de Folha Complementar SEM encargos (IRRF/Previdência) para pagamento das diferenças de meses anteriores a serem pagas no mês da Folha Atual

Permitir o cálculo para pagamento do pessoal ativo, inativo e pensionistas, tratando adequadamente os diversos regimes jurídicos, adiantamentos, pensões e benefícios, permitindo recálculos gerais, parciais ou individuais;

Possuir bloqueio do cálculo da Folha Mensal (Com mensagem de Alerta) para servidores com término de contrato (Temporário/Estágio Probatório) no mês, o qual deverá ser rescindido ou prorrogado;

Após cálculo mensal fechado, não deve permitir movimentações que afetem o resultado do cálculo ou histórico mensal, mas deve permitir que um usuário autorizado possa abrir o cálculo mensal e liberar a movimentação.

Permitir cálculo da apropriação de Férias, 13º Salário e encargos por período;

Permitir emissão do demonstrativo de apropriação de Férias, 13º Salário e encargos, de forma analítica e sintética;

Permitir a parametrização, geração das receitas e despesas com pessoal, e a emissão do demonstrativo de integração da Folha Mensal e apropriação de Férias, 13º Salário e encargos;

Manter o registro das informações históricas necessárias para as rotinas anuais, 13º Salário, férias e rescisões de contrato;

Permitir a geração de informações mensais para: Tribunal de Contas do Estado (TCE), Fundo de Previdência Municipal (GPRM), Previdência Social (GPS e MANAD), Caixa (GRFC, GRRF, SEFIP/GFIP) e Ministério do Trabalho (CAGED);

Permitir a geração de informações anuais como RAIS, DIRF, Comprovante de Rendimentos e pagamento PIS/PASED;

Permitir a formatação e emissão de contracheques, cheques de pagamento e etiquetas com livre formatação desses documentos pelo usuário;

Permitir formatação e geração de arquivos para crédito bancário;

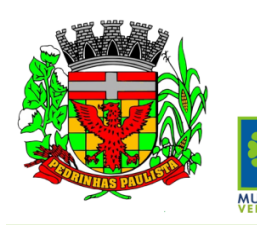

Estado de São Paulo

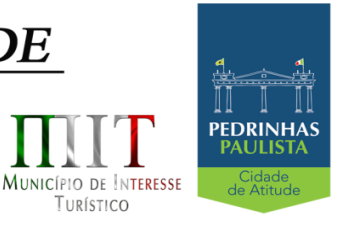

TURÍSTICO

Permitir utilização de logotipos, figuras e formatos PCL como imagem de fundo nos relatórios; Permitir a parametrização de documentos legais e admissionais, com uso de um editor de texto (Word ou OpenOffice);

#### **EFETIVIDADE E ATOS LEGAIS (AUDESP)**

Permitir o registro dos documentos de Atos Legais (Portarias, Decretos, Requisições e outros);

Permitir a manutenção do movimento de Ato Legal por servidor, independente das alterações cadastrais do funcionário, Afastamentos e Benefícios Fixos;

Permitir integração das alterações cadastrais, Afastamentos e Benefícios Fixos do funcionário com movimento de Ato Legal que autoriza a movimentação;

Permitir o controle dos Atos a serem considerados para Efetividade, conforme tipo e opções parametrizadas pela empresa;

Permitir emissão da Certidão Tempo de Serviço com grade de Efetividade, por ano, meses e tipo efetividade com dias por mês e total por ano, com resumo final do Tempo Municipal e Tempo Efetividade (Tempo Atual mais Anterior).

#### **E-SOCIAL**

#### **Adequação Cadastral**

Permitir realizar o diagnóstico da Qualificação Cadastral antes da geração do arquivo, realizar a geração arquivo de informações para envio ao Portal Nacional do eSocial referente a Qualificação Cadastral e receber arquivo de retorno do eSocial e emitir relatório com as críticas apurada.

Permitir o agrupamento de empresas com o mesmo CNPJ para envio ao eSocial

Utilizar o mecanismo Token para habilitar os novos campos referentes ao eSocial

Permitir realizar o cadastramento do responsável pelo eSocial com todas as informações exigidas pelo eSocial Nacional

Permitir realizar o relacionamento dos códigos de verbas do sistema com as rubricas do eSocial.

Permitir gerar o relatório de Diagnóstico das informações do Empregador, Cargos, Escalas, Horários, e listar as inconsistências encontradas.

Permitir gerar o relatório de Diagnóstico do Empregado com dados pessoais, documentação, endereço, formação, informações contratuais, e listar as inconsistências encontradas.

Permitir a parametrização das rubricas do e-Social com a bases legais (IRRF, INSS, FGTS) e gerar relatórios de divergências;

#### **COMUNICADOR ELETRÔNICA**

Permitir envio dos eventos para o Portal do eSocial;

Validar arquivos dos eventos conforme regras previstas nos layouts do eSocial;

Armazenar protocolo de envio dos eventos;

Permitir monitoramento do status de processamento dos eventos enviados para o portal do eSocial; Armazenar recibos e mensagens dos eventos;

Permitir ao usuário realizar consultas de eventos (individuais e lotes) enviados para o portal do eSocial; Permitir monitoramento de prazos de envio dos eventos;

#### **MEDICINA DO TRABALHADOR REGISTRO SMT**

Permitir registrar os dados dos responsáveis pelas informações de monitoração Biológica por período, mantendo histórico atualizado;

Permitir registrar os dados dos responsáveis pelas informações de monitoração dos registros Ambientais por período, mantendo histórico atualizado;

Permitir gerenciar e manter atualizado todas as informações cadastrais, pertinentes ao PPP, como alteração de cargos, mudança de agente nocivo, transferências, descrição dos cargos e atividades exercidas pelo funcionário;

Permitir registrar os exames periódicos, clínicos e complementares e manter os dados históricos;

Permitir registrar e manter atualizado o histórico da exposição do trabalhador aos fatores de riscos; Permitir a emissão do PPP individual ou por grupo de funcionários;

Permitir registrar as informações referente ao Acidente de Trabalho (CAT):

a) Identificação do Registrador, Empregador e Trabalhador;

b) Comunicação do Acidente de Trabalho com (Data, Tipo e Hora do acidente, Horas trabalhadas antes

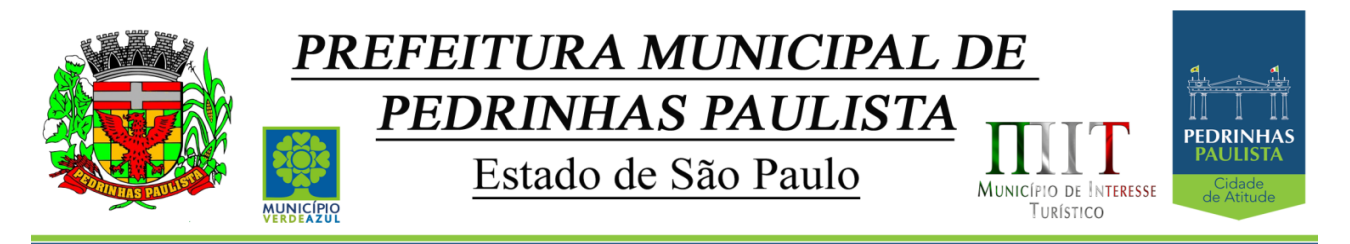

#### do acidente, Tipo da CAT, indicativo de CAT);

c) Local do acidente;

d) Detalhamento da(s) parte(s) atingida(s) pelo acidente de trabalho;

e) Detalhamento do(s) agente(s) causador(es) do acidente de trabalho;

f) Atestado médico;

g) Nome do médico que emitiu o atestado.

Permitir informar o cadastro de EPI – Equipamento de Proteção Individual, o certificado de aprovação (CA), informações relativas as medidas de proteção coletiva, informações pertinentes a manutenção de uso como Higienização, Validade e Troca do EPI;

## **16-ISTEMA DE ADMINISTRAÇÃO DE FROTAS**

Gerenciar e controlar gastos referentes a frota de veículos, máquinas e equipamentos;

Gastos com combustíveis e lubrificantes (Materiais próprios ou de terceiros);

Gastos com manutenções efetuadas em dependências próprias ou de terceiros;

Permitir a classificação dos gastos dentro de um plano de contas.

Permitir o lançamento automático de custos através de eventos geradores de custos, os quais devem poder ser criados pelo próprio usuário;

Emitir balancete de gastos de forma analítica, por veículo, ou geral;

Permitir apropriação de custos para o veículo ou equipamento, permitindo inclusive apropriá-los no nível de conjunto mecânico;

Efetuar a gestão da frota sempre identificando qual a entidade que o veículo pertence

Possibilitar a vinculação e desvinculação de agregados aos veículos e equipamentos;

Manter histórico da utilização e movimentação dos agregados;

Manter controle efetivo e independente da vida útil dos agregados;

Permitir controlar o abastecimento e o estoque de combustível mantido em tanques próprios;

Programar, emitir e controlar a execução de ordens de serviços a serem efetuados nos veículos, máquinas, equipamentos e agregados, permitindo registrar as datas de abertura e fechamento, serviços realizados e despesas decorrentes;

Permitir registrar serviços executados por veículo, agregado, conjunto mecânico e por fornecedor;

Programar, emitir e controlar a execução de planos de revisão periódicos e de manutenção preventiva a serem efetuados nos veículos, máquinas, equipamentos e agregados permitindo gerar as respectivas ordens de serviço a partir desses planos;

Registrar toda a utilização dos veículos, permitindo registrar o motorista, setor requisitante, tempo de utilização e distância percorrida;

Manter controle efetivo sobre o vencimento das habilitações dos motoristas;

Manter controle efetivo sobre os seguros e garantias incidentes diretamente sobre os veículos e seus agregados;

Manter controle físico do estoque de peças de reposição e material de consumo;

Manter total integração com o cadastro de bens patrimoniais de forma a não duplicar dados relativos aos veículos, máquinas e equipamentos considerados como integrantes do patrimônio. Alterações efetuadas no cadastro patrimonial deverão refletir imediatamente nos dados do veículo;

Manter cálculo exato e efetivo do consumo de combustível por veículo, calculando o consumo médio, custo médio por unidade de utilização.

Possuir análises comparativas de consumo por tipo de veículo / equipamento, por tipo de combustível, entre outras;

Permitir o agendamento e controle das obrigações dos veículos como IPVA, seguros e licenciamento;

Permitir o registro das ocorrências envolvendo os veículos, equipamentos e agregados, como multas, acidentes, etc., registrando datas e valores envolvidos;

Permitir a substituição de marcadores (Hodômetros e Horímetros).

Permite cadastro e controle de veículo bi-combustível.

Permite o cadastramento e gerenciamento de roteiros da frota

Possibilita o cadastramento de adaptações em veículos como ambulâncias e escolares

Permite a anexação de documentos e imagens as ocorrências dos veículos

#### **17-SISTEMA DE COMPRAS E MATERIAS (ALMOXARIFADO)**

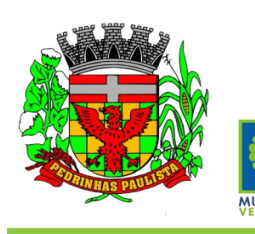

# PREFEITURA MUNICIPAL DE PEDRINHAS PAULISTA Estado de São Paulo

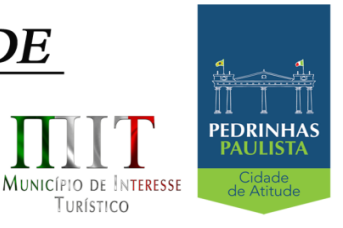

TURÍSTICO

Permitir o gerenciamento integrado dos estoques de materiais existentes nos diversos almoxarifados, englobando ainda a gestão de entidades (unidades gestoras) junto aos almoxarifados.

Utilizar centros de custo na distribuição de materiais, para apropriação e controle do consumo;

Permitir a fixação de cotas financeiras ou quantitativas por material individual ou por grupo de materiais para os centros de custos (nos níveis superiores e nos níveis mais baixos dentro da hierarquia), mantendo o controle sobre os totais requisitados, alertando sobre eventuais estouros de cotas;

Possuir controle da localização física dos materiais no estoque;

Permitir a geração de pedidos de compras para o setor de licitações;

Permitir que o documento pedido de compras possa ser parametrizado pelo próprio usuário, permitindolhe selecionar dados a serem impressos, bem como a sua disposição física dentro do documento;

Permitir que ao realizar a entrada de materiais possa ser realizado o vínculo com o respectivo Pedido de Compra, gerando assim a baixa da necessidade de compra que estava pendente

Manter controle efetivo sobre as requisições de materiais, permitindo atendimento parcial de requisições e mantendo o controle sobre o saldo não atendido das requisições;

Permitir que o documento requisição de material possa ser parametrizado pelo próprio usuário, permitindo-lhe selecionar dados a serem impressos, bem como a sua disposição física dentro do documento;

Efetuar cálculo automático do preço médio dos materiais;

Controlar o estoque mínimo, máximo e ponto de reposição dos materiais de forma individual e por Almoxarifado;

Emitir etiquetas de prateleiras para identificação dos materiais;

Manter e disponibilizar em consultas e relatórios, informações históricas relativas à movimentação do estoque para cada material, de forma analítica;

Permitir o registro da abertura e do fechamento de inventário, bloqueando movimentações durante a sua realização;

Tratar a entrada de materiais recebidos em doação;

Possuir integração com o sistema de administração de frotas efetuando entradas automáticas nos estoques desse setor;

Possuir integração com o sistema patrimonial disponibilizando automaticamente a inclusão do item patrimonial naquele sistema e mantendo o vínculo entre eles;

Permitir controlar a aquisição de materiais de aplicação imediata;

Permitir o controle de datas de vencimento de materiais perecíveis;

Permitir bloquear as movimentações em períodos anteriores a uma data selecionada;

Possibilitar a definição parametrizada através de máscara da estrutura de centros de custos, locais físicos e de classificação de materiais;

Possibilitar restringir o acesso dos usuários somente a almoxarifados específicos;

Possibilitar que determinados itens sejam requisitados apenas por determinados centros de custos;

Emitir recibo de entrega de materiais, permitindo que esse documento seja parametrizado pelo próprio usuário, possibilitando-lhe selecionar os dados a serem impressos, bem como a sua disposição física dentro do documento.

Permitir a movimentação por código de barras do próprio fornecedor

Elaborar relatórios de Consumo Médio e de Curva ABC

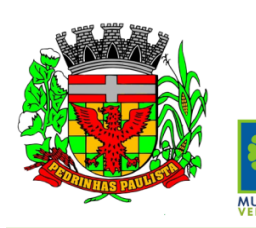

Estado de São Paulo

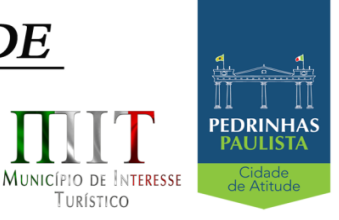

TURÍSTICO

Controlar as entradas por nota fiscal que necessitam de conferência para que seja possível identificar e finalizar o estágio de conferência em momento posterior ao do registro da entrada da nota fiscal.

Possui integração em tempo real com a contabilidade onde seja possível efetuar a escrituração contábil de todos os movimentos de entrada e saída que afetam o estoque.

Possuir integração em tempo real com a execução das despesas orçamentárias, identificando e solicitando a liquidação ou o "em liquidação" do empenho relacionado à respectiva entrada por nota fiscal.

Possui movimentação específica para o registro de desperdícios, resíduos e refugos existentes na gestão de estoques, efetivando assim correta caracterização das saídas de materiais inservíveis.

#### **18-SISTEMA DE LICITAÇÕES E CONTRATOS; 19-SISTEMA DE LICITAÇÕES E CONTRATOS AUDESP FASE IV; 20-SISTEMA DE INTEGRAÇAÕ COM PLATAFORMA DE PREGÃO ELETRÔNICO**

Registrar os processos licitatórios identificando o número do processo, objeto, requisições de compra a atender, modalidade de licitação e datas do processo;

Possuir meios de acompanhamento de todo o processo de abertura e julgamento da licitação, registrando a habilitação, proposta comercial, anulação, adjudicação e emitindo o mapa comparativo de preços;

Permitir o cadastramento de comissões julgadoras: especial, permanente, servidores e leiloeiros, informando as portarias e datas de designação ou exoneração e expiração;

Permitir consulta ao preço praticado nas licitações, por fornecedor ou material;

Emitir relatórios de envio obrigatório ao TCU;

Disponibilizar a Lei de Licitações em ambiente hipertexto;

Possuir rotina que possibilite que a pesquisa de preço e a proposta comercial sejam preenchidos pelo próprio fornecedor, em suas dependências e, posteriormente, enviada em meio eletrônico para entrada automática no sistema, sem necessidade de redigitação;

Permitir efetuar o registro do extrato contratual, da carta contrato, da execução da autorização de compra, da ordem de serviço, dos aditivos, rescisões, suspensão, cancelamento e reajuste de contratos;

Integrar-se com a execução orçamentária gerando automaticamente as autorizações de empenho e a respectiva reserva de saldo;

Utilizar registro geral de fornecedores, desde a geração do edital de chamamento até o fornecimento do "Certificado de Registro Cadastral", controlando o vencimento de documentos, bem registrar a inabilitação por suspensão ou rescisão do contrato, controlando a data limite de inabilitação;

Emitir etiquetas e malas diretas para fornecedores, permitindo ao próprio usuário a formatação da etiqueta e do documento a ser enviado, possibilitando a seleção do conteúdo e seu posicionamento dentro dos respectivos documentos e etiquetas;

Permitir o parcelamento e cancelamento das Autorizações de Compra e Ordens de Serviço;

Permitir que documentos como editais, autorizações de fornecimento, ordens de execução de serviços, autorização de empenho, extrato contratual, cartas contrato, deliberações e pareceres possam ser formatados pelo usuário, permitindo selecionar campos constantes bem sua disposição dentro do documento;

Permitir a cópia de processos de forma a evitar redigitação de dados de processos similares;

Possibilitar que a partir do sistema de licitação seja possível efetuar a anulação parcial do empenho no sistema contábil;

Todas as tabelas comuns aos SOFTWARES de licitações e de materiais devem ser únicas, de modo a evitar a redundância e a discrepância de informações.

Anexação de Documentos

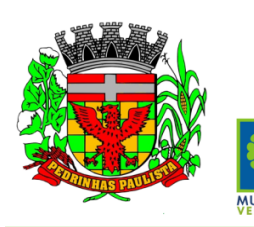

Estado de São Paulo

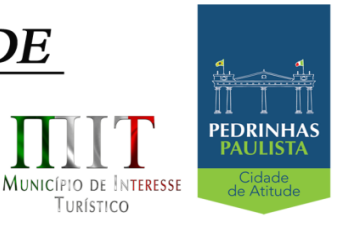

TURÍSTICO

#### Registrar a Sessão Pública do Pregão

Permitir a gestão dos afastamentos, licitações e instrumentos contratuais por entidade (unidade gestora). Possibilitar que em uma licitação da Administração Direta possam ser inseridas outras entidades pertencentes ao Ente, identificando claramente os itens que serão destinados a cada entidade. **AUDESP FASE IV** Disponibilizar consulta que irá indicar quantos dias ainda restam para realizar a prestação de contas das licitações, ajustes (podendo ser contrato ou nota de empenho), execuções dos ajustes (liquidações e pagamentos) e termos aditivos para prestações de contas das licitações e contratos ao Audesp – TCE/SP. Coletar informações requeridas pelo Audesp – TCE/SP, referentes a cada processo licitatório, registradas nas respectivas fases do mesmo, diretamente no sistema de licitações de forma automática. Permitir o cadastramento de informações exigidas pelo Audesp – TCE/SP referentes aos processos licitatórios, contratos ou ajustes congêneres para geração dos arquivos de envio. Permitir a digitação dos dados de execução contratual requeridos pelo Audesp – TCE/SP que não são tratados pelo sistema de contabilidade. Permitir o preenchimento de informações exigidas pelo Audesp – TCE - SP referentes à obras e/ou serviços de engenharia quando este for o objeto da licitação. Coletar informações referentes aos empenhos, liquidações e documentos fiscais associados, automaticamente do sistema de contabilidade. Gerar os arquivos de extensão .xml, de acordo com os leiautes disponibilizados pelo TCE – SP, para possibilitar a transmissão de dados em lote, através do coletor de dados Audesp – fase IV. No momento da geração dos arquivos xml, apresentar críticas que indiquem os dados não informados no processo licitatório, contrato ou ajustes congêneres caso estes necessitem de complementação. **SISTEMA DE INTEGRAÇÃO COM PLATAFORMAS DE PREGÃO ELETRÔNICO** Permitir ter acesso de qualquer local na WEB; Permitir o envio para o Portal de Compras Pública das informações e documentos da fase interna do Pregão que será feito da forma eletrônica; Possuir controle de usuários e cadastro de pregoeiros; Realizar validação de pelo menos as seguintes informações, junto ao Portal de Compras Públicas: Se membros das comissões estão aptos a atuar no processo; Se os anexos obrigatórios na fase interna estão vinculados ao processo. Permitir Importar todas as fases, eventos da sessão pública dos pregões e anexos obrigatórios para prestação de contas.

Na importação dos processos permitir o cadastro de fornecedores e representantes legais, realizando de forma automática, caso não estejam cadastrados.

Facilitar a gestão dos processos eletrônicos, evitando assim qualquer retrabalho;

# **21-SISTEMA DE PATRIMÔNIO PÚBLICO – NBCASP**

Permitir o controle dos bens patrimoniais, tais como os recebidos ou cedidos em comodato a outros órgãos da administração pública e também os alugados pela entidade;

Possuir gestão de entidades (unidade gestora) de todos os bens cadastrados e que sofram movimentação ao longo de sua vida útil, identificando de forma transparente qual entidade detém a posse do mesmo.

Permitir ingressar itens patrimoniais pelos mais diversos tipos, como: aquisição, doação, dação de pagamento, obras em andamento, entre outros, auxiliando assim no mais preciso controle dos bens da entidade, bem como o respectivo impacto na contabilidade.

Permitir a utilização, na depreciação, amortização e exaustão, os métodos: linear ou de quotas constantes e/ou de unidades produzidas, em atendimento a NBCASP;

Permitir registrar o processo licitatório, empenho e nota fiscal referentes ao item.

Possibilitar a vinculação entre itens patrimoniais (agregação), de forma que possam ser tratados como um único bem, possibilitando sua desvinculação a qualquer momento;

Permitir transferência individual, parcial ou global de itens;

Permitir a escrituração contábil tempestiva das transações de avaliação patrimonial, depreciação,

46/75

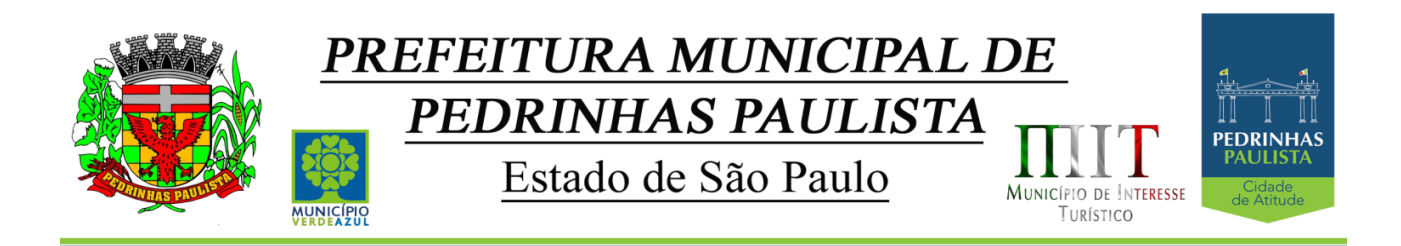

amortização, exaustão, entre outros fatos administrativos com impacto contábil, em conformidade com a

NBCASP (integração com setor contábil); Permitir o armazenamento dos históricos de todas as operações como depreciações, amortizações e exaustões, avaliações, os valores correspondentes aos gastos adicionais ou complementares, bem como registrar histórico da vida útil, valor residual, metodologia da depreciação, taxa utilizada de cada classe do imobilizado para fins de elaboração das notas explicativas correspondentes aos demonstrativos contábeis, em atendimento a NBCASP; Permitir a avaliação patrimonial em atendimento a NBCASP (Normas Brasileiras de Contabilidade Aplicadas ao Setor Público), possibilitando o registro do seu resultado, independente deste ser uma Reavaliação ou uma Redução ao Valor Recuperável; Permitir o controle dos diversos tipos de baixas e desincorporações como: alienação, permuta, furto/roubo, entre outros; Permitir a realização de inventário, bloqueando a movimentação ou destinação de bens durante a sua realização inclusive oferecendo a utilização de mecanismo externo para a coleta de informações dos bens patrimoniais (Coletores de Dados) tornando dessa forma o processo de inventário sem intervenção manual/papel; deve permitir configurar os arquivos de importação e exportação que serão utilizados pelo coletor de dados. Permitir o registro pelo responsável, da conformidade do inventário; Permitir a transferência pela comissão de inventário de bens localizados, mas pertencentes a outro setor, durante o inventário; Manter o controle do responsável e da localização dos bens patrimoniais; Emitir e registrar Termo de Guarda e Responsabilidade, individual ou coletivo dos bens; Permitir que o termo de guarda e responsabilidade possa ser parametrizado pelo próprio usuário, permitindo-lhe selecionar campos a serem impressos bem como selecionar a disposição desses campos dentro do corpo do documento; Emitir nota de transferência de bens; Permitir que a nota de transferência de bens possa ser parametrizada pelo próprio usuário, permitindolhe selecionar campos a serem impressos bem como selecionar a disposição desses campos dentro do corpo do documento; Emitir etiquetas de controle patrimonial, inclusive com código de barras para leitura óptica; Permitir que a etiqueta de controle patrimonial possa ser parametrizada pelo próprio usuário, permitindolhe selecionar campos a serem impressos bem como selecionar a disposição desses campos dentro do corpo da etiqueta; Manter controle sobre vencimento dos prazos de garantia do fabricante; Registrar e emitir relatórios das manutenções preventivas e corretivas dos bens; Permitir que em qualquer ponto do sistema um item possa ser acessado tanto pelo seu código interno como pela placa de identificação; Disponibilizar consulta com a visão contábil para viabilizar a comparabilidade do controle dos bens com os registros contábeis, apresentando no mínimo a composição do valor bruto contábil (valor de aquisição mais os valores correspondentes aos gastos adicionais ou complementares); do valor líquido contábil (valor bruto contábil deduzido as depreciações/amortizações/exaustões) no período e acumuladas no início e no final do período; Emitir relatórios, bem como gerar arquivos, destinados à prestação de contas em conformidade com os

Tribunais de Contas;

Emitir relatório de itens podendo filtrar por entidades.

Possuir integração em tempo real com a execução das despesas orçamentárias, identificando e solicitando a liquidação ou o "em liquidação" do empenho relacionado à respectiva incorporação do patrimônio, quando este utilizar execução de despesa orçamentária.

# **22-SISTEMA DE TRANSPARÊNCIA VIA WEB**

Itens obrigatórios que o sistema de Contabilidade deve fornecer ao sistema de Informações em 'tempo real' na WEB, para que este permita ao cidadão visualizar as seguintes informações: Possibilidade de impressão de todas as informações que são disponibilizadas.

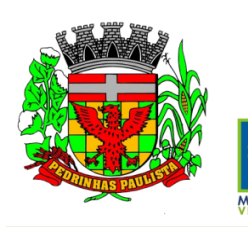

Estado de São Paulo

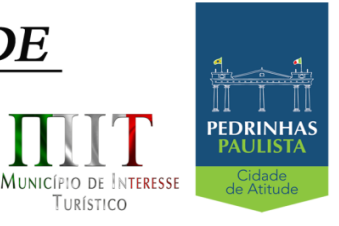

TURÍSTICO

Possibilidade de mergulhar nas informações até chegar ao empenho que originou a despesa orçamentária.

Possibilidade de mergulhar nas informações até chegar aos credores com seus respectivos empenhos que originaram a despesa orçamentária.

Histórico de navegação e filtros utilizados em cada consulta.

Resumo explicativo em todas as consultas da Receita e da Despesa. Esta informação deve ser parametrizável, ficando a critério do administrador do sistema informar o conteúdo que achar necessário.

Movimentação diária das despesas, contendo o número do empenho, data de emissão, unidade gestora e credor, além do valor empenhado, em liquidação (esta informação deve ser parametrizável pelo administrador do sistema), liquidado, pago e anulado relacionado ao empenho.

Movimentação diária das despesas, com possibilidade de impressão dos empenhos orçamentários, extra-orçamentários e de restos a pagar.

Movimentação diária das despesas, com possibilidade de selecionar os registros por: período, unidade gestora, credor, documento do credor (CPF/CNJ), número do empenho e tipo do empenho (orçamentário, extra-orçamentário ou restos a pagar).

Dados cadastrais do empenho com as seguintes informações:

- Unidadegestora;
- **Data de emissão;**
- **Funcionalprogramática;**
- **Fonte de recursos;**
- Credor, com seurespectivodocumento;
- Tipo, número, ano e data de homologação da licitação;
- Número do processo de compra;
- Número do convênio;
- Número do contrato;
- Descrição da conta extra (para osempenhos extra-orçamentários)
- Histórico do empenho;

Itens do empenho com as suas respectivas quantidades, unidade e valor unitário;

Dados de movimentação do empenho contendo os valores: empenhado, em liquidação (esta informação deve ser parametrizável pelo administrador do sistema), liquidado, pago e anulado. Filtros para selecionar o exercício, mês inicial e final, e Unidade Gestora.

Movimentação das Despesas e Receitas de uma determinada unidade gestora ou de todas de forma consolidada.

Movimentação das Despesas por Classificação Institucional, contendo valores individuais e totais por Órgão, Unidade, 3º Nível, Natureza da Despesa e Credores.

Movimentação das Despesas por Função de Governo, contendo valores individuais e totais por Função, Subfunção, Programa de Governo, Natureza da Despesa e Credores.

Movimentação das Despesas por Programa de Governo, contendo valores individuais e totais por Programa de Governo, Ação de Governo, Natureza da Despesa e Credores.

Movimentação das Despesas por Ação de Governo, contendo valores individuais e totais por Tipo da Ação (Projeto, Atividade, Operação Especial), Ação de Governo, Natureza da Despesa e Credores.

Movimentação das Despesas por Categoria Econômica, contendo valores individuais e totais por Natureza da Despesa, Grupo de Despesa, Modalidade de Aplicação, Elemento de Despesa e Credores.

Movimentação das Despesas por Fonte de Recursos, contendo valores individuais e totais por Fonte de Recursos, Detalhamento da Fonte, Natureza da Despesa e Credores.

Movimentação das Despesas por Esfera Administrativa, contendo valores individuais e totais por Esfera, Natureza da Despesa e Credores.

Movimentação de Arrecadação das Receitas por Natureza da Receita, contendo valores individuais e totais por Categoria Econômica, Origem, Espécie, Rubrica, Alínea, Subalínea e Detalhamento.

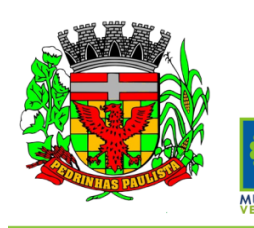

# PREFEITURA MUNICIPAL DE PEDRINHAS PAULISTA Estado de São Paulo MUNICÍPIO DE INTERESSE

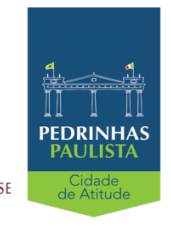

Movimentação de Arrecadação das Receitas por Fonte de Recursos, contendo valores individuais e totais por Natureza da Receita, Origem, Espécie, Rubrica, Alínea, Subalínea e Detalhamento. Movimentação de Arrecadação das Receitas contendo os valores de Previsão Inicial, Previsão das Deduções, Previsão Atualizada Líquida, Arrecadação Bruta, Deduções da Receita e Arrecadação Líquida.

Movimentação das Despesas contendo os valores da Dotação Inicial, Créditos Adicionais, Dotação Atualizada, Valor Empenhado, em Liquidação (esta informação deve ser parametrizável pelo administrador do sistema), Valor Liquidado e Valor Pago.

Movimentação diária de arrecadação das receitas, contendo os valores totais de arrecadação no dia, no mês e no período selecionado.

Movimentação diária das despesas, contendo os valores totais efetuados no dia, no mês e no período selecionado.

Data da última atualização dos dados efetuada.

Itens obrigatórios que o sistema de Licitação deve fornecer ao sistema de Informações em 'tempo real' na WEB, para que este permita ao cidadão visualizar as seguintes informações:

Apresentar os Contratos da Administração Pública com seus aditivos, reajustes, e demais alterações. Permitindo a seleção por finalidade, fornecedor, valor e período.

Apresentar os Processos Licitatórios e afastados de licitação, permitindo selecioná-los pela modalidade, finalidade, objeto e expedição.

Apresentar os fornecedores e seus respectivos fornecimentos à unidade gestora, identificando seus contratos e itens fornecidos.

Apresentar os produtos consumidos e seus respectivos fornecedores e contratos, permitindo selecionálos produtos e períodos.

Itens obrigatórios que o sistema de Folha de Pagamento deve fornecer ao sistema de Informações em 'tempo real' na WEB, para que este permita ao cidadão visualizar as seguintes informações:

Visão de informações mínimas de Gestão de Pessoal para atender a lei.

Servidores, em níveis de visão por Entidade, Período, Secretaria, Departamento, Sessão, Setor, Cargo e Servidor.

Itens obrigatórios que o sistema de Arrecadação deve fornecer ao sistema de Informações em 'tempo real' na WEB, para que este permita ao cidadão visualizar as seguintes informações:

Valores Arrecadados, em níveis de visão por Natureza da Receita e seus valores.

Valores Lançados, Período, Tipo de tributo, Descrição do Tributo e seus valores.

Valores Deduzidos, em níveis de visão por Natureza da Receita e seus valores.

Valores Arrecadados, em níveis de visão por Fonte de Recurso, Natureza da Receita e seus valores. Valores Deduzidos, em níveis de visão por Fonte de Recurso, Natureza da Receita e seus valores.

# **23-SISTEMA DE PAINEL DE SITUAÇÃO – MÓDULO DE GESTÃO**

Disponibilizar módulo com informações de indicadores da gestão em formato gráfico, dispondo de pelo menos informações das áreas Financeira, Receitas e Despesas (Orçamentárias).

Disponibilizar o acesso ao ambiente dos indicadores da gestão em WEB e dispositivo móvel.

Os indicadores da gestão devem estar alocados em ambiente com o conceito de computação em nuvem.

Deve ser possível configurar usuários cujo acesso ao módulo seja possível com visualizações distintas dos indicadores, para que cada usuário possa ter acesso aos indicadores de sua área de interesse.

Disponibilizar os gráficos com as informações dos indicadores que permitam interação, podendo fazer filtros e seleções de períodos, bem como ofertar detalhamento de níveis da informação (tecnicamente conhecido como drill down) que está sendo exibida para os indicadores que exibirem informações das Naturezas de Receitas e Despesas. Ao realizar um filtro através de um indicador, os demais indicadores apresentados no mesmo campo de visão, na mesma tela, também devem respeitar o filtro realizado (desde que tratem do mesmo tema).

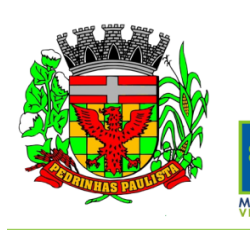

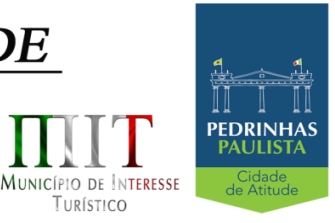

TURÍSTICO

Estado de São Paulo

Disponibilizar em uma única página, num único campo de visão, informações que contenham os seguintes conteúdos: Percentual de Gastos com Saúde, Percentual de Gastos com Educação, Percentual de Gastos com Pessoal, Dívida Consolidada, Operações de Crédito Internas e Externas, Operações de Crédito por Antecipação de Receita Orçamentária, Previsão e Execução de Receita Corrente, Receita de Capital e Total de Receita, Previsão e Execução de Despesa Corrente, Despesa de Capital e Total de Despesa, e Previsão e Execução de Despesas com Regime Próprio de Previdência Social.

Disponibilizar indicador que demonstra o percentual de gastos com Saúde, demonstrando necessariamente qual a meta a atingir, o realizado em percentual no período, bem como uma identificação visual tanto para o cumprimento da meta realizada quanto para o não cumprimento.

Disponibilizar indicador que demonstra o percentual de gastos com Educação, demonstrando necessariamente qual a meta a atingir, o realizado em percentual no período, bem como uma identificação visual tanto para o cumprimento da meta realizada quanto para o não cumprimento.

Disponibilizar indicador que demonstra o percentual de gastos com Pessoal, demonstrando necessariamente qual a meta a atingir, o realizado em percentual no período, bem como uma identificação visual tanto para o cumprimento da meta realizada quanto para o não cumprimento.

Disponibilizar indicador que demonstra o percentual de gastos com Dívida Consolidada, demonstrando necessariamente qual a meta a atingir, o realizado em percentual no período, bem como uma identificação visual tanto para o cumprimento da meta realizada quanto para o não cumprimento.

Disponibilizar indicador que demonstra o percentual de gastos com Operações de Crédito Internas e Externas, demonstrando necessariamente qual a meta a atingir, o realizado em percentual no período, bem como uma identificação visual tanto para o cumprimento da meta realizada quanto para o não cumprimento.

Disponibilizar indicador que demonstra o percentual de gastos com Operações de Crédito por Antecipação de Receita, demonstrando necessariamente qual a meta a atingir, o realizado em percentual no período, bem como uma identificação visual tanto para o cumprimento da meta realizada quanto para o não cumprimento.

Disponibilizar indicador que demonstra os valores totais de Receita Orçamentária prevista no ano e Arrecadada no ano, bem como uma identificação visual tanto para o cumprimento da previsão realizada quanto para o não cumprimento.

Disponibilizar indicador que demonstra os valores totais de Despesa Orçamentária prevista no ano e Despesa Realizada no ano, bem como uma identificação visual tanto para o cumprimento da previsão quanto para o não cumprimento.

Disponibilizar indicador que demonstra o Resultado Orçamentário, sendo essa informação o resultado da Receita Total Arrecadada versos a Despesa Total Executada, bem como uma identificação visual tanto para o cumprimento da previsão quanto para o não cumprimento.

Disponibilizar indicador que demonstra o Resultado Orçamentário das Receitas e Despesas Correntes, sendo essa informação o resultado da Receita Corrente Arrecadada versos a Despesa Corrente Executada, bem como uma identificação visual tanto para o cumprimento da previsão quanto para o não cumprimento.

Disponibilizar indicador que demonstra o Resultado Orçamentário das Receitas e Despesas de Capital, sendo essa informação o resultado da Receita de Capital Arrecadada versos a Despesa de Capital Executada, bem como uma identificação visual tanto para o cumprimento da previsão quanto para o não cumprimento.

Disponibilizar indicador que demonstra o Resultado Orçamentário das Receitas e Despesas Previdenciárias, sendo essa informação o resultado da Receita Previdenciária Arrecadada versos a Despesa Previdenciária Executada, bem como uma identificação visual tanto para o cumprimento da previsão quanto para o não cumprimento.

Disponibilizar indicador que demonstra o Resultado Orçamentário das Receitas e Despesas Previdenciárias, sendo essa informação o resultado da Receita Previdenciária Arrecadada versos a Despesa Previdenciária Executada, bem como uma identificação visual tanto para o cumprimento da previsão quanto para o não cumprimento.

Disponibilizar indicador que demonstra o total de Disponibilidade Bancária Financeira, exibindo a mesma informação do saldo financeiro por Unidade Gestora, Tipo de Conta Bancária e por Instituição Bancária. Também deve demonstrar uma evolução mensal do total da Disponibilidade Bancária Financeira, comparando em cada mês se houve evolução ou diminuição do saldo bancário. Essas visões devem estar disponíveis em uma única página, de forma conjunta, num mesmo campo de visão, sem a necessidade de

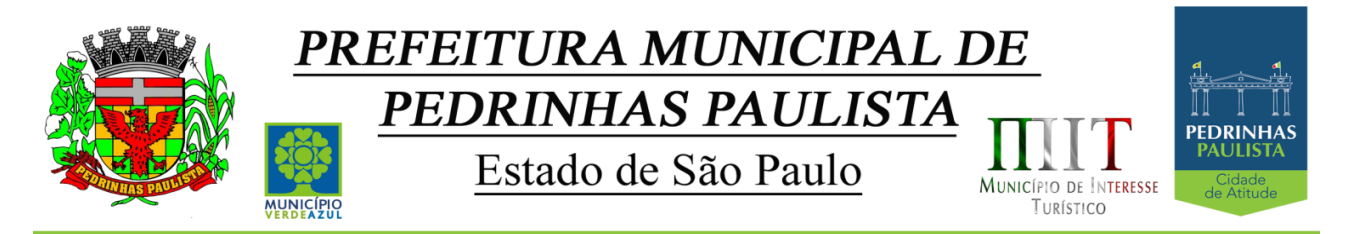

navegar ou acessar outro local para exibi-las em conjunto.

Disponibilizar indicador que demonstra o total de Disponibilidade Bancária Financeira confrontando a mesmo com as Obrigações a Pagar. As Obrigações a Pagar devem ser exibidas, pelo menos, por Unidade Gestora, Saldo a Pagar por Mês, Maiores Fornecedores a Pagar (podendo ser configurado pra exibir entre 5 e 20 maiores fornecedores), sempre em visões separadas. Deve ser possível aplicar filtros por Unidade Gestora, Função, Subfunção, Data de Vencimento das Obrigações, se é Orçamento do Ano ou de Anos Anteriores. Essas visões devem estar disponíveis em uma única página, de forma conjunta, num mesmo campo de visão, sem a necessidade de navegar ou acessar outro local para exibi-las em conjunto.

Disponibilizar indicador que demonstra o total de Receita Lançada. Deve exibir gráficos comparando mensalmente a receita lançada do exercício atual com o exercício anterior, a evolução acumulada da receita lançada comparando a mesma com o exercício anterior, a comparação com uma linha de tendência se o valor lançado no exercício atual é maior ou menor do que o mesmo período do exercício anterior. Também deve exibir um gráfico com o valor lançado por tipo de receita. Os gráficos devem ter interatividade, podendo-se filtrar um tipo de receita e sendo refletido automaticamente nos demais gráficos. Essas visões devem estar disponíveis em uma única página, de forma conjunta, num mesmo campo de visão, sem a necessidade de navegar ou acessar outro local para exibi-las em conjunto.

Disponibilizar indicador que demonstra o total de Receita Própria Arrecadada. Deve exibir gráficos comparando mensalmente a receita própria arrecadada do exercício atual com o exercício anterior, a evolução acumulada da receita própria arrecadada comparando a mesma com o exercício anterior, a comparação com uma linha de tendência se o valor próprio arrecadado no exercício atual é maior ou menor do que o mesmo período do exercício anterior. Também deve exibir um gráfico com o valor próprio arrecadado por tipo de receita. Os gráficos devem ter interatividade, podendo-se filtrar um tipo de receita e sendo refletido automaticamente nos demais gráficos. Essas visões devem estar disponíveis em uma única página, de forma conjunta, num mesmo campo de visão, sem a necessidade de navegar ou acessar outro local para exibi-las em conjunto.

Disponibilizar indicador que demonstra o confronto da Receita Própria Lançada com a Receita Própria Arrecadada, por tipo de receita. Deve exibir gráficos comparando mensalmente a receita própria lançada com a arrecadada. Também deve disponibilizar os maiores contribuintes que receberam lançamento de receita própria, bem como os maiores contribuintes do município para as receitas próprias. Os gráficos devem ter interatividade, podendo-se filtrar um tipo de receita e sendo refletido automaticamente nos demais gráficos. Essas visões devem estar disponíveis em uma única página, de forma conjunta, num mesmo campo de visão, sem a necessidade de navegar ou acessar outro local para exibi-las em conjunto. Disponibilizar indicador que demonstra o Total de Receita do município, exibindo um gráfico com a arrecadação mensal, a arrecadação acumulada e o saldo a realizar de arrecadação, um comparativo da arrecadação com o exercício anterior, bem como a exibição das maiores receitas por Natureza da Receita. Deve ser possível aplicar filtros por Fonte de Recursos e Natureza de Receita. Os gráficos devem ter interatividade, podendo-se filtrar um determinado período e/ou Natureza de Receita e sendo refletido automaticamente nos demais gráficos. Deve exibir pelo menos 03 níveis de detalhe das informações da Natureza de Receita. Essas visões devem estar disponíveis em uma única página, de forma conjunta, num mesmo campo de visão, sem a necessidade de navegar ou acessar outro local para exibi-las em conjunto. Disponibilizar indicador que demonstra os valores de Despesas Orçamentárias Pagas, tendo informações gráficas do mesmo por mês, valores pagos acumulados, por natureza da despesa e exibindo os maiores fornecedores pagos. Deve ser possível aplicar filtros por Unidade Gestora, Função, Subfunção, exercício da despesa, bem como um único fornecedor em específico. Os gráficos devem ter interatividade, podendo-se filtrar um determinado período e/ou Natureza de Despesa e sendo refletido automaticamente nos demais gráficos. Deve exibir pelo menos 04 níveis de detalhe das informações da Natureza de Despesa. Essas visões devem estar disponíveis em uma única página, de forma conjunta, num mesmo campo de visão, sem a necessidade de navegar ou acessar outro local para exibi-las em conjunto.

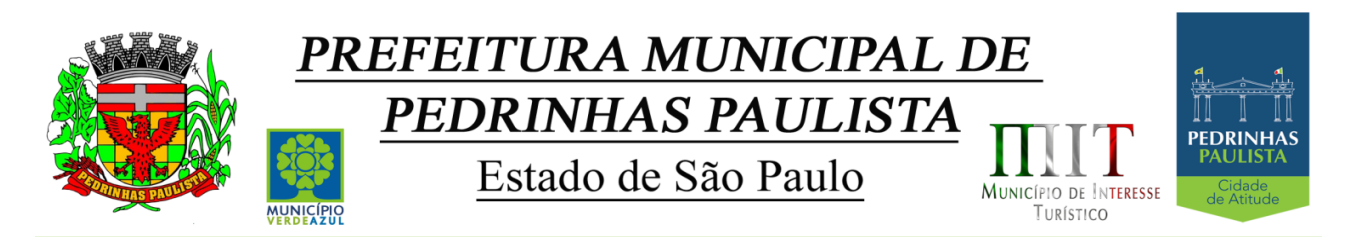

Disponibilizar indicador que demonstra o Total de Despesa do município, exibindo um gráfico com a despesa liquidada mensal, a despesa liquidada acumulada e o saldo de orçamento a realizar, um comparativo da despesa liquidada com o exercício anterior, bem como a exibição das maiores despesas por Natureza da Receita. Deve ser possível aplicar filtros por Unidade Gestora, Função, Subção, Órgão e Natureza de Despesa. Os gráficos devem ter interatividade, podendo-se selecionar um determinado período e/ou Natureza de Despesa e sendo refletido automaticamente nos demais gráficos. Deve exibir pelo menos 03 níveis de detalhe das informações da Natureza de Despesa. Essas visões devem estar disponíveis em uma única página, de forma conjunta, num mesmo campo de visão, sem a necessidade de navegar ou acessar outro local para exibi-las em conjunto.

Disponibilizar indicador que demonstra o as principais etapas da Execução Orçamentária, sendo Empenho, Liquidação e Pagamento, exibindo um gráfico que confronta a despesa empenhada, liquidada e paga, de forma acumulada ou mensal. Deve ainda exibir a mesma informação através de um funil visual contendo os valores totais empenhados, liquidados e pagos, bem como demonstrar o total de despesa pendente de liquidação por Natureza de Despesa. Este último deve permitir ter nível de detalhe de até 04 níveis. Deve ser possível aplicar filtros por Unidade Gestora, período e Natureza da Despesa. Os gráficos devem ter interatividade, podendo-se selecionar um determinado período e/ou Natureza de Despesa e sendo refletido automaticamente nos demais gráficos. Essas visões devem estar disponíveis em uma única página, de forma conjunta, num mesmo campo de visão, sem a necessidade de navegar ou acessar outro local para exibi-las em conjunto.

Disponibilizar indicador que demostra mensalmente o confronto dos valores da Receita Arrecadada, Despesa Executada (Liquidada), Despesa Paga, e o Resultado Orçamentário (que é o resultado da Receita Arrecadada menos a Despesa Executada-Liquidada). Essa informação deve ser exibida de forma acumulada ou com valores exclusivos mês a mês, sem acumular. Também deve ser capaz de exibir o resultado orçamentário (que é a Receita Arrecadada menos a Despesa Executada-Liquidada) comparando o mesmo mensalmente com o mesmo período do ano anterior, bem como exibir o resultado em forma de funil, com o cálculo do Superávit ou Déficit da execução orçamentária. Deve ser possível aplicar filtros por Unidade Gestora e mês (período). Essas visões devem estar disponíveis em uma única página, de forma conjunta, num mesmo campo de visão, sem a necessidade de navegar ou acessar outro local para exibi-las em conjunto.

Disponibilizar indicador que demonstre mensalmente, tanto de forma acumulada quanto mensal (sem acumular valores), a evolução do Cronograma de Desembolso confrontando o mesmo com a Execução da Despesa. Também deve demonstrar indicador que demonstre mensalmente, tanto de forma acumulada quanto mensal (sem acumular valores) a evolução do Programação Financeira da Receita confrontando a mesma com a Arrecadação da Receita. Deve ser possível aplicar filtros de Unidade Gestora, Natureza de Receita e Despesa e Período. Essas visões devem estar disponíveis em uma única página, de forma conjunta, num mesmo campo de visão, sem a necessidade de navegar ou acessar outro local para exibilas em conjunto.

#### **C. DOS PRAZOS**

- a. O prazo máximo de implantação dos SOFTWARES será de 30 (trinta) dias;
- b. A Manutenção e o suporte técnico dos sistemas deverão ser realizados durante toda a vigência contratual.

## **D. DAS INTEGRAÇÕES**

Os SOFTWARES objeto desta Licitação deverão estar integrados em "Tempo Real" entre si.

#### **E. DETALHAMENTO DOS SERVIÇOS DIRETAMENTE VINCULADOS AO FORNECIMENTO**

A empresa Contratada, além do fornecimento de licença de uso dos SOFTWARES, deverá oferecer serviços correlacionados ao objeto contemplando: implantação, manutenção e suporte técnico, conforme detalhamento seguinte:

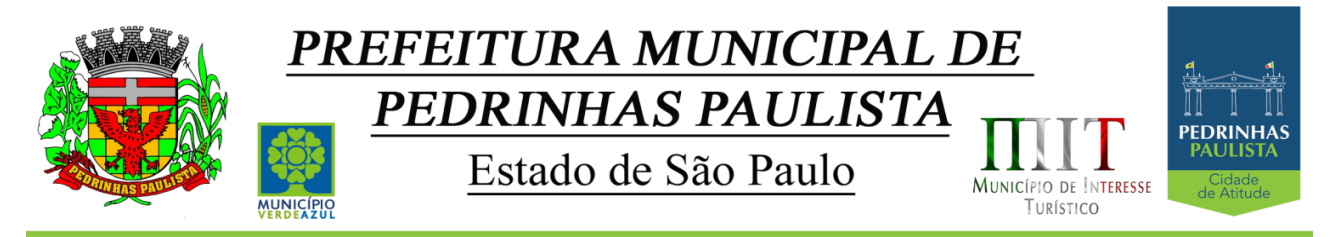

### **F.1. Serviços de Implantação**

Tendo em vista que o Sistema a ser implantado tem como objetivos: habilitar as secretarias envolvidas com um quadro de profissionais capacitados, infraestrutura física adequada e de um sistema de informações atualizado, ágil e confiável para que seja possível exercer de forma planejada e responsável a gestão da Administração dos recursos existentes, além de efetivar um controle eficiente das despesas, das compras e dos estoques; a licitante vencedora do certame deverá disponibilizar equipe técnica especializada para auxiliar a Administração na definição das variáveis que serão utilizadas na parametrização dos SOFTWARES durante a implantação, de acordo com a legislação pertinente, realizando as seguintes atividades:

- **a)** A implantação dos SOFTWARES pela empresa contratada não poderá ser superior a 30 (trinta) dias contados a partir do recebimento da ordem de serviço inicial, e será executada conforme cronograma proposto para implantação contemplando, obrigatoriamente, todas as exigências e seus subitens constantes do anexo I Termo de Referência.
- **b)** A Prefeitura designará servidores municipais das áreas de informática, cadastros técnicos e profissionais das áreas atendidas pelo Sistema para apoio e suporte aos técnicos da empresa contratada para implantação;
- **c)** Deverão ser realizadas todas as simulações pela empresa contratada em conjunto com a Prefeitura, em que deverá ser demonstrado o perfeito funcionamento do Sistema, atendendo a legislação vigente sempre que aplicável;
- **d)** Como parte integrante do processo de implantação, a empresa contratada deverá ministrar treinamentos aos usuários dos SOFTWARES, tendo como suporte os manuais operacionais dos SOFTWARES.
- **e)** A partir do 31º (trigésimo primeiro) dia todas as atividades pertinentes a implantação dos SOFTWARES, inclusive as simulações de funcionamento deverão estar rigorosamente executadas, todos os mecanismos contemplados no objeto utilizados pela Prefeitura, a seu exclusivo critério, serão retirados de operação a partir da data oficial de funcionamento dos SOFTWARES.

#### **F.2. Planejamento da Implantação**

Deverá ser realizado um planejamento para garantir o sucesso da implantação, contemplando as tarefas definidas abaixo:

**a)** Infraestrutura para a realização do lançamento dos SOFTWARES:

**a1)** Documentação formal entregue pela contratada à Prefeitura com a indicação da infraestrutura necessária para a realização do evento de abertura do projeto;

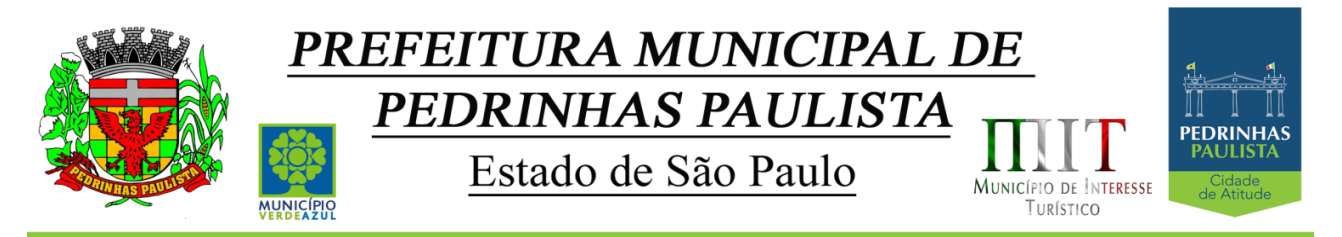

**a2)** Listagem de atividades executadas pela contratada para comprovação e aprovação dos serviços executados nas áreas envolvidas pela Prefeitura.

**b)** Infraestrutura de apoio - Documentação formal com indicação da infraestrutura necessária para executar os serviços de implantação:

**b1)** Listagem de atividades executadas pela contratada para comprovação e aprovação dos serviços executados nas áreas envolvidas pela Prefeitura;

**c)** Infraestrutura de treinamento:

**c1)** Documentação formal entregue pela contratada à Prefeitura com a indicação da infraestrutura necessária para a contratada executar os serviços de treinamento;

**c2)** Listagem de atividades executadas pela contratada para comprovação e aprovação dos serviços executados nas áreas envolvidas pela Prefeitura.

**d)** Lista de informações preliminares: Documentação formal com a listagem de todos os pré-requisitos e/ou ações que deverão ser providenciados para preparação de cadastros, parâmetros e controles no Sistema:

**d1)** Listagem de atividades executadas pela contratada para comprovação e aprovação dos serviços executados nas áreas envolvidas pela Prefeitura.

#### **F.3. Projeto de Implantação**

Deverá ser apresentado o projeto para implantação, contemplando as tarefas definidas abaixo:

#### **b) planos técnicos contendo:**

b1) planos de implantação: representando as condições e os procedimentos para a implantação dos softwares propostos, incluindo atividades de conversão dos dados dos softwares atualmente em uso na Prefeitura, e respectivos cronogramas para cada atividade e software.

b2) planos de manutenção: apresentando a política técnica e administrativa adotadas pelo proponente para atualizações de versões; evolutivas, de ordem legal, e corretivas, e rotinas específicas quando solicitadas pela Prefeitura;

b3) planos de treinamento: apresentando as condições de treinamento, períodos, números mínimos de usuários recomendado e local para treinamento dos usuários, para cada software;

 b4) planos de suporte técnico: apresentando as condições, características de cada modalidade de atendimento disponível, tempo de atendimento, número de pessoal técnico designado para cada software. Para apresentação do plano de suporte, a contratada deve considerar que o prazo máximo para atendimento aos chamados

54/75

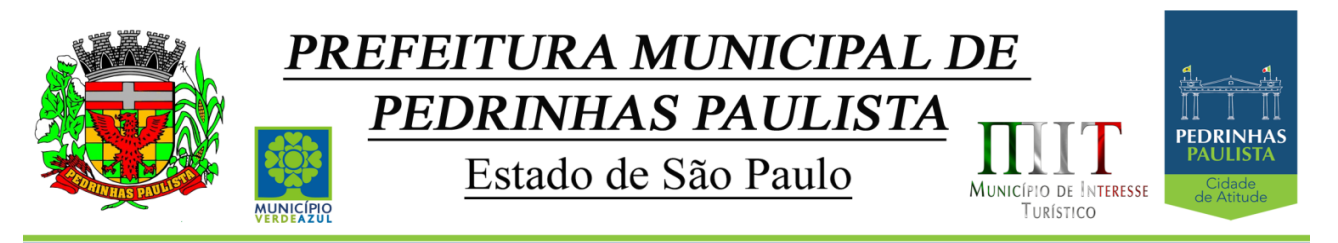

técnicos é de 04 (quatro) horas, contados a partir da abertura do chamado por parte da CONTRATANTE, em caso da necessidade de visita de técnico(s), este prazo será de 24 (vinte e quatro) horas após abertura do chamado caso o chamamos tenha em seu descritivo ordem de erro do Software o mesmo não será cobrado. Para a prestação do suporte técnico, será exigido durante todo o período contratual, além do atendimento "*help desk*" (via telefone), que a licitante possua um sistema disponível através da rede mundial de computadores (internet) para abertura de chamados técnicos, de qualquer natureza, que possibilite o acompanhamento do status do referido chamado através do número de protocolo. Este serviço deverá ficar disponível no horário comercial, de segunda a sexta-feira e demonstrado junto com a apresentação técnica dos SOFTWARES. Implementações de ordem anual em qualquer área de trabalho não será gerado custo, ou até mesmo implantações de troca de SOFTWARES Operacionais ou Bancos de Dados.

### **F.4. Testes dos Módulos do Sistema**

A empresa contratada deverá, obrigatoriamente, disponibilizar o sistema aos usuários para uso em caráter experimental como processo de testes, devendo contemplar as seguintes atividades:

a) Efetuar testes e simulações em conjunto com a Prefeitura, verificando a consistência dos dados, funcionalidades previstas para os diversos módulos constantes dos SOFTWARES, além dos cadastramentos de usuários e permissões de acesso;

b) Validar os testes junto a Prefeitura.

## **F.5. Capacitação e Treinamento de Usuários**

A contratada deverá fornecer treinamento operacional aos usuários que farão uso dos SOFTWARES de forma direcionada, para as funcionalidades que atendam cada uma das áreas, este treinamento deve capacitar os profissionais tanto na utilização dos SOFTWARES quanto ao conhecimento dos recursos do módulo específico por ele utilizado.

A contratada deverá fornecer acompanhamento dos consultores, aos usuários de cada uma das áreas atendidas pelo Sistema, durante a implantação e início da operação do sistema.

A contratada deverá fornecer treinamento técnico, a respeito do sistema, em especial das ferramentas de tecnologia disponibilizadas pelo sistema.

A contratada deverá fornecer todos os recursos, materiais e softwares necessários aos treinamentos.

O treinamento dos profissionais envolvidos no processo de utilização do sistema deverá ocorrer:

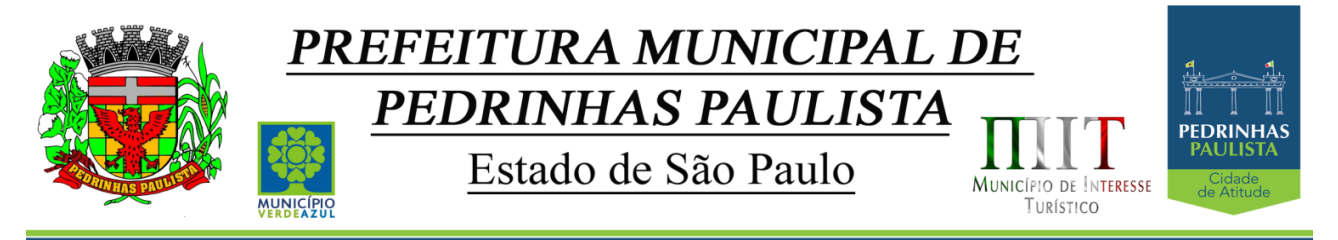

- No formato de apresentação do Sistema, para todos os usuários independente de qual módulo ou ferramenta que o colaborador irá suas rotinas diárias de trabalho;
- a) A Prefeitura definirá e disponibilizará local e data para realização do treinamento;
- b) A empresa Contratada deverá oferecer treinamento e capacitação para os servidores municipais indicados pela Prefeitura que serão os multiplicadores de informações, garantindo de forma genérica que todos os funcionários tenham conhecimento das ferramentas disponíveis no sistema, para turmas que não excedem a quantidade de 20 (vinte) servidores, até que, a totalidade dos servidores indicados pela administração participe da capacitação.

## **F.6. COLOCAR OS SOFTWARES EM PRODUÇÃO**

1. Antes da liberação oficial dos SOFTWARES aplicativos para acesso aos usuários externos, os técnicos da Empresa Contratada e os técnicos da PREFEITURA deverão realizar última verificação (check-list) de todos os detalhes para o funcionamento.

## **G. ATENDIMENTO E SUPORTE TÉCNICO**

- 1. A Empresa contratada a contar da assinatura do contrato deverá prestar, quando solicitado, atendimento técnico para esclarecimento de dúvida, identificação e resolução de problemas, suscitadas pelos funcionários da administração municipal, ligados diretamente ao uso dos SOFTWARES (softwares).
- 2. O prazo máximo para atendimento aos chamados técnicos é de 04 (quatro) horas, contados a partir da solicitação por parte da CONTRATANTE, em caso da necessidade de visita de técnico(s), este prazo será de 24 (vinte e quatro) horas após abertura do chamado.
- 3. Para a prestação do atendimento técnico, será exigido durante todo o período contratual, além do atendimento "help desk" (via telefone), que a licitante possua um sistema disponível através da rede mundial de computadores (internet) para abertura de chamados técnicos, de qualquer natureza, que possibilite o acompanhamento do status do referido chamado através do número de protocolo. Este serviço deverá ficar disponível no mínimo no horário comercial, de segunda a sexta-feira.
- 4. O suporte técnico aos aplicativos disponibilizados terá por base o pleno atendimento de solicitações dos Departamentos e Secretarias Administrativas atendidas pelo sistema, mantendo o controle de todos os chamados de assistência técnica em software com o controle de chamados, numeração e prazos de atendimento dos mesmos na WEB, ou seja, na rede mundial de computadores, atendimento telefônico **e conexão remota e este deverá ser apresentado durante a demonstração técnica da solução**. Sempre que se fizerem necessárias, serão disponibilizadas viagens técnicas, quantas forem necessárias, a fim de prover solução ao problema levantado e que não pôde ser resolvido pelas modalidades de suporte anteriormente citadas.

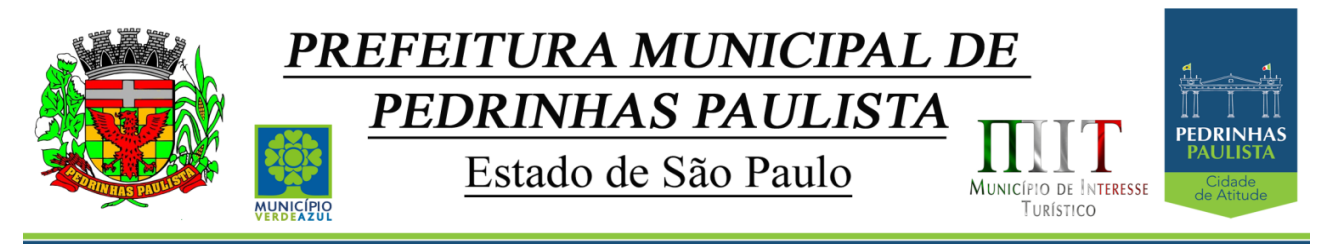

### **H. CONVERSÃO DO BANCO DE DADOS**

A empresa declarada vencedora para o fornecimento dos softwares objeto desta Licitação ficará responsável pelas conversões de todos os bancos de dados dos sistemas objeto desta licitação, atualmente em uso pela **Prefeitura Municipal de Pedrinhas Paulista.**

- 1. A conversão dos dados deverá ser feita de forma a manter na íntegra "todas as informações", de todos os exercícios anteriores, contidas no Banco de Dados atualmente em uso pela PREFEITURA .
- 2. A conversão dos dados, bem como a liberação dos softwares para uso da **Prefeitura Municipal de Pedrinhas Paulista**, deverá ser realizada dentro do prazo máximo estipulado neste Edital, evitando assim, atrasos nas transmissões e armazenamentos futuros do Projeto **AUDESP.** Referido Órgão que estiverem em vigor, e, ainda, aquelas que vierem a vigorar durante todo o período de execução contratual.
- 3. Garantir e Propiciar as consolidações de informações, nos termos exigidos pelo Sistema Audesp do Tribunal de Contas do Estado de São Paulo.
- 4. Todas as bases de dados atuais devem ser utilizadas no novo sistema da empresa contratada sem que sejam descartadas informações relevantes à **Prefeitura Municipal de Pedrinhas Paulista**.
- **5.** A CONTRATADA deverá garantir toda segurança pelas conversões de todos os bancos de dados dos sistemas objeto desta licitação, atualmente em uso pela **Prefeitura Municipal de Pedrinhas Paulista.**
- 6. Antes da implantação definitiva a empresa vencedora deverá realizar testes de laboratório que simule os ambientes de trabalhos de forma a validar o correto funcionamento do sistema.
- 7. Durante os testes a CONTRATADA deve realizar importação COMPLETA da base de dados já existente tornando-a 100% compatível com o novo sistema sem que qualquer informação seja descartada;
- 8. Antes da liberação oficial dos sistemas aplicativos para acesso aos usuários externos, os técnicos da Empresa Contratada e os técnicos da PREFEITURA deverão realizar última verificação (check-list) de todos os detalhes para o funcionamento;
- 9. A conversão/implantação dos SOFTWARES pela empresa contratada não poderá ser superior a 30 (trinta) dias, que não serão prorrogados, contados a partir da assinatura do contrato, e será executada conforme cronograma proposto para implantação contemplando, obrigatoriamente, todas as exigências e seus subitens constantes do anexo II Termo de Referência.
- 10.A **Prefeitura Municipal de Pedrinhas Paulista** só dará o aceite dos serviços após a conversão de todos os bancos de dados.

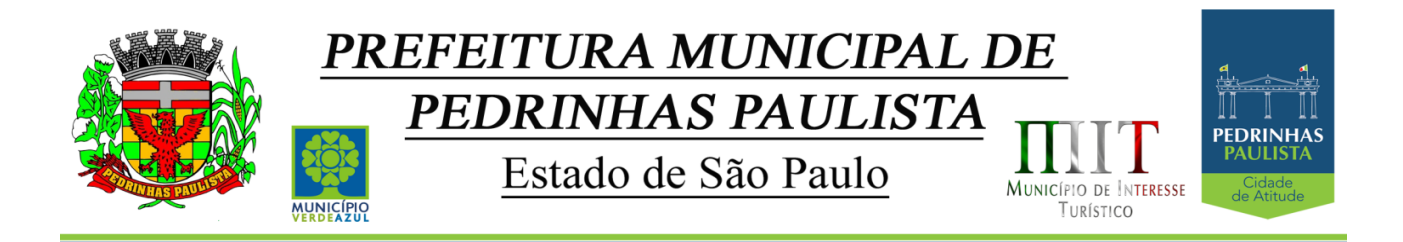

#### **Informações detalhadas da Conversão da Base de dados, por Sistema:**

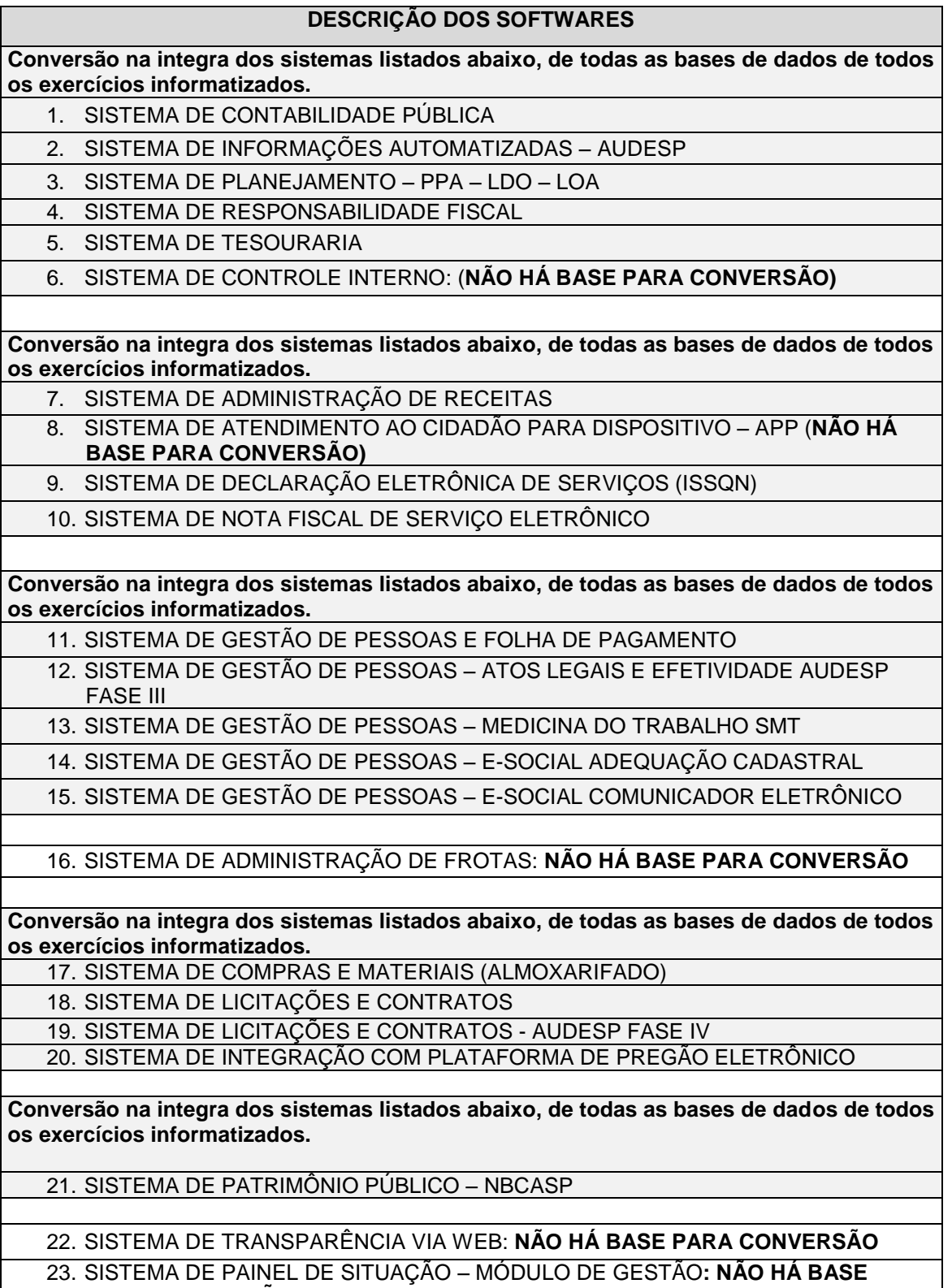

**PARA CONVERSÃO**

58/75

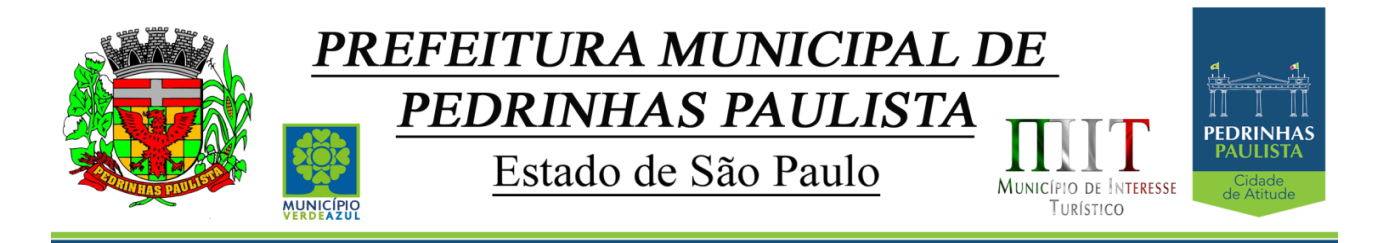

### **I. INFORMAÇÕES COMPLEMENTARES**

Os quantitativos e descritivos abaixo relacionados, representam a situação atual das informações armazenadas pela Prefeitura de Pedrinhas Paulista, e devem ser levados em consideração pelas empresas proponentes na elaboração de suas propostas, uma vez que as mesmas deverão atender às atuais necessidades e exigências relacionadas neste Termo de Referência, efetuar a conversão das informações de propriedade do município, e fornecer a hospedagem necessária e adequada para boa performance e disponibilidade dos softwares integrados à serem implantados:

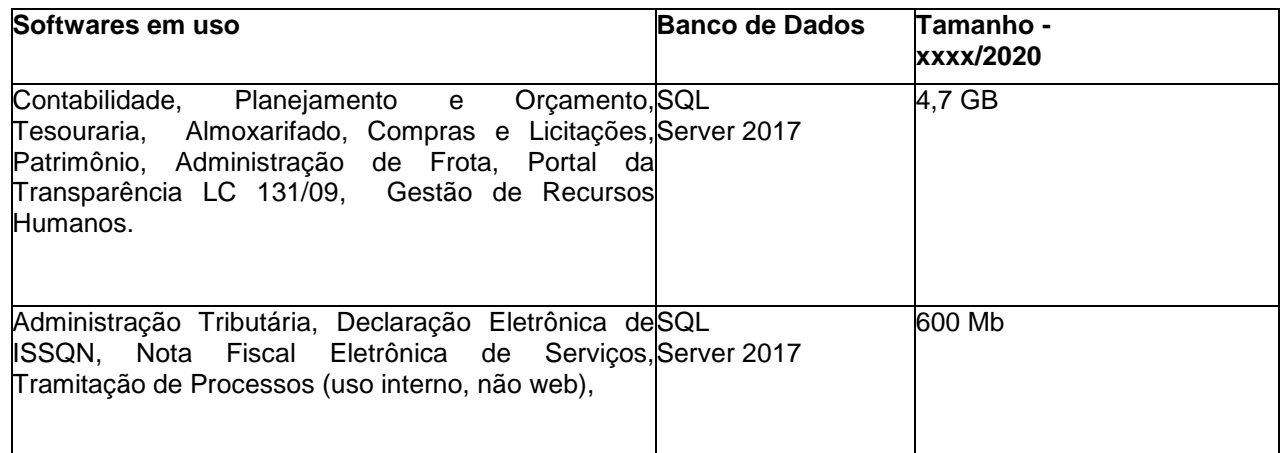

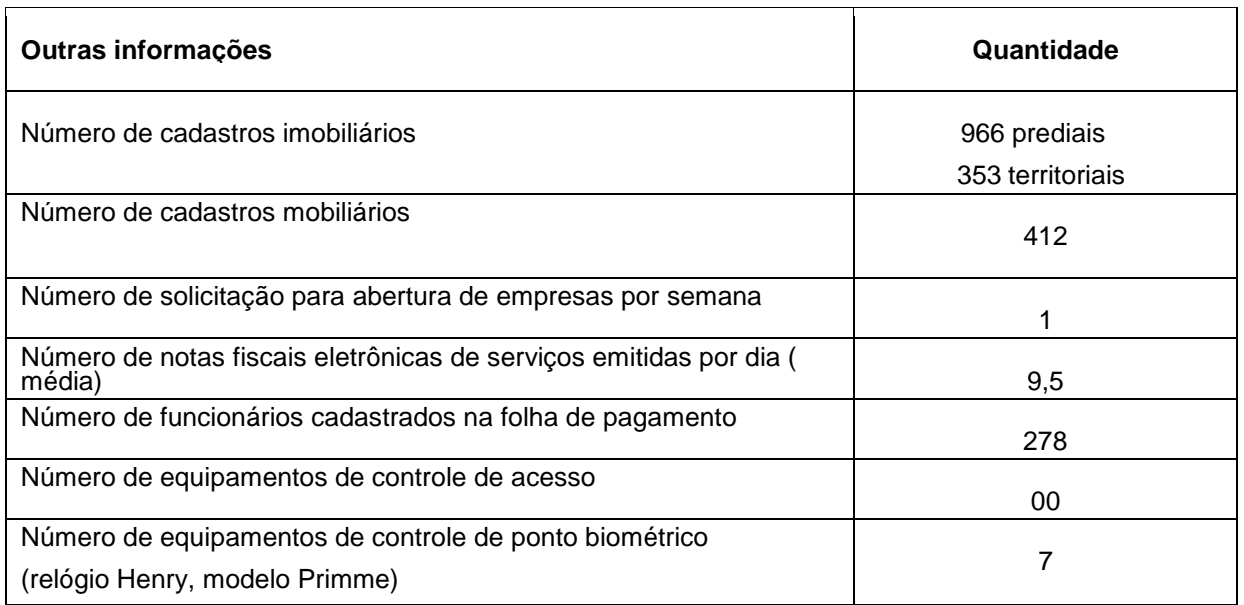

#### **J. DA DEMONSTRAÇÃO DA SOLUÇÃO QUE ESTÁ SENDO OFERTADA – COMO CONDIÇÃO PARA HOMOLOGAÇÃO DO RESULTADO**

1. Constatado o atendimento dos requisitos de habilitação previstos neste Edital, a licitante será declarada provisoriamente classificada em primeiro lugar e deverá apresentar uma demonstração da solução que está sendo ofertada, para garantir que esta solução

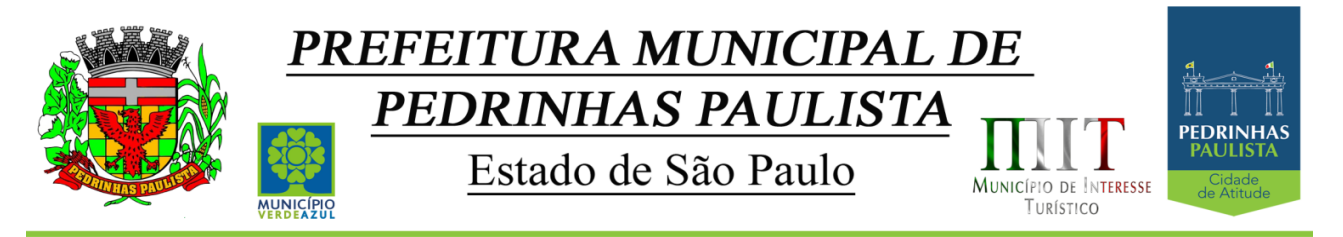

atende a todas as exigências contidas neste Anexo II – Termo de Referência deste Edital, respeitando as seguintes determinações:

2. Esta demonstração será realizada nas dependências da Prefeitura Municipal de Pedrinhas Paulista, em data e horário definidos pela comissão municipal de licitações.

3. A demonstração será realizada em equipamentos de propriedade da licitante, e deve atender todos itens exigido neste Anexo II;

4. Esta demonstração será agendada pela Prefeitura do Município de Pedrinhas em até 10 (dez) dias úteis após a apuração da classificada, de acordo com Cronograma definido.

5. A demonstração será acompanhada por comissão formada por funcionários da Prefeitura do Município de Pedrinhas, membros das secretarias envolvidas. Esta comissão irá efetuar os questionamentos pertinentes e necessários para que através da demonstração se comprove o atendimento das exigências gerais e específicas para cada software, bem quanto às integrações entre eles, e aos softwares externos (de outras esferas governamentais).

6. Após o início da demonstração, não será permitido reinstalar quaisquer softwares, versões ou auxiliares;

7. Após o término da apresentação, a comissão efetuará uma ata, onde irá manifestar se a licitante "atendeu" ou "não atendeu", cada ítem do Termo de Referência do edital, e fará a respectiva avaliação quanto à demonstração, conforme os critérios abaixo relacionados:

7.1. Será considerada DESCLASSIFICADA, a proponente que deixar de cumprir 100% (cem por cento) dos itens descritos no anexo II;

8. Para a demonstração e apresentação dos SOFTWARES solicitados no objeto deste edital será disponibilizando no máximo 3 dias a critério da Comissão de Licitação;

9. Caso a LICITANTE não atenda a estas exigências do Anexo II, a mesma será desclassificada, e será chamada a LICITANTE com a oferta subseqüente de MENOR PREÇO GLOBAL, verificará as condições de habilitação e assim sucessivamente, até a apuração de uma oferta aceitável cujo autor atenda os requisitos de habilitação, caso em que será declarado vencedor.

10. A demonstração é pública e poderá ser acompanhada por todos os licitantes interessados, porém não será permitida manifestação verbal durante a demonstração. Toda e qualquer manifestação ou contestação deverá ser formalizada através de documento protocolado no setor competente.

> Luiz André Di Nallo Sec. Mun. de Governo e Planejamento

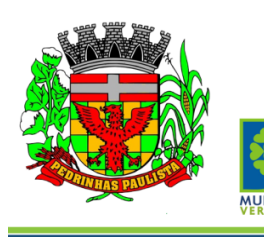

**CNPJ: Endereço:**

# PREFEITURA MUNICIPAL DE PEDRINHAS PAULISTA

Estado de São Paulo

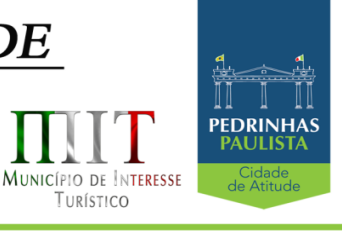

**ANEXO III**

**PROPOSTA COMERCIAL**

## **PREGÃO PRESENCIAL N° 16/2020 - PROCESSO Nº 1885/2020**

**A apresentação desta Proposta será considerada como indicação bastante de que inexistem fatos que impeçam a participação do licitante neste certame.**

# **DADOS DA LICITANTE Razão Social:**

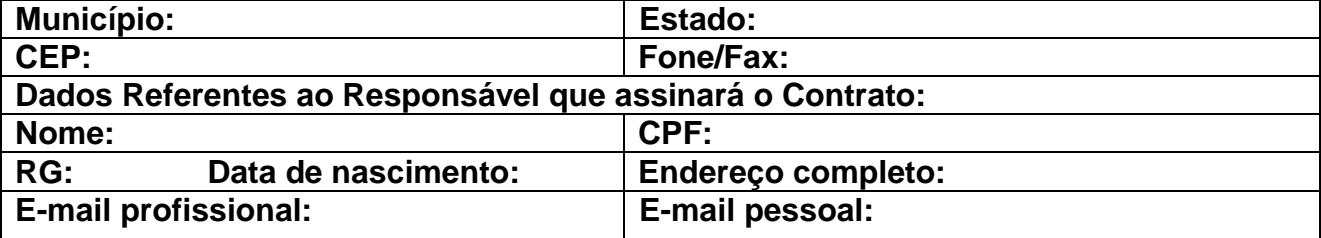

OBJETO: **Contratação de empresa para fornecimento de Licenciamento de Uso de Programa de Informática (Softwares) por prazo determinado (Locação), abrangendo Conversão, Instalação, Treinamento, Manutenção, Atendimento e Suporte Técnico para a Prefeitura do Município de Pedrinhas Paulista. Conforme descrição contida no Anexo II - Termo de Referência deste Edital**

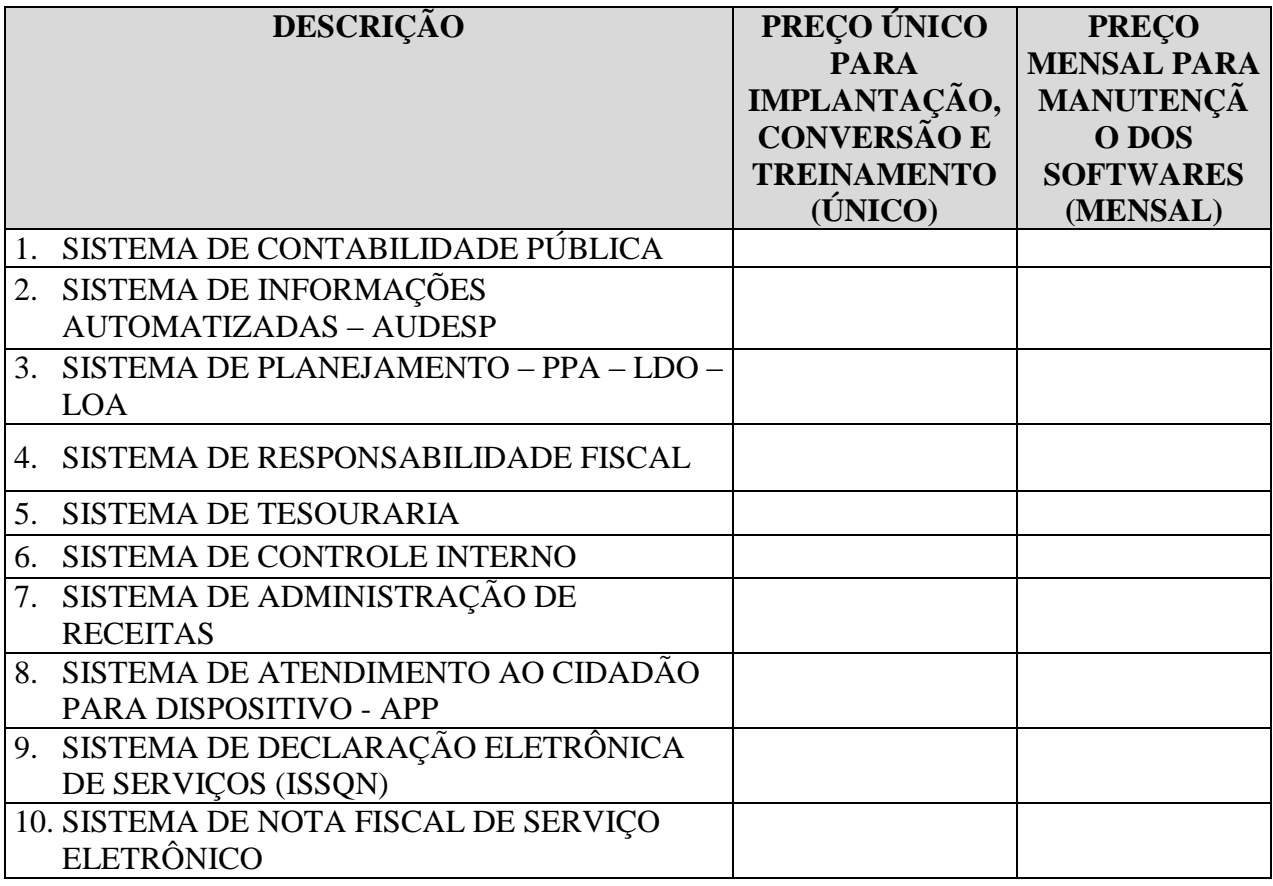

61/75

Estado de São Paulo

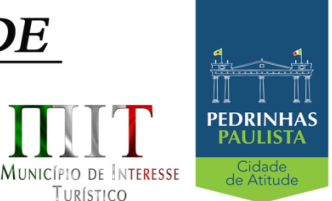

TURÍSTICO

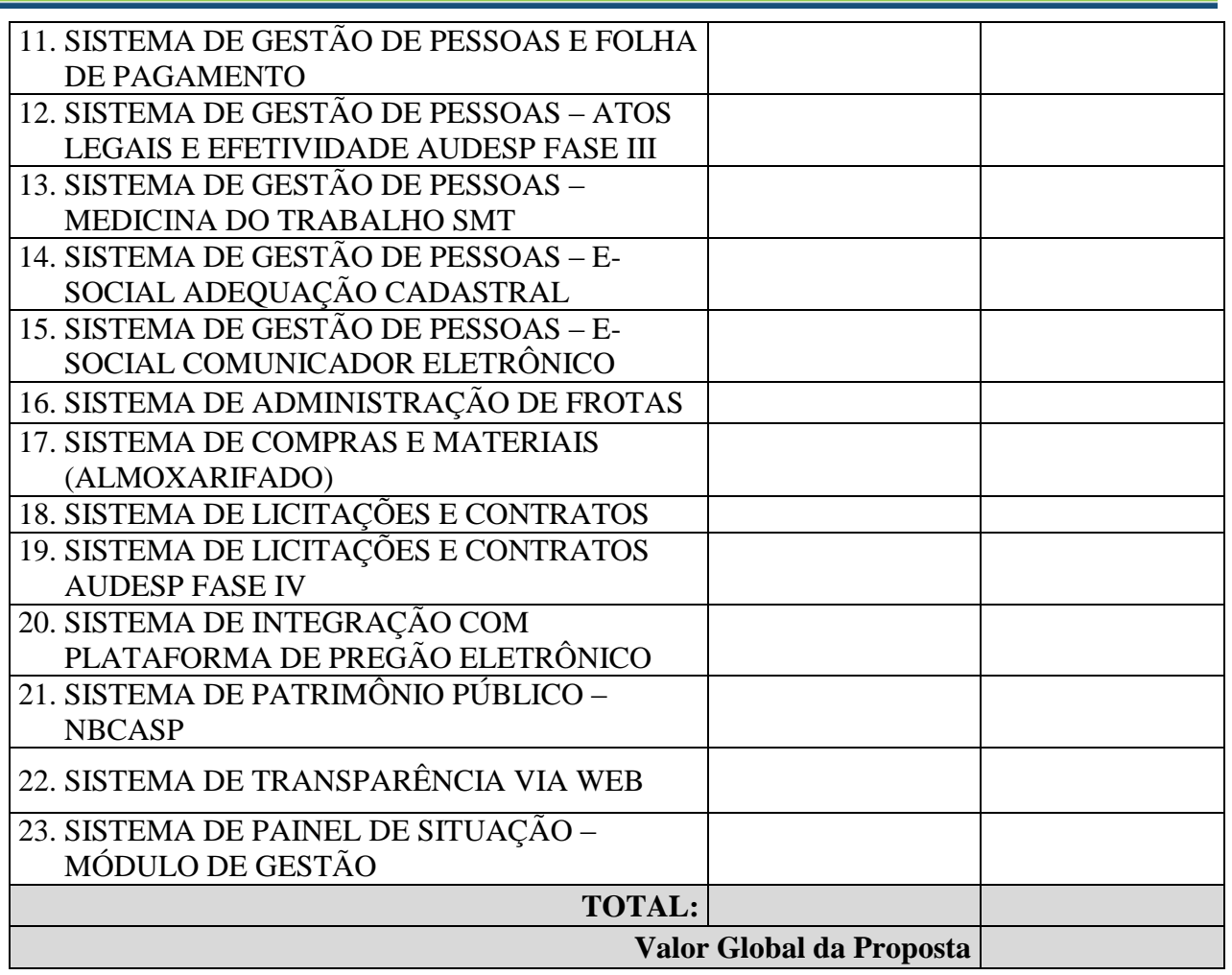

Validade da Proposta: .............. (...) dias (mínimo de 60 dias) Prazo de entrega:...........( ) dias (máximo 30 dias corridos após assinatura do contrato)

Declaramos que:

a) - o serviço ofertado e que será executado, atende integralmente às especificações exigidas no Anexo II - Termo de Referência;

b) - o preço apresentado contempla todos os custos diretos e indiretos incorridos na data da apresentação desta proposta incluindo, entre outros: salários, adicionais, dissídio, tributos, encargos sociais, despesas administrativas, transporte/locomoção, alimentação e hospedagem, seguro, lucro, dentre outros necessários ao fornecimento do objeto licitado e implantados nos locais solicitados pelo departamento de competência;

c) - estamos cientes de que qualquer custo ou despesa direta ou indireta mencionados anteriormente, omitidos na proposta, ou incorretamente cotados, constituem componentes do preço ofertado, não podendo ser considerados para fins de pleitos de acréscimos, a qualquer título, devendo os serviços ser executados sem ônus adicionais;

d) - declaramos, igualmente, termos ciência que a prestação dos serviços não irá gerar vínculo empregatício ou de subordinação com a Prefeitura Municipal de Pedrinhas Paulista.

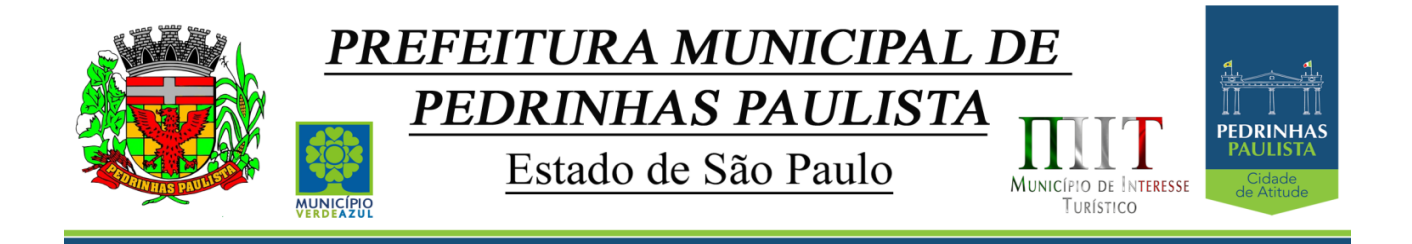

......................, .......... de .............. de 2020.

............................................ Razão Social da Empresa Nome do responsável/procurador N° do documento de identidade

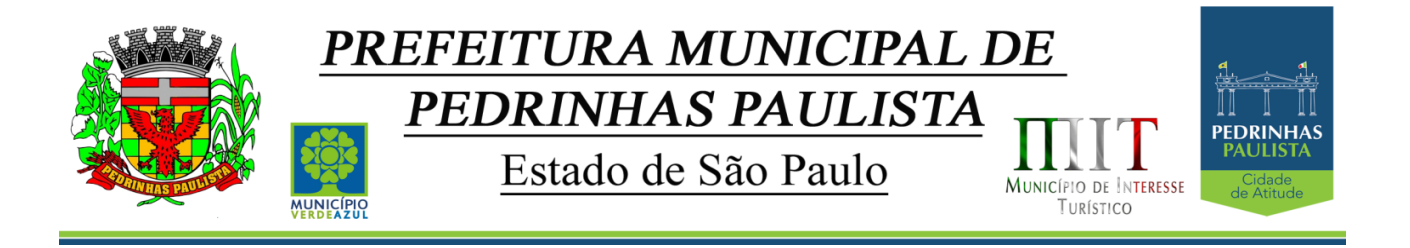

# **ANEXO IV**

(MODELO DE DECLARAÇÃO DE REGULARIDADE COM O MINISTÉRIO DO TRABALHO)

"DECLARAÇÃO"

À Prefeitura Municipal de Pedrinhas Paulista At. - Pregoeiro Oficial

Ref. - Pregão Presencial nº .../2020 - Processo nº ../2020

Eu .......................... (nome completo), representante legal da empresa ........................, estabelecida na .... (endereço completo) ...., inscrita no CNPJ sob n° ..................... declaro, sob as penas da lei, que, nos termos do inciso V do artigo 27 da Lei nº 8.666, de 21 de junho de 1.993 e alterações, que a empresa encontra-se em situação regular perante o Ministério do Trabalho, no que se refere à observância do disposto no inciso XXXIII do artigo 7º da Constituição Federal.

Por ser verdade assina a presente.

..................., ............... de ................................ de 2020.

............................................

Razão Social da Empresa

Nome do responsável/procurador

N° do documento de identidade

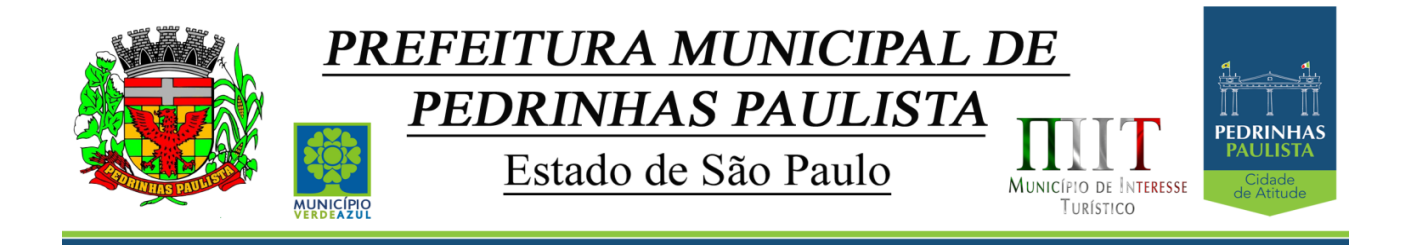

# **ANEXO V**

## DECLARAÇÃO DE MICROEMPRESA OU EMPRESA DE PEQUENO PORTE

À

Prefeitura Municipal de Pedrinhas Paulista At. - Pregoeiro Oficial

Ref. - Pregão Presencial nº .../2020 - Processo nº ../2020

DECLARO, sob as penas da lei, sem prejuízo das sanções e multas previstas no ato convocatório, que a empresa .......................... (denominação da pessoa jurídica), CNPJ nº ................ é microempresa ou empresa de pequeno porte, nos termos do enquadramento previsto nos incisos I e II e §§ 1º e 2º, bem como não possui qualquer dos impedimentos previstos nos §§ 4º e seguintes todos do artigo 3º da Lei Complementar nº 123, de 14 de dezembro de 2006, alterada pela Lei Complementar nº 147, de 7 de agosto de 2.014, cujos termos declaro conhecer na íntegra, estando apta, portanto, a exercer o direito de preferência como critério de desempate e comprovar a regularidade fiscal nos termos previstos nos artigos 42 a 45 da referida lei complementar, no procedimento referenciado, realizado pela Prefeitura Municipal de Pedrinhas Paulista.

................, ......... de .........................de 2020.

............................................

Razão Social da Empresa

Nome do responsável/procurador

N° do documento de identidade

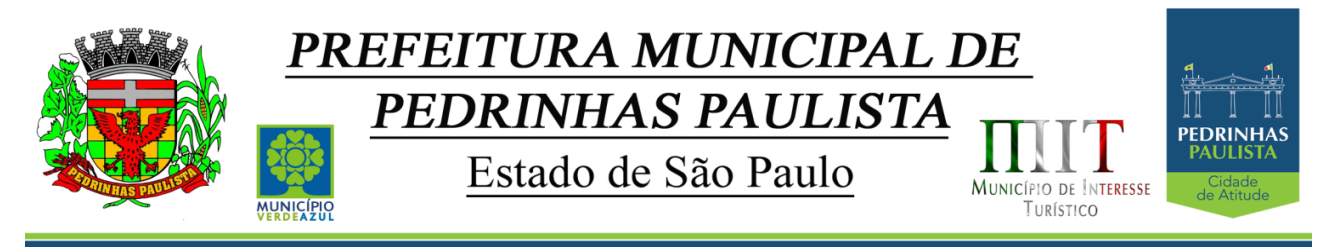

**ANEXO VI MINUTA TERMO DE CONTRATO Nº ............./2020**

> **CONTRATO QUE ENTRE SI CELEBRAM A PREFEITURA MUNICIPAL DE PEDRINHAS PAULISTA E A EMPRESA ........ PARA FORNECIMENTO DE LICENCIAMENTO DE USO DE PROGRAMA DE INFORMÁTICA (SOFTWARES) POR PRAZO DETERMINADO (LOCAÇÃO).**

Aos ..... do mês de ................ de 2020 pelo presente instrumento particular, de um lado, a PREFEITURA MUNICIPAL DE PEDRINHAS PAULISTA, entidade de direito público interno, inscrita no CNPJ n.º 64.614.381/0001-81, com endereço na Rua Pietro Maschietto, n.º 125, na cidade de Pedrinhas Paulista, comarca de Maracai, Estado de São Paulo, representada por seu Prefeito Municipal o senhor Sergio Fornasier, brasileiro, união estável, administrador, portador do RG n.º 27.896.819-3 SSP/SP e CPF n.º 257.937.688-74, residente e domiciliado na Rua Primavera, nº 139, Centro, na cidade de Pedrinhas Paulista, Estado de São Paulo simplesmente denominada **CONTRATANTE** e de outro lado a empresa ...................... estabelecida à ..........................., ............, no município de .................., Estado de ......, inscrita no CNPJ sob nº ..............................., doravante denominada **CONTRATADA**, representada neste ato pelo Senhor ........................, possuidor do RG nº ......................... e CPF nº ................................, na qualidade de vencedora do Pregão Presencial nº .../2020 - Processo nº .../2020, nos termos das Leis Federais nº 10.520/02 e nº 8.666/93 e alterações, firmam o presente contrato que se regerá pelas cláusulas e condições seguintes. O regime de execução será o de empreitada por preço global.

#### **CLÁUSULA PRIMEIRA - OBJETO**

1.1. Constitui objeto do presente contrato a **Contratação de empresa para fornecimento de Licenciamento de Uso de Programa de Informática (Softwares) por prazo determinado (Locação), abrangendo Conversão, Instalação, Treinamento, Manutenção, Atendimento e Suporte Técnico para a Prefeitura do Município de Pedrinhas Paulista**. Conforme descrição contida no Anexo II - Termo de Referência do Edital.

#### **CLÁUSULA SEGUNDA – DO REGIME DE EXECUÇÃO**

2.1. Execução indireta.

## **CLÁUSULA TERCEIRA – VALOR E PAGAMENTO**

3.1. O Contratante obriga-se a pagar pela prestação de serviço descrito na cláusula primeira a importância global de R\$\_\_\_\_\_\_ (\_\_\_\_\_\_\_\_\_\_\_\_\_\_\_\_\_\_), sendo os valores de módulos conforme tabela abaixo:

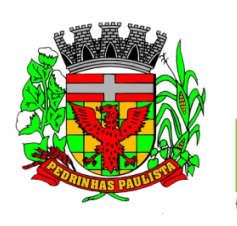

**NUNICÍPI**<br>ERDEAZU

# PREFEITURA MUNICIPAL DE PEDRINHAS PAULISTA

Estado de São Paulo

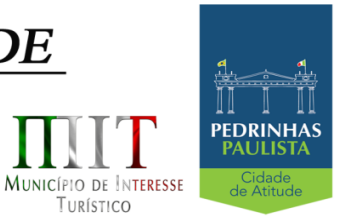

TURÍSTICO

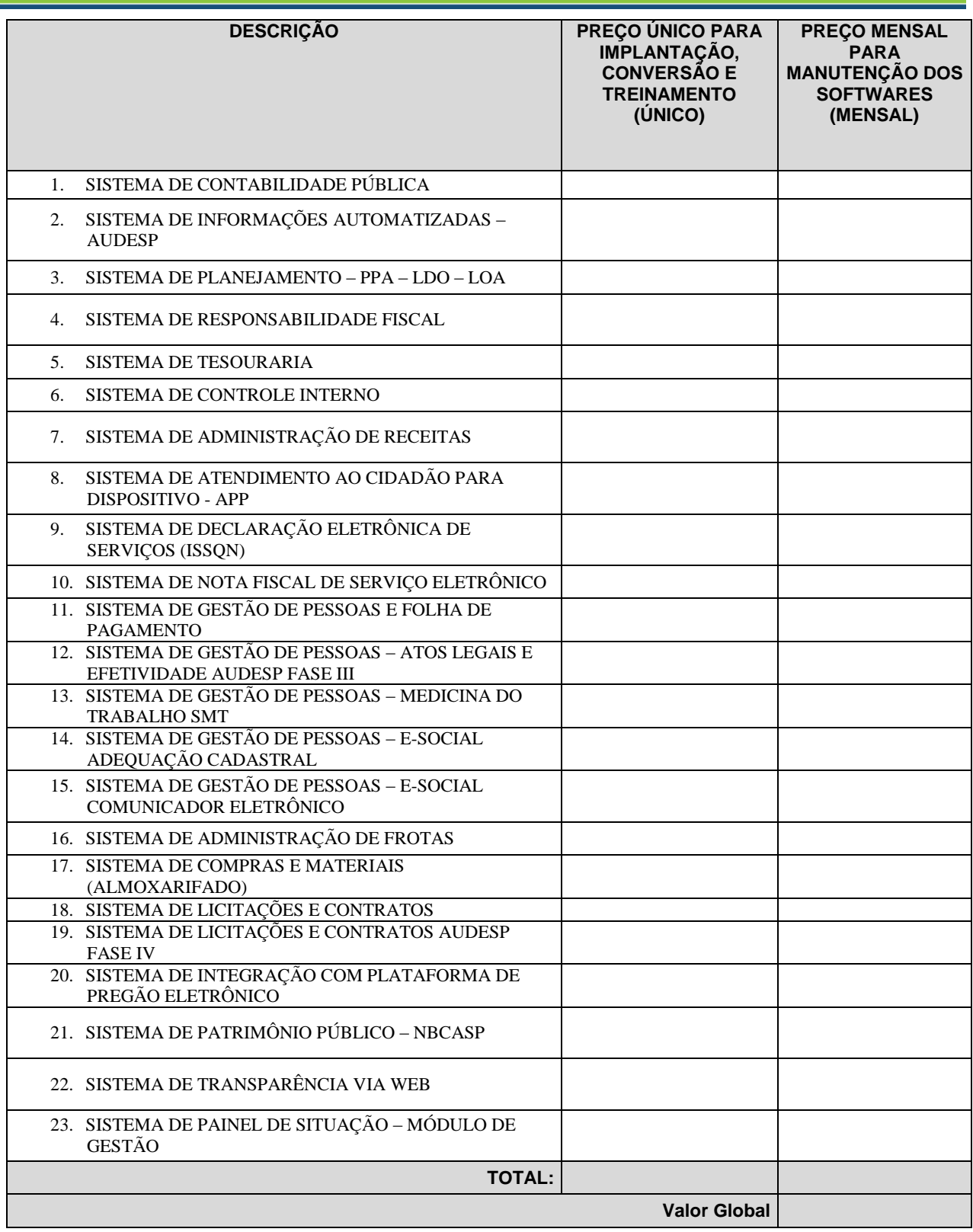

3.2. O preço contratado é considerado completo e abrange todas as despesas com custo, impostos, taxas, emolumentos, contribuições fiscais e parafiscais, obrigações sociais,

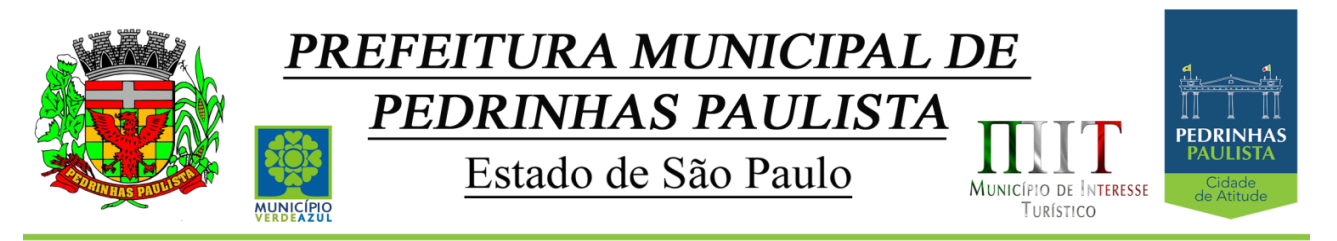

trabalhistas, encargos comerciais ou de qualquer natureza, acessórios e/ou necessários à execução do objeto contratado, ainda que não especificados no Edital e anexos.

3.3. No primeiro dia útil após o mês vencido a contratada emitirá nota fiscal/fatura do serviço executado. A mesma será conferida e assinada pela unidade a que se destina e encaminhada para tramitação do Processo de instrução e liquidação junto ao Departamento de Contabilidade, para que se efetue o pagamento no prazo de até dez dias úteis.

3.4. Não será efetuado qualquer pagamento ao CONTRATADO enquanto houver pendência de liquidação da obrigação financeira em virtude de penalidade ou inadimplência contratual.

3.5. Os pagamentos serão efetuados através de ordem de pagamento bancário e ou recebimento em carteira.

3.6. O presente contrato não sofrerá reajustes de preços, durante toda sua vigência.

## **CLÁUSULA QUARTA – VIGÊNCIA**

4.1. Este termo de contrato terá validade de 12 meses a contar da data de sua assinatura.

4.2. A critério exclusivo da Contratante este contrato poderá ser prorrogável por iguais períodos, devendo sua vigência total se limitar ao prazo definido ao inciso IV do artigo 57 da lei nº 8.666/93, atualizada; o valor contratual poderá ser reajustado anualmente pelo IPCA, ou por outro índice estabelecido pelo órgão regulador.

## **CLÁUSULA QUINTA – ENTREGA (LOCAL E CONDIÇÕES)**

5.1 - O sistema aplicativo deverá ser instalado pela contratada, na sede da PREFEITURA MUNICIPAL DE PEDRINHAS PAULISTA, Localizada na Rua Rua Pietro Maschietto, n.º 125, no município de Pedrinhas Paulista (SP), telefone (18) 3375-9090, após a assinatura do termo de contrato, observado o prazo de instalação, conversão e treinamento, informado na proposta. O sistema será instalado de forma parcial por módulos, conforme necessidade e a pedido da Administração.

5.2. A prestação dos serviços do objeto deste instrumento de contrato, dar-se-á de forma imediata, no período estipulado no termo de referência, sob pena de multa no valor de 20% sobre o valor do contrato.

5.3. O objeto da presente licitação, somente será recebido se não houver a constatação de qualquer irregularidade. Em havendo irregularidades a contratante poderá:

5.4. Se disser respeito à forma de prestação, rejeitá-lo no todo ou em parte, determinando sua readequação, sem prejuízo das penalidades cabíveis, no prazo máximo de 03 (três) dias, contados da notificação por escrito, mantidos os termos de negociação contratados inicialmente;

5.5 – No caso de necessidade de atendimento in-loco, A PREFEITURA notificará a contratada para resolução do problema identificado.

# **CLÁUSULA SEXTA – DOTAÇÃO ORÇAMENTÁRIA**

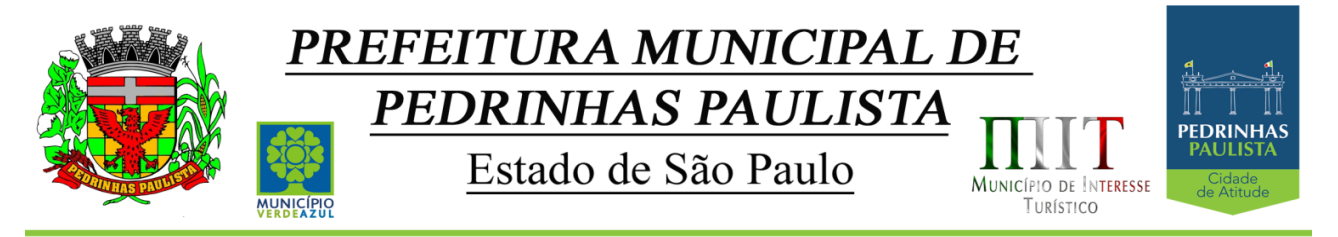

6. Os recursos financeiros correrão à conta das dotações abaixo discriminadas:

02 – Poder Executivo 02.03 – Sec. Munic. de Administração e Finanças 02.03.01 – Sec. Munic. de Administração e Finanças 041220002.2.002000 – Manutenção Secretaria de Administração e Finanças 3.3.90.40.16.0000 – LOCAÇÃO DE SOFTWARE (Desp 1627- F1)

# **CLÁUSULA SÉTIMA – DAS GARANTIAS**

#### 7.1. Dispensada a apresentação de garantias

## **CLÁUSULA OITAVA - OBRIGAÇÕES DOS CONTRATANTES**

8.1. São obrigações da Contratante**:**

8.1.1. Fiscalizar e acompanhar os serviços do objeto licitado;

8.1.2. Efetuar o pagamento ajustado, à vista das notas fiscais, devidamente atestadas pelo setor competente.

8.1.3. Fornecer a contratada o acesso aos terminais e arquivos para a conversão dos dados atualmente em uso pelo software atual da PREFEITURA.

8.2. São obrigações da contratada, além daquelas implícitas nas cláusulas do edital e anexos**:**

a) Implantar os SOFTWARES objeto deste contrato, de acordo com as melhores técnicas e com pessoal capacitado.

b) Manter o técnico da CONTRATANTE, encarregado de acompanhar os trabalhos, a par do andamento do projeto, prestando-se todas as informações necessárias durante a implantação e conversão.

c) Corrigir eventuais problemas de funcionamento do sistema.

d) Ministrar palestras e treinamento ao pessoal da CONTRATANTE, por ocasião da entrega do sistema.

e) Prestar manutenção ao sistema.

f) O fiel cumprimento de todas as cláusulas e condições expressadas no edital, anexos e termo de contrato.

g) Manter sigilo absoluto das informações processadas.

h) Prestar assistência na operação dos Softwares, bem como orientação e treinamento aos usuários do Sistema.

i) auxílio na recuperação dos SOFTWARES em possíveis problemas originados por queda de energia, falha de operação. desde que a CONTRATANTE mantenha "back-ups" adequados para satisfazer as necessidades de segurança

j) substituição dos SOFTWARES por versões mais atualizadas em função do aprimoramento técnico e/ou operacional.

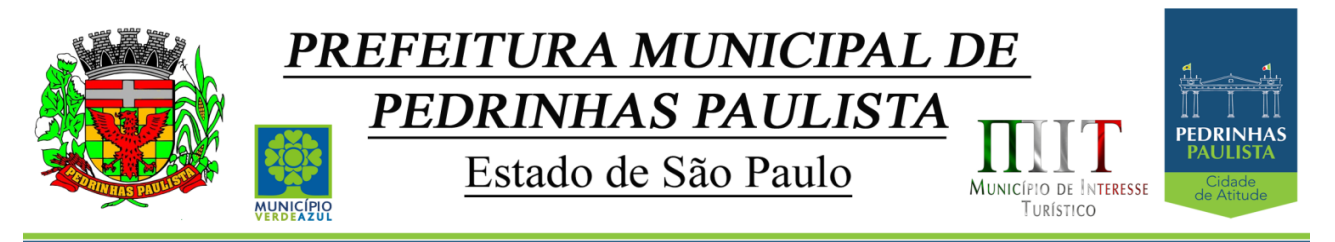

h) manter os SOFTWARES contratados, em perfeito estado de funcionamento.

8.2.1. Fornecer o serviço de acordo com as especificações e demais condições contratualmente avençadas, e ainda as constantes do edital de licitação;

8.2.2. Manter, durante toda a execução do contrato, em compatibilidade com as obrigações por ele assumidas e todas as condições de habilitação e qualificação exigidas na licitação;

8.2.3. Assumir inteira responsabilidade pelas obrigações fiscais e tributárias decorrentes da execução do presente contrato;

8.2.4. Providenciar no prazo estipulado no edital às correções referentes às deficiências e/ou irregularidades apontadas pela Contratante;

8.2.5. Arcar com eventuais prejuízos causados a Contratante e/ou a terceiros, provocados por ineficiência ou irregularidade cometida na execução do contrato;

8.2.6. Cumprir as posturas do Município e as disposições legais estaduais e federais que interfiram na execução do contrato;

8.2.7. Dar ciência imediata e por escrito à CONTRATANTE sobre qualquer anormalidade que possa afetar a execução do contrato;

8.2.8. Aceitar, nas mesmas condições avençadas no presente instrumento contratual, os acréscimos ou supressões que se fizerem necessários, respeitados os limites legais, conforme dispõe o §1º, do artigo 65, da Lei 8.666/93;

## **CLÁUSULA NONA - PENALIDADES E MULTAS**

9.1. Em caso de atraso injustificado na prestação dos serviços, sujeitar-se-á o licitante à multa de mora de 1% ao mês de juros, sobre o valor do contrato ou da nota de empenho, ou conforme o caso, sobre o valor correspondente ao atraso;

9.1.1. A multa a que alude o item anterior não impede que a Administração rescinda unilateralmente o contrato e aplique outras sanções previstas na Lei nº 8.666/93.

9.2. Em casos de inexecução parcial ou total das obrigações fixadas neste Pregão, em relação ao objeto desta licitação a Administração poderá, garantida a ampla defesa e o contraditório, aplicar as seguintes sanções:

9.2.1. Advertência, por escrito, no caso de pequenas irregularidades;

9.2.2. Multa de até 10% (dez por cento), calculada sobre o valor do contrato, no caso do licitante vencedor não cumprir rigorosamente as exigências contratuais ou deixar de receber a Nota de Empenho, salvo se decorrente de motivo de força maior definido em Lei, e reconhecido pela autoridade competente;

9.2.3. Suspensão temporária do direito de licitar e impedimento de contratar com a Administração, pelo prazo de até dois anos, quando da inexecução contratual sobrevier prejuízo para a Administração;

9.2.4. Declaração de inidoneidade para licitar ou contratar com a Administração Pública, enquanto perdurarem os motivos determinantes da punição ou até que seja promovida a reabilitação.

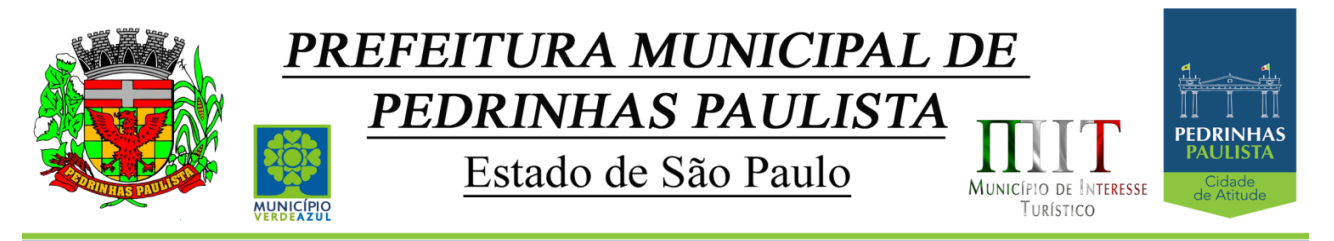

9.3. Se o licitante deixar de entregar a documentação ou apresentá-la falsamente, ensejar o retardamento da execução de seu objeto, não mantiver a proposta, falhar ou fraudar na execução do contrato, comportar-se de modo inidôneo ou cometer fraude fiscal, ficará, pelo prazo de até cinco anos, impedido de contratar com a Administração Pública, sem prejuízo das multas previstas no edital e das demais cominações legais.

9.4. A sanção de advertência de que trata o item 9.2.1 poderá ser aplicada nos seguintes casos:

I - descumprimento das determinações necessárias à regularização das faltas ou defeitos observados na prestação dos serviços;

II - outras ocorrências que possam acarretar transtornos no desenvolvimento dos serviços da CONTRATANTE, desde que não caiba a aplicação de sanção mais grave.

9.5. A penalidade de suspensão será cabível quando o licitante participar do certame e for verificada a existência de fatos que o impeçam de contratar com a administração pública. Caberá ainda a suspensão quando a licitante, por descumprimento de cláusula editalícia, tenha causado transtornos ao desenvolvimento dos serviços prestados pela CONTRATANTE.

## **CLÁUSULA DÉCIMA - RESCISÃO**

10.1. Caso haja interesse na rescisão do contrato, a parte interessada notificará a outra, por escrito, com antecedência mínima de 30 (trinta) dias.

10.2. O não cumprimento das obrigações assumidas no presente contrato ou a ocorrência da hipótese prevista no artigo 78, da Lei Federal nº 8.666/1993, atualizada, autorizam, desde já, o contratante a rescindir unilateralmente este contrato, independentemente de interpelação judicial, sendo aplicável, ainda, o disposto nos artigos 79 e 80 do mesmo diploma legal, no caso de inadimplência.

10.3. A contratada se sujeita à sanção prevista no artigo 7º da Lei Federal nº 10.520/2002.

10.4. No caso de rescisão administrativa unilateral, a contratada reconhecerá os direitos do contratante em aplicar as sanções previstas no Edital, neste ajuste e na legislação que rege a licitação, nos termos do art. 77 da Lei nº 8.666/93.

10.5. A aplicação de quaisquer sanções referidas neste dispositivo, não afasta a responsabilização civil da contratada pela inexecução total ou parcial do objeto ou pela inadimplência.

10.6. A aplicação das penalidades não impede o contratante de exigir o ressarcimento dos prejuízos efetivados.

10.7. No caso de a **CONTRATADA** encontrar-se em situação de recuperação judicial, a convalidação em falência ensejará a imediata rescisão deste contrato, sem prejuízo da aplicação das demais cominações legais.

10.8. No caso de a **CONTRATADA** encontrar-se em situação de recuperação extrajudicial, o descumprimento do plano de recuperação ensejará a imediata rescisão deste contrato, sem prejuízo da aplicação das demais cominações legais.

## **CLÁUSULA DÉCIMA PRIMEIRA - FORO**

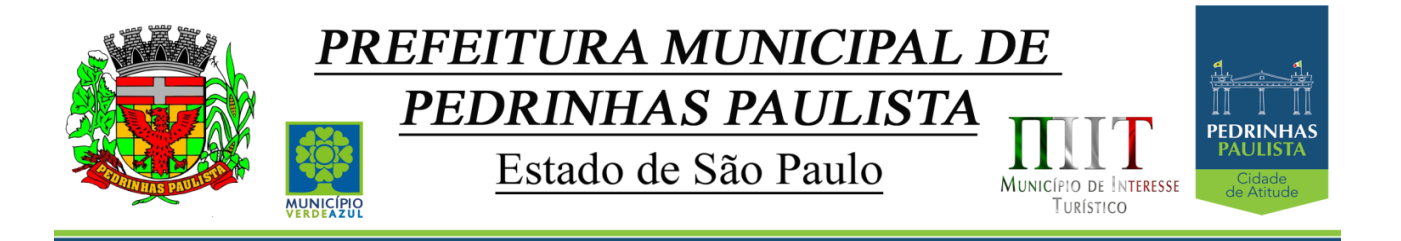

11.1. Fica eleito o Foro da Comarca de Maracai, neste Estado de São Paulo, para dirimir eventuais dúvidas e/ou conflitos originados pelo presente Contrato, com renúncia a quaisquer outros por mais privilegiados que possam ser.

E por estarem assim, justos e contratados, assinam o presente em quatro vias de igual teor, na presença de duas testemunhas, para que produza seus jurídicos e legais efeitos.

de \_\_\_\_\_\_\_\_\_\_, de \_\_\_\_\_\_\_\_\_\_\_ de 2020.

#### PREFEITURA MUNICIPAL DE PEDRINHAS PAULISTA **Contratante**

EMPRESA Contratada

#### TESTEMUNHAS:

1.  $2.$
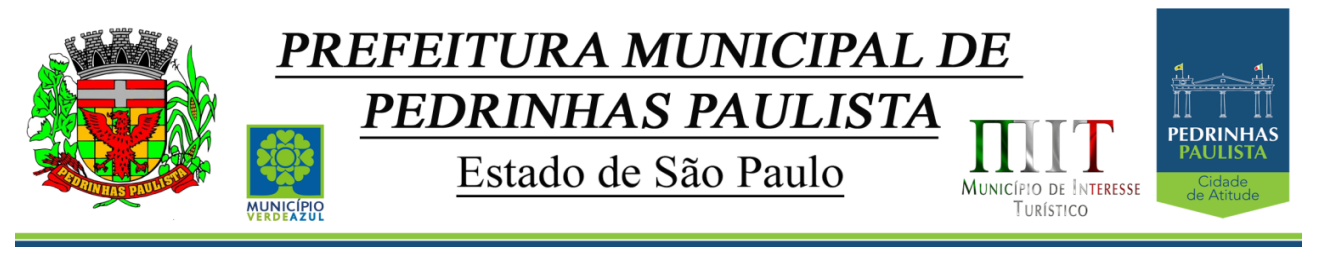

#### **ANEXO VII**

# **ANEXO LC-01 - TERMO DE CIÊNCIA E DE NOTIFICAÇÃO (Contratos)**

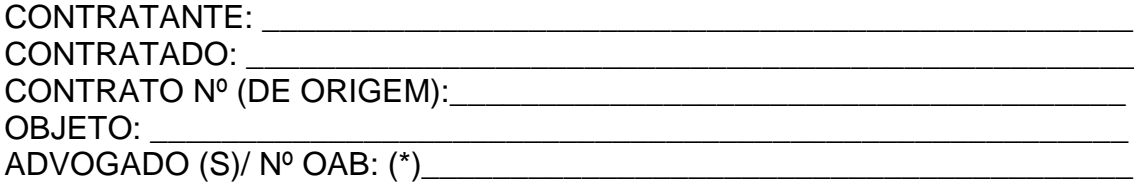

Pelo presente TERMO, nós, abaixo identificados:

#### **1. Estamos CIENTES de que:**

a) O ajuste acima referido estará sujeito a análise e julgamento pelo Tribunal de Contas do Estado de São Paulo, cujo trâmite processual ocorrerá pelo sistema eletrônico;

b) Poderemos ter acesso ao processo, tendo vista e extraindo cópias das manifestações de interesse, Despachos e Decisões, mediante regular cadastramento no Sistema de Processo Eletrônico, conforme dados abaixo indicados, em consonância com o estabelecido na Resolução nº 01/2011 do TCESP;

c) Além de disponíveis no processo eletrônico, todos os Despachos e Decisões que vierem a ser tomados, relativamente ao aludido processo, serão publicados no Diário Oficial do Estado, Caderno do Poder Legislativo, parte do Tribunal de Contas do Estado de São Paulo, em conformidade com o artigo 90 da Lei Complementar nº 709, de 14 de janeiro de 1993, iniciando-se, a partir de então, a contagem dos prazos processuais, conforme regras do Código de Processo Civil;

d) Qualquer alteração de endereço – residencial ou eletrônico – ou telefones de contato deverá ser comunicada pelo interessado, peticionando no processo.

#### **2. Damo-nos por NOTIFICADOS para:**

a) O acompanhamento dos atos do processo até seu julgamento final e consequente publicação;

b) Se for o caso e de nosso interesse, nos prazos e nas formas legais e regimentais, exercer o direito de defesa, interpor recursos e o que mais couber.

#### **LOCAL e DATA: \_\_\_\_\_\_\_\_\_\_\_\_\_\_\_\_\_\_\_\_\_\_\_\_\_\_\_\_\_\_\_\_\_\_\_\_\_\_\_\_\_\_\_\_\_\_\_\_\_**

### **GESTOR DO ÓRGÃO/ENTIDADE:**

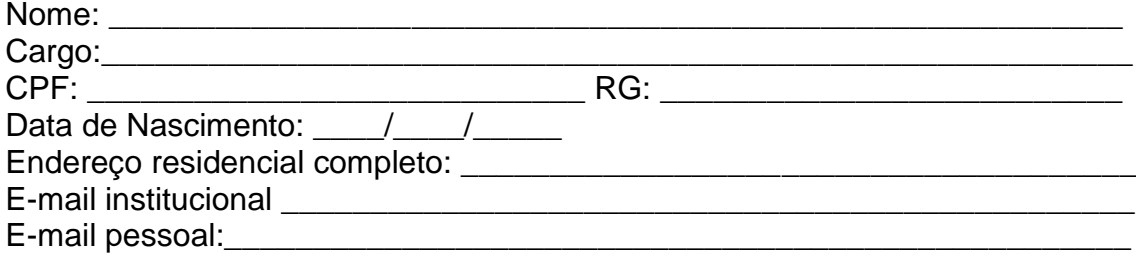

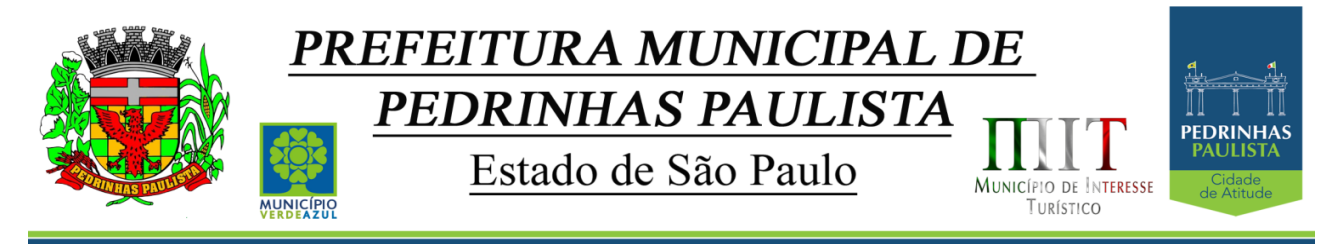

# Telefone(s):

Assinatura:

### Responsáveis que assinaram o ajuste:

### **Pelo CONTRATANTE:**

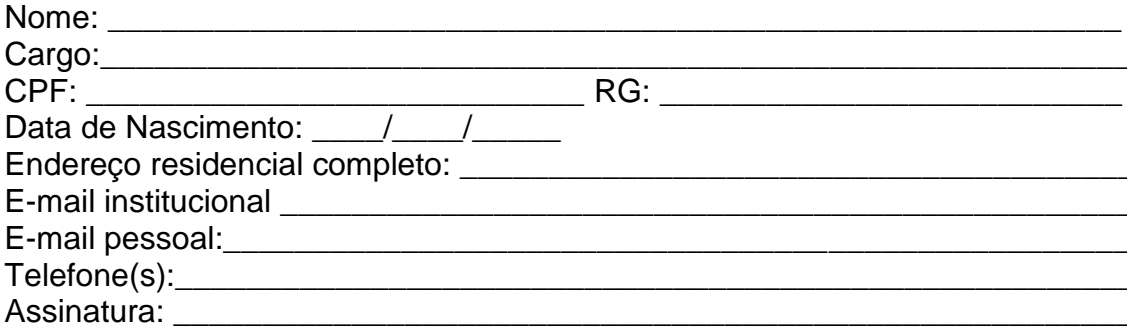

# Pela CONTRATADA:

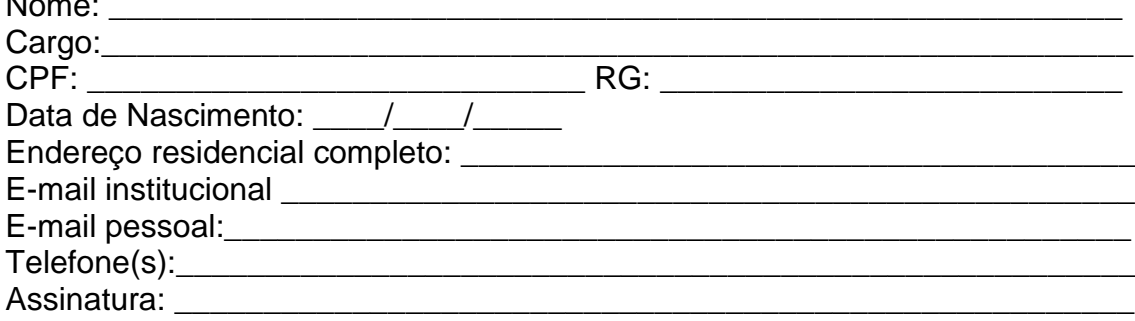

# Advogado:

(\*) Facultativo. Indicar quando já constituído, informando, inclusive, o endereço eletrônico.

74/75

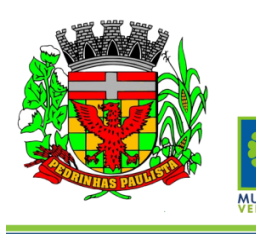

# PREFEITURA MUNICIPAL DE PEDRINHAS PAULISTA

Estado de São Paulo

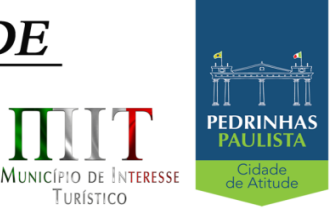

TURÍSTICO

## **ANEXO VIII**

**DECLARAÇÃO** 

(Somente para os casos abaixo)

À

Prefeitura Municipal de Pedrinhas Paulista

At. - Pregoeiro Oficial

Ref. - Pregão Presencial nº .../2020 - Processo nº ../2020

#### a) **Para o caso de empresas em recuperação judicial:**

A empresa está ciente de que no momento da assinatura do Contrato/ATA de RP deverá apresentar cópia do ato de nomeação do administrador judicial ou se o administrador for pessoa jurídica, o nome do profissional responsável pela condução do processo **e, ainda,** declaração, relatório ou documento equivalente do juízo ou do administrador, de que o plano de recuperação judicial está sendo cumprido;

#### b) **Para o caso de empresas em recuperação extrajudicial:**

A empresa está ciente de que no momento da assinatura do Contrato/ATA de RP deverá apresentar comprovação documental de que as obrigações do plano de recuperação extrajudicial estão sendo cumpridas.

................, ......... de .........................de 2020.

..............................................

Razão Social da Empresa

Nome do responsável/procurador

N° do documento de identidade

75/75